# Lecture 9

Graphs, BFS and DFS

## Announcements!

- Homework 4 due today.
- No new homework this week: use the time to study for the midterm!
- Midterm (Feb 16, 6pm 9pm) covers up to (and incl.) lecture 7. This week's lectures are not included.

More detailed schedule on the website!

#### Roadmap

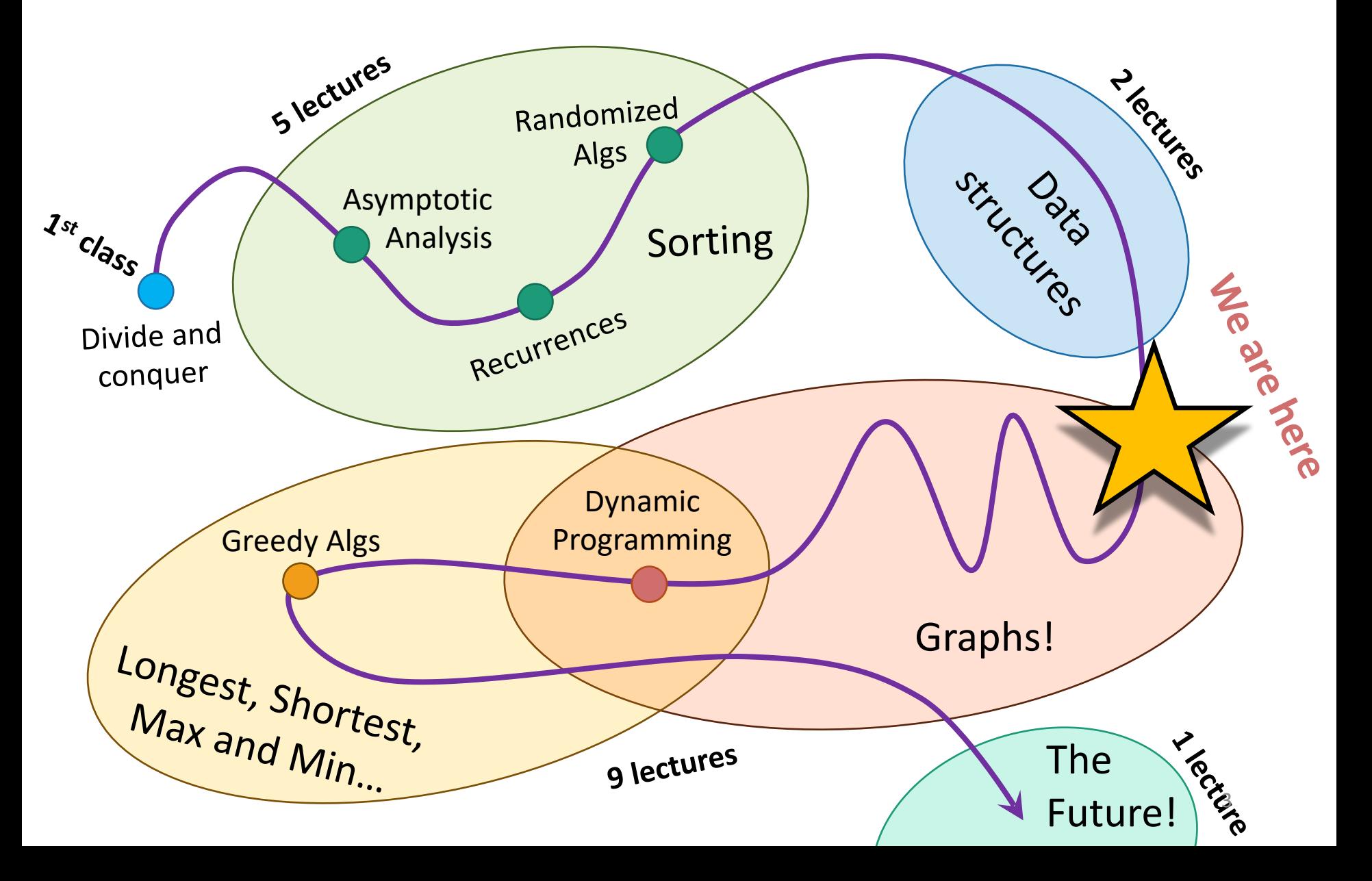

# **Outline**

- Part 0: Graphs and terminology
- Part 1: Depth-first search
	- Application: topological sorting
	- Application: in-order traversal of BSTs
- Part 2: Breadth-first search
	- Application: shortest paths
	- Application (if time): is a graph bipartite?

# Part 0: Graphs

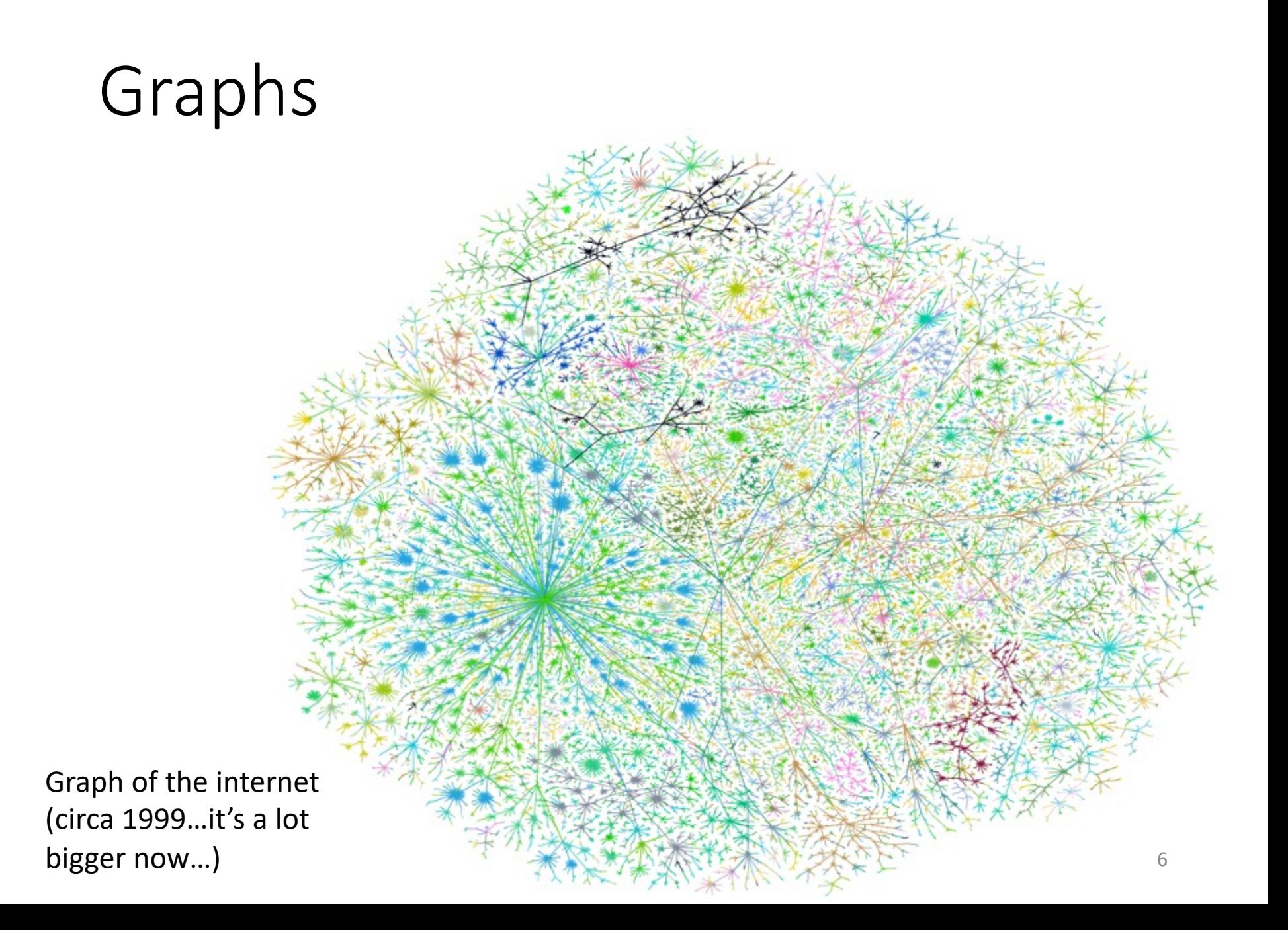

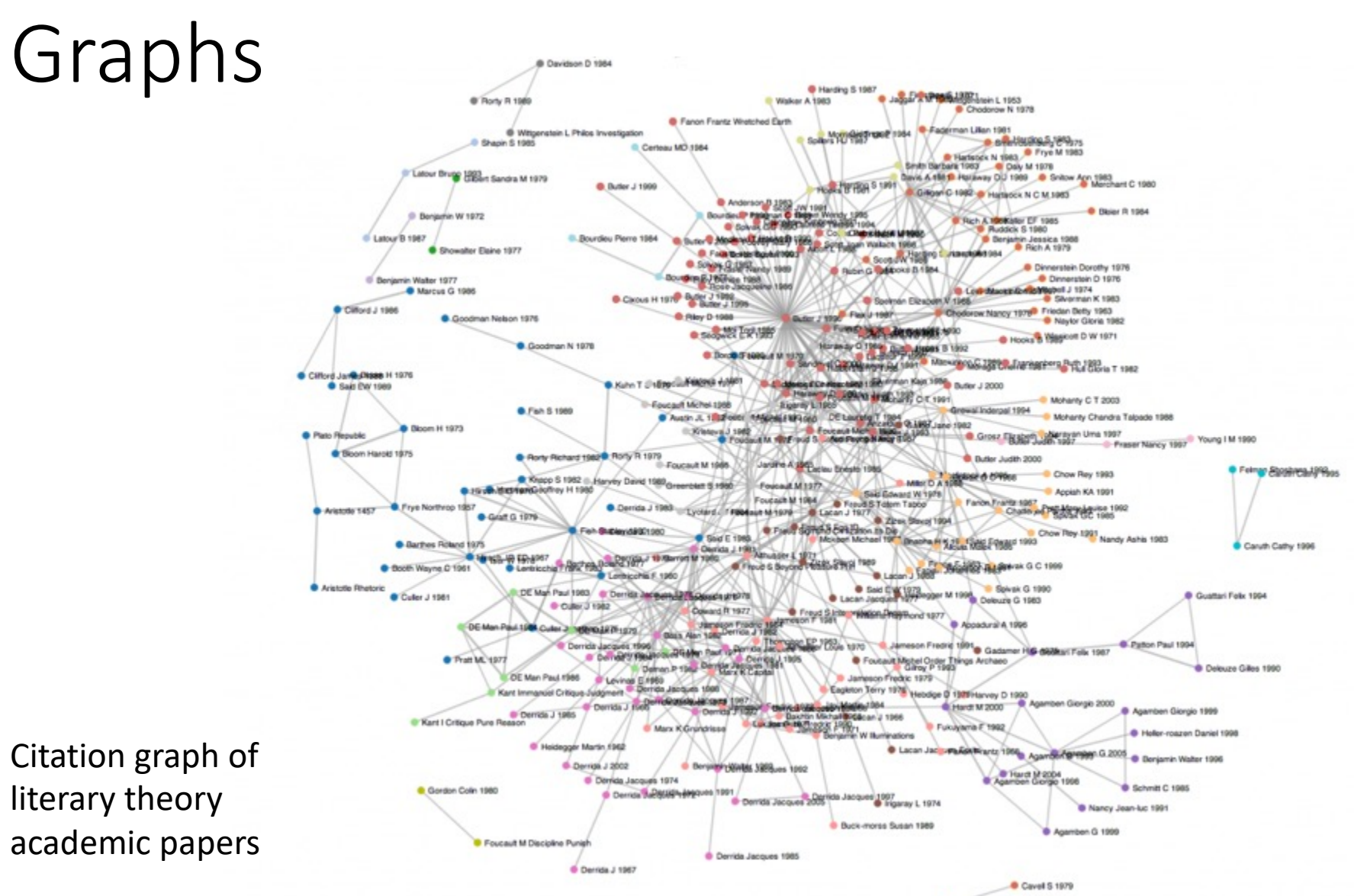

Cavel Starley 1969

7

# Graphs

Theoretical Computer Science academic communities

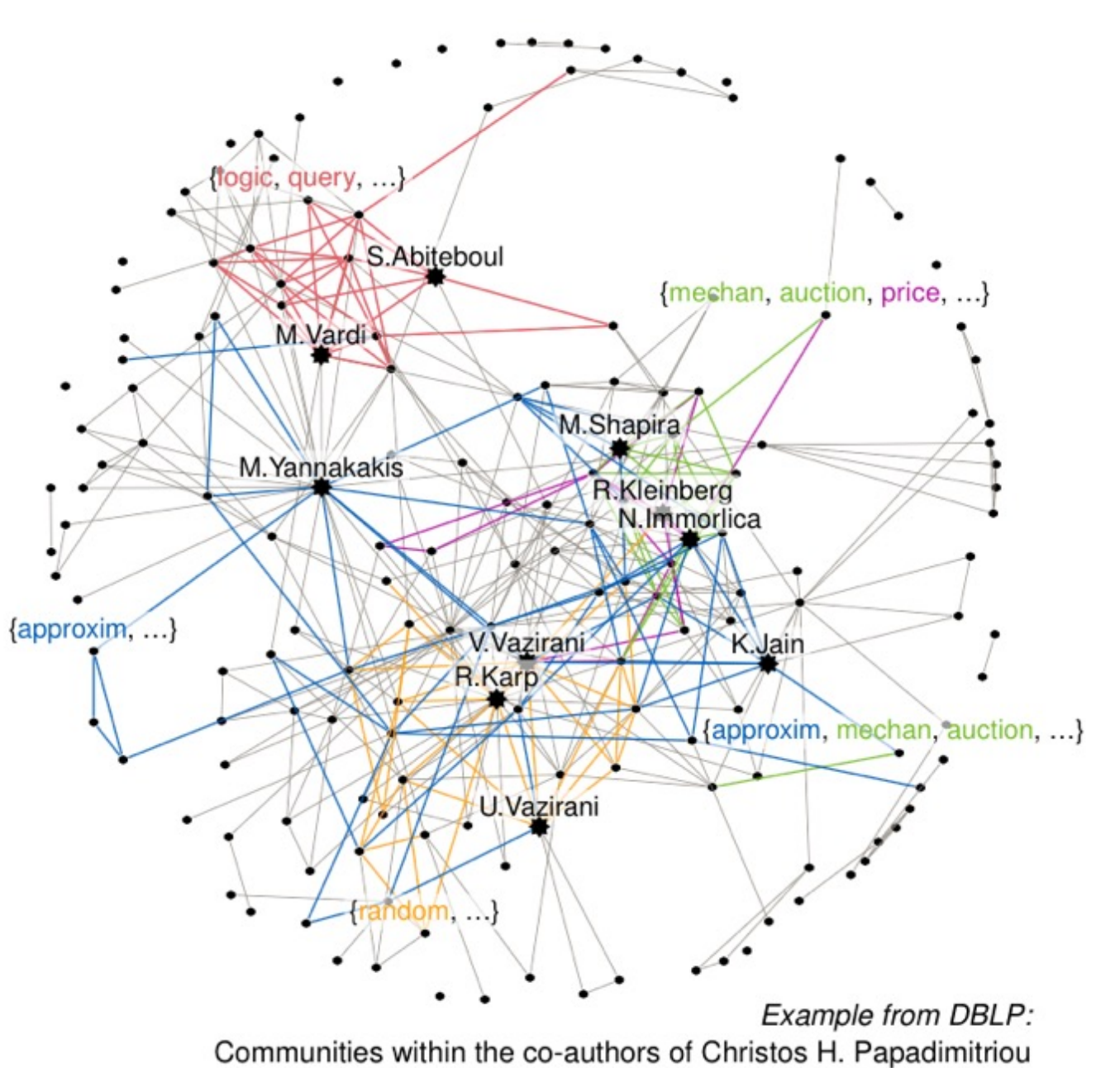

Graphs The Godfather Characters<br>Interaction Network Interaction Network

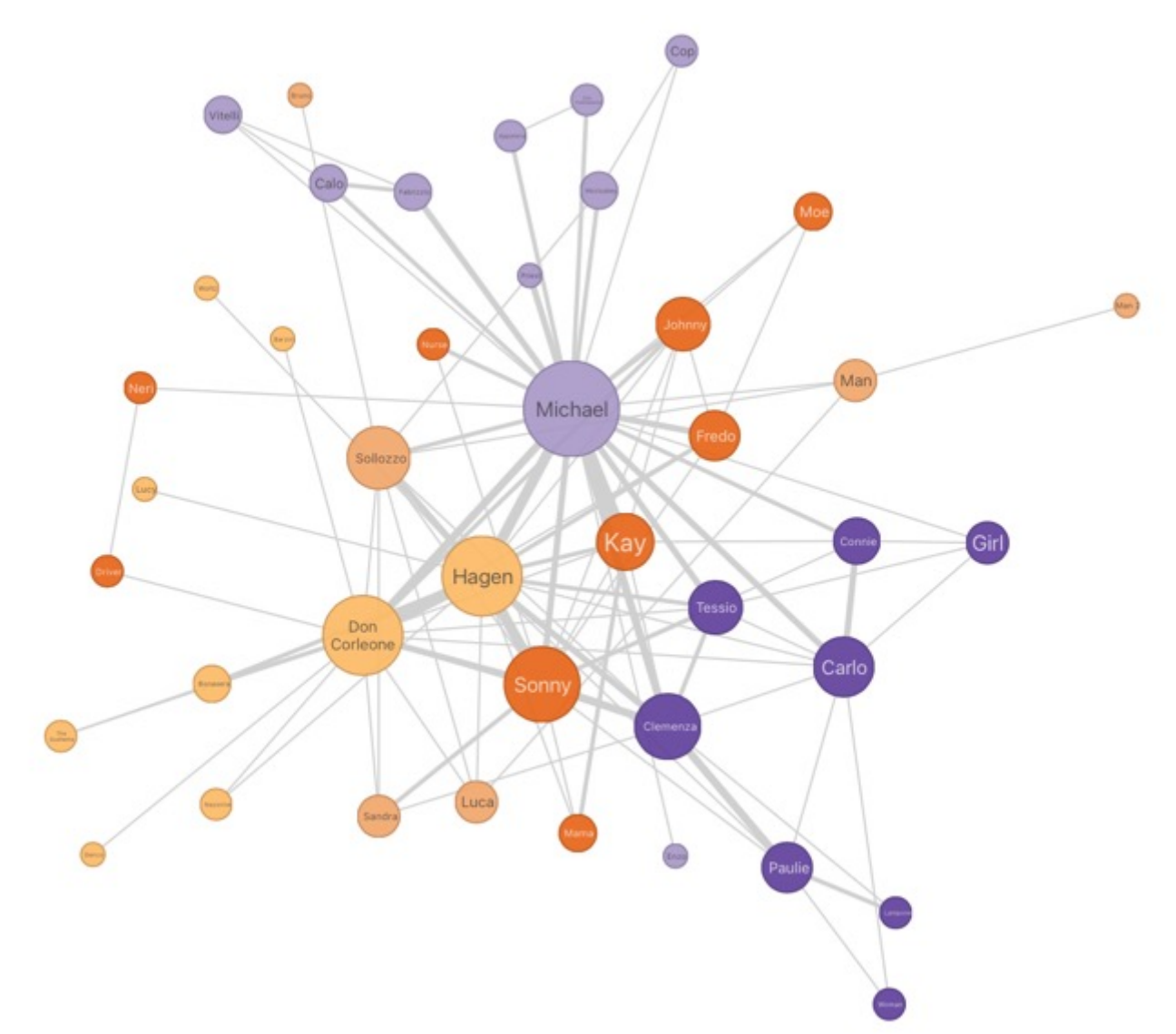

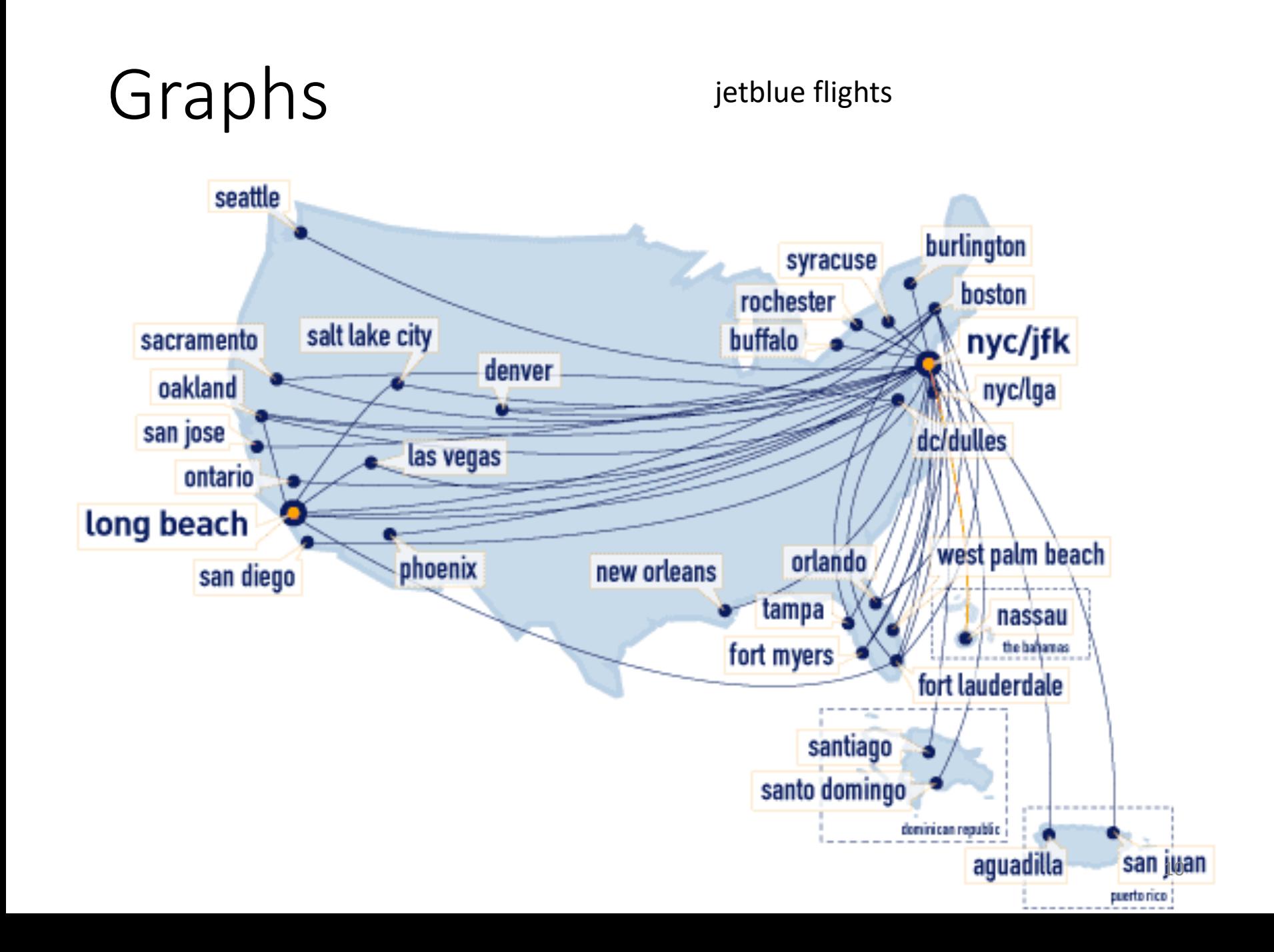

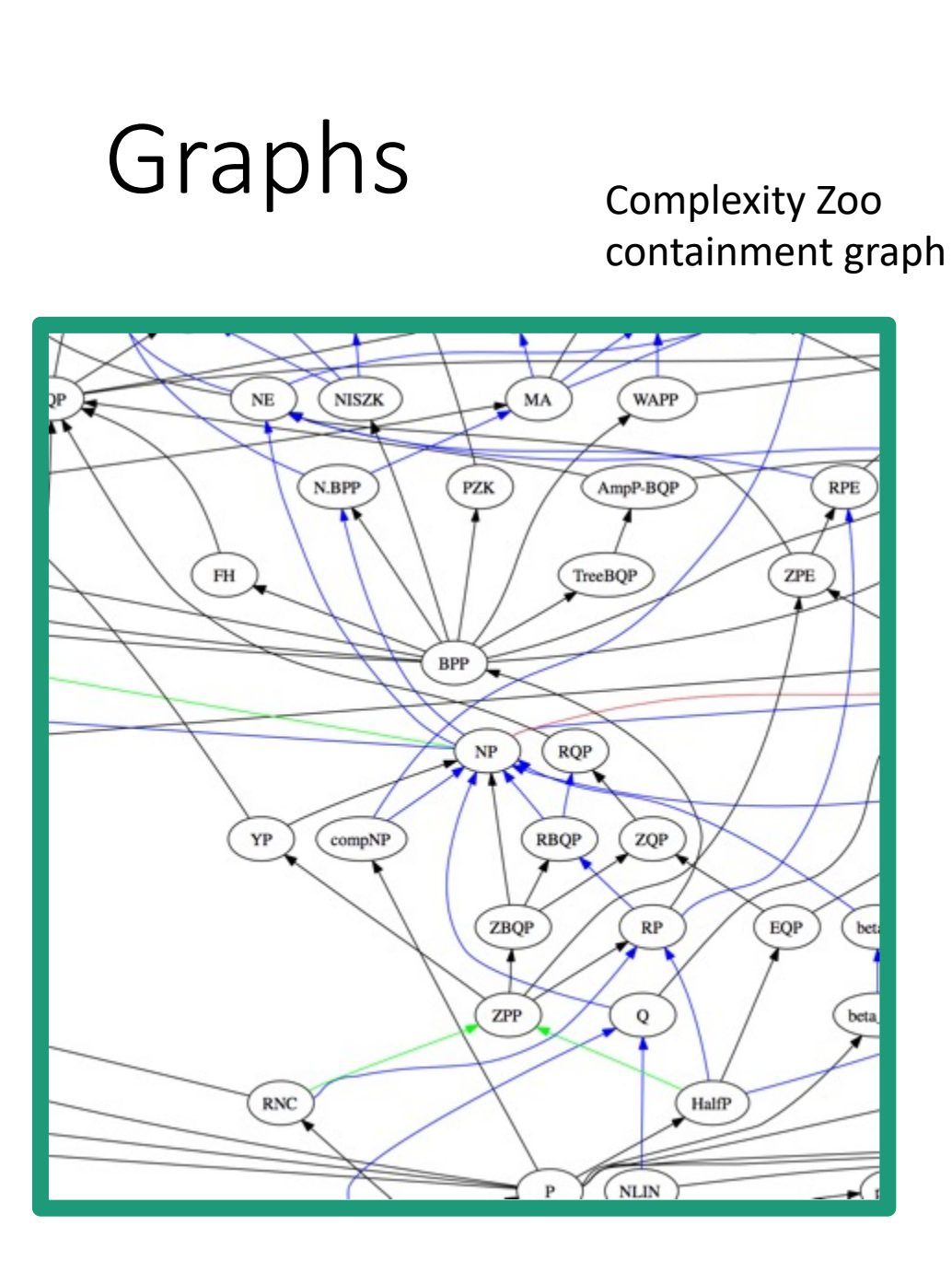

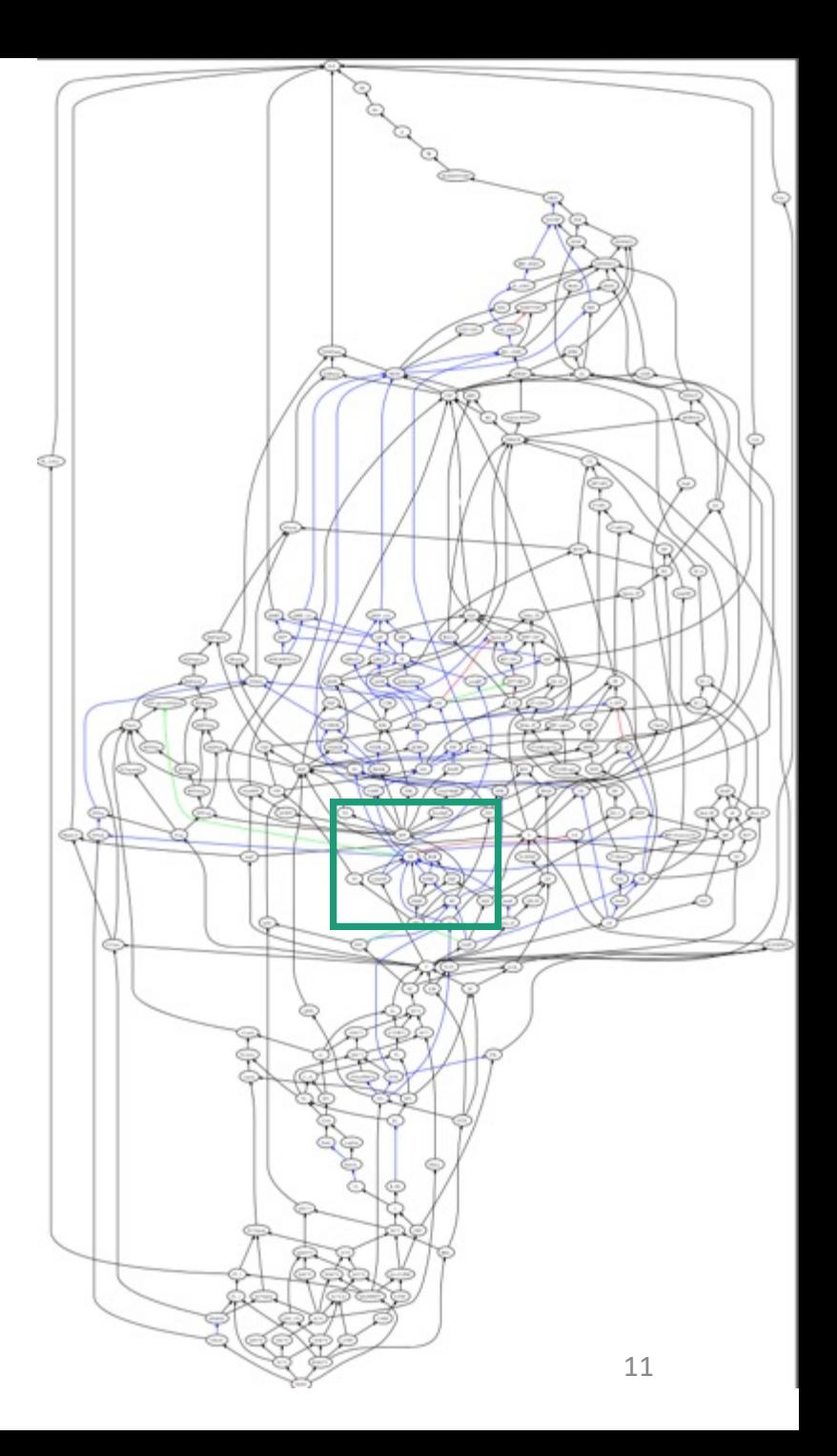

Graphs debian dependency (sub)graph  $libbz2-1.0$ libselinux1  $(>= 1.32)$  $(>= 1.32)$  $(>= 1:2.4.46-5)$ multiarch-support timeout coreutils  $(>= 1.15.4)$ libattr1 [dpkg]  $(>= 2.4.46-3)$  $(>= 5.93-1)$  $(>= 2.2.51-5)$ install-info libacl1 libacl1-kerberos4kth dpkg  $(>= 1.23)$ bzip2 liblzma5 tar  $(>= 5.1.1$ alpha+20110809) ncompress xz-utils xz-Izma apt

# Graphs

Immigration flows

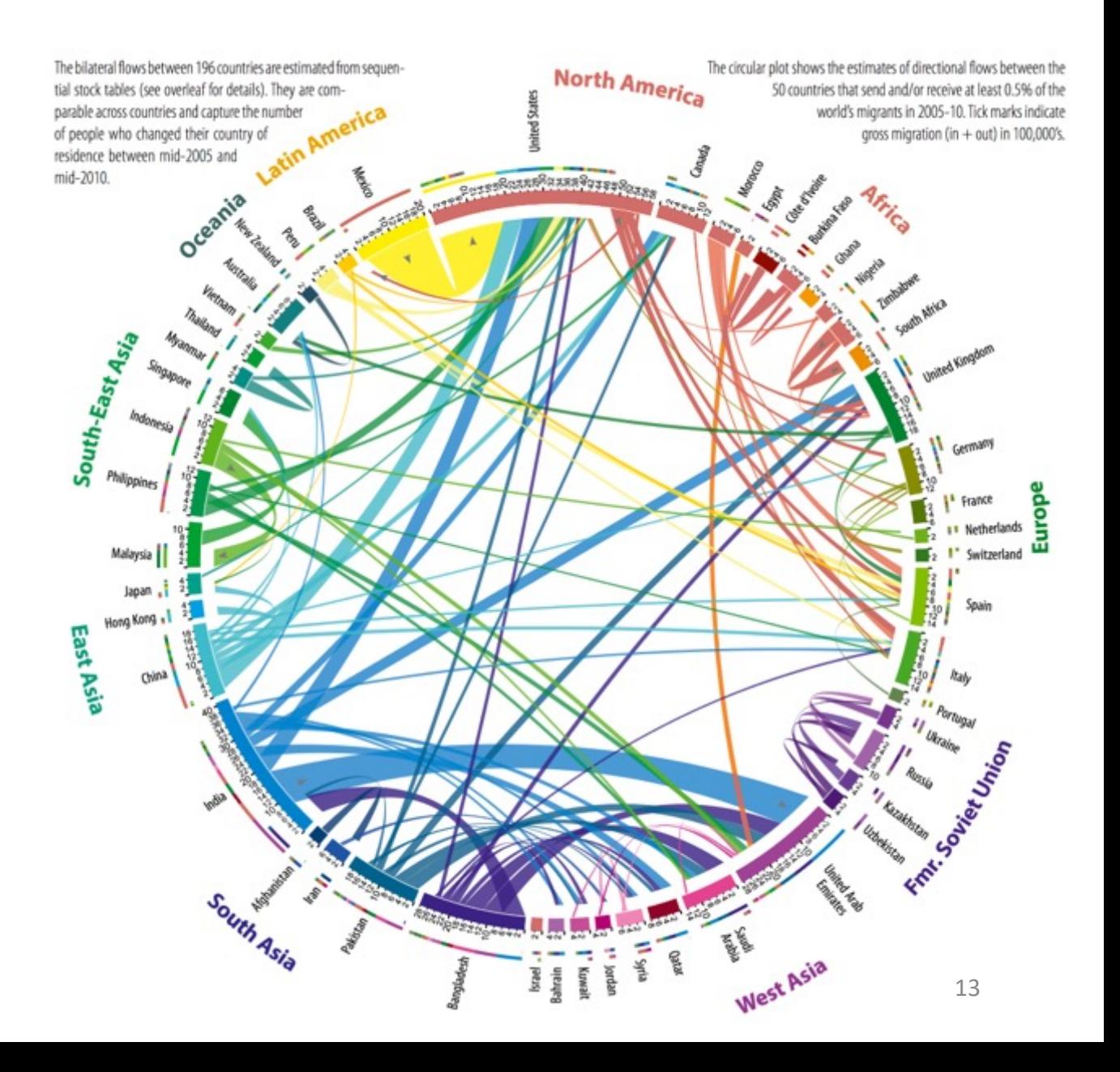

# Graphs Potato trade

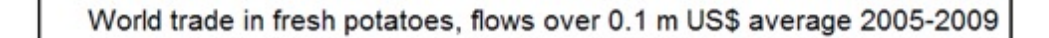

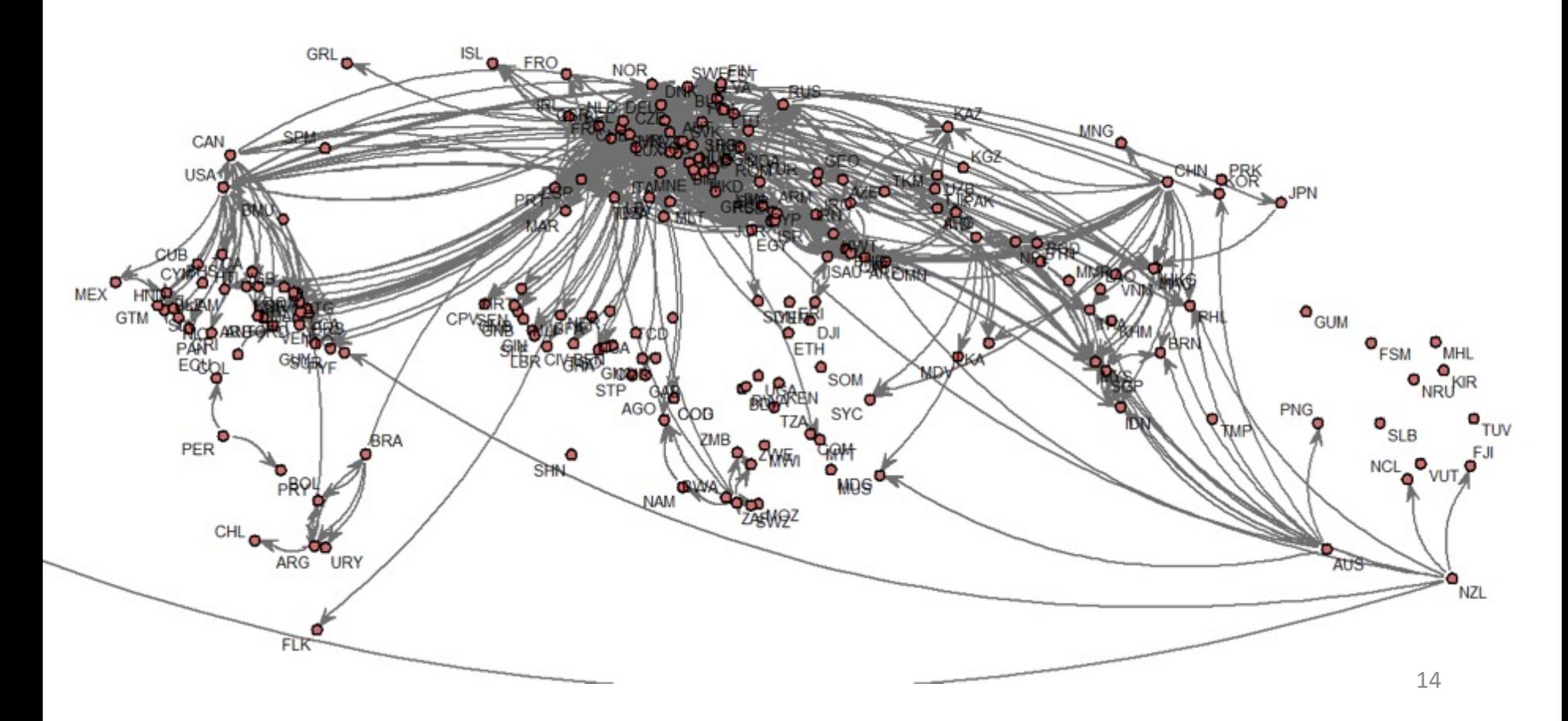

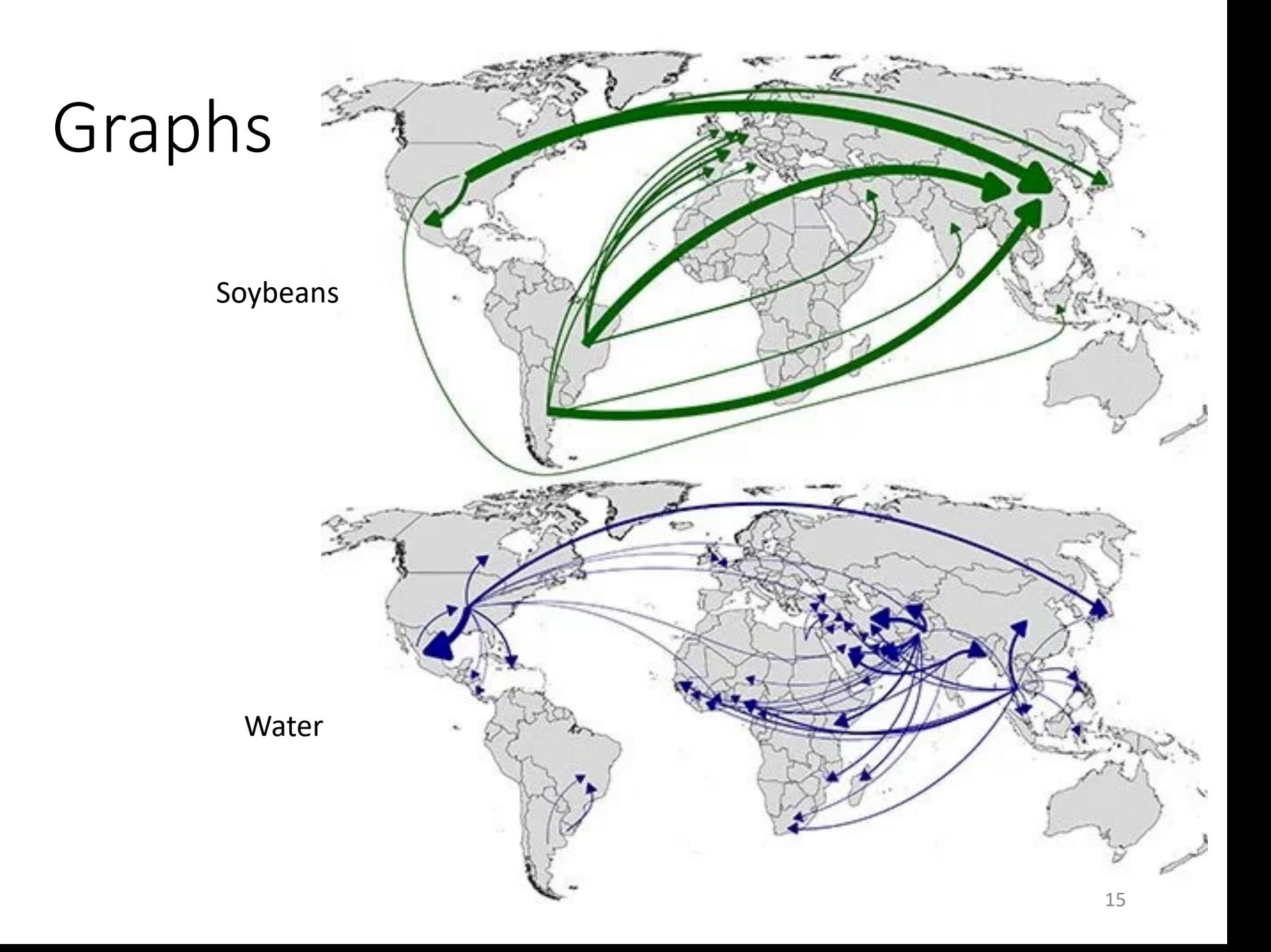

# Graphs

Graphical models

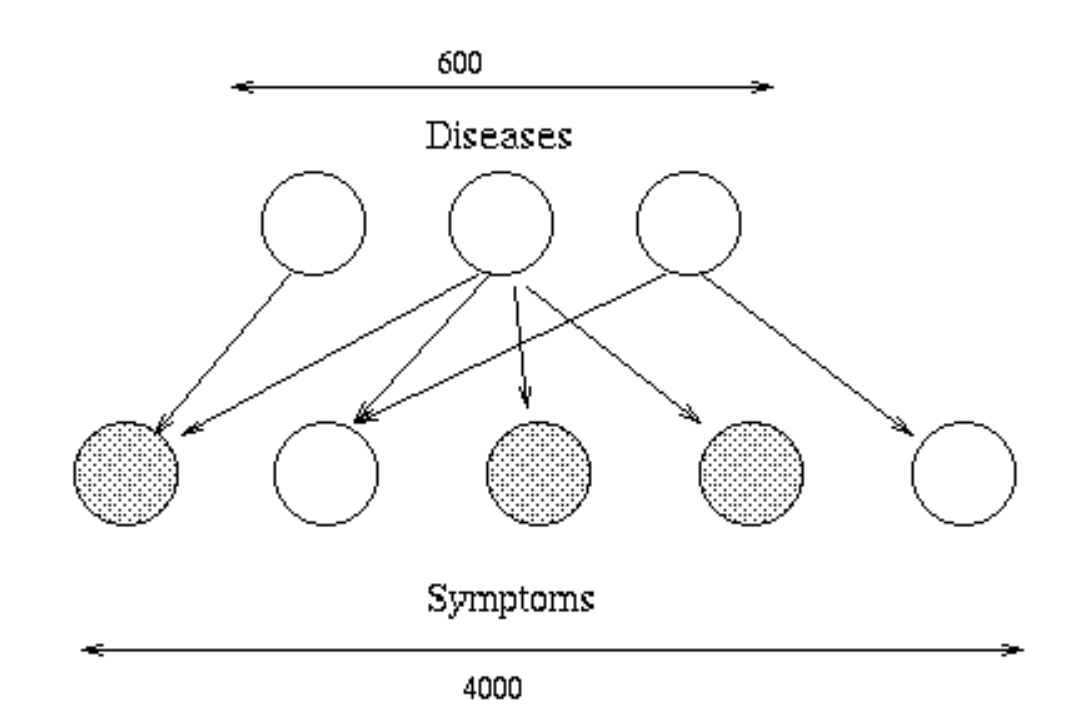

# Graphs

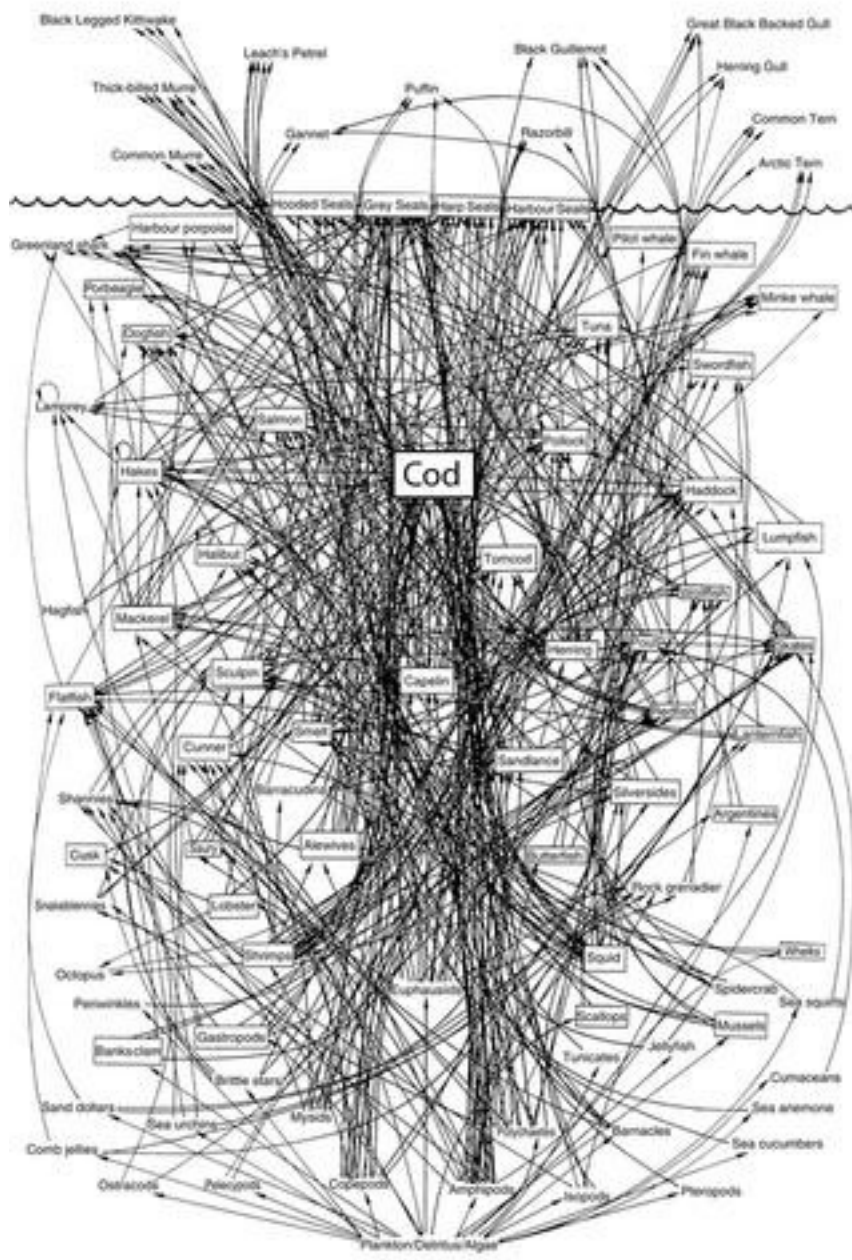

What eats what in the Atlantic ocean?

# Graphs Neural connections

#### in the brain

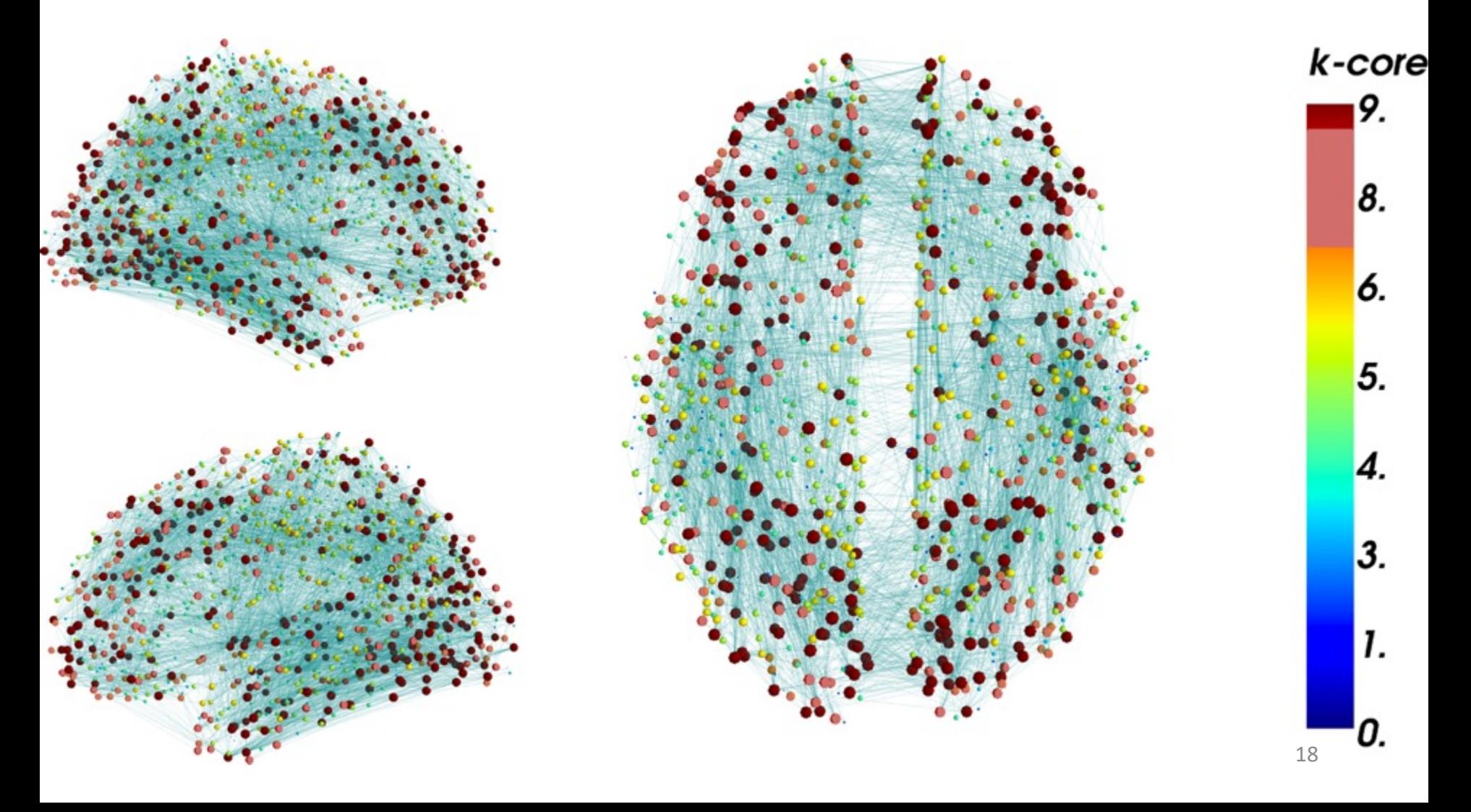

# Graphs

#### • **There are a lot of graphs.**

- We want to answer questions about them.
	- Efficient routing?
	- Community detection/clustering?
	- From pre-lecture exercise:
		- Computing Bacon numbers
		- Signing up for classes without violating pre-req constraints
		- How to distribute fish in tanks so that none of them will fight.
- This is what we'll do for the next several lectures.

# Undirected Graphs

- Has vertices and edges
	- V is the set of vertices
	- E is the set of edges
	- Formally, a graph is  $G = (V,E)$

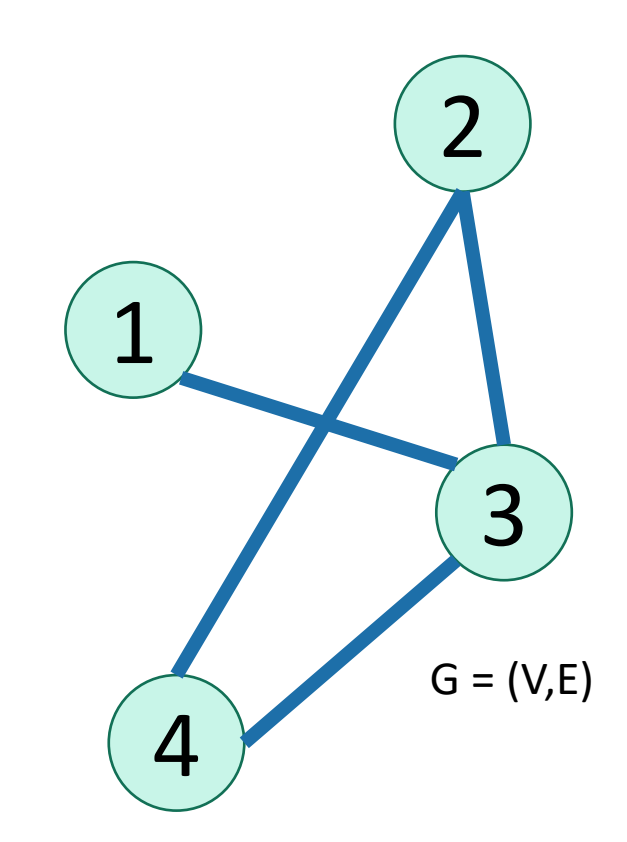

- Example
	- $V = \{1, 2, 3, 4\}$
	- $E = \{ \{1,3\}, \{2,4\}, \{3,4\}, \{2,3\} \}$ 
		- The **degree** of vertex 4 is 2.
			- There are 2 edges coming out.
		- Vertex 4's **neighbors** are 2 and 3

# Directed Graphs

- Has vertices and edges
	- V is the set of vertices
	- E is the set of **DIRECTED** edges
	- Formally, a graph is  $G = (V,E)$
- Example
	- $V = \{1, 2, 3, 4\}$
	- $E = \{ (1,3), (2,4), (3,4), (4,3), (3,2) \}$

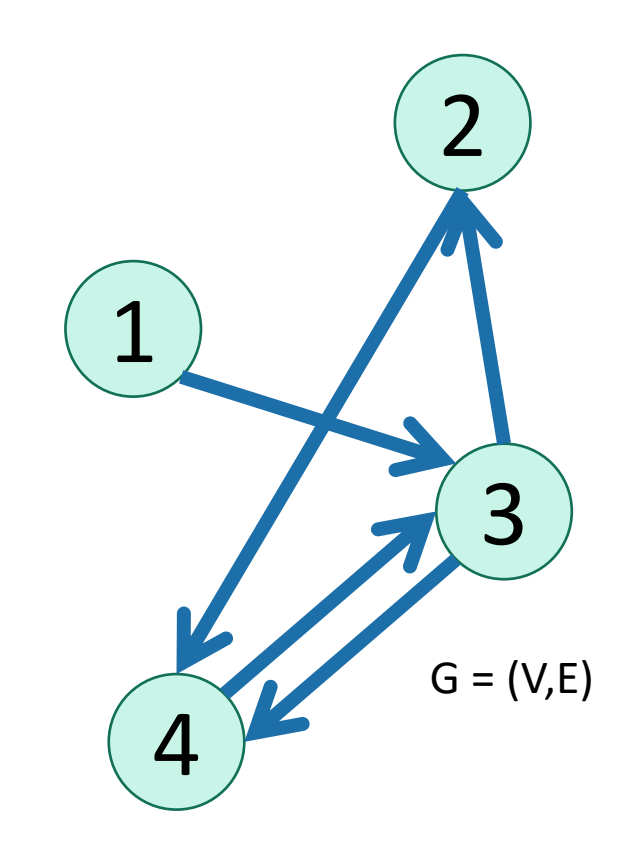

- The **in-degree** of vertex 4 is 2.
- The **out-degree** of vertex 4 is 1.
- Vertex 4's **incoming neighbors** are 2,3
- Vertex 4's **outgoing neighbor** is 3.

• Option 1: adjacency matrix

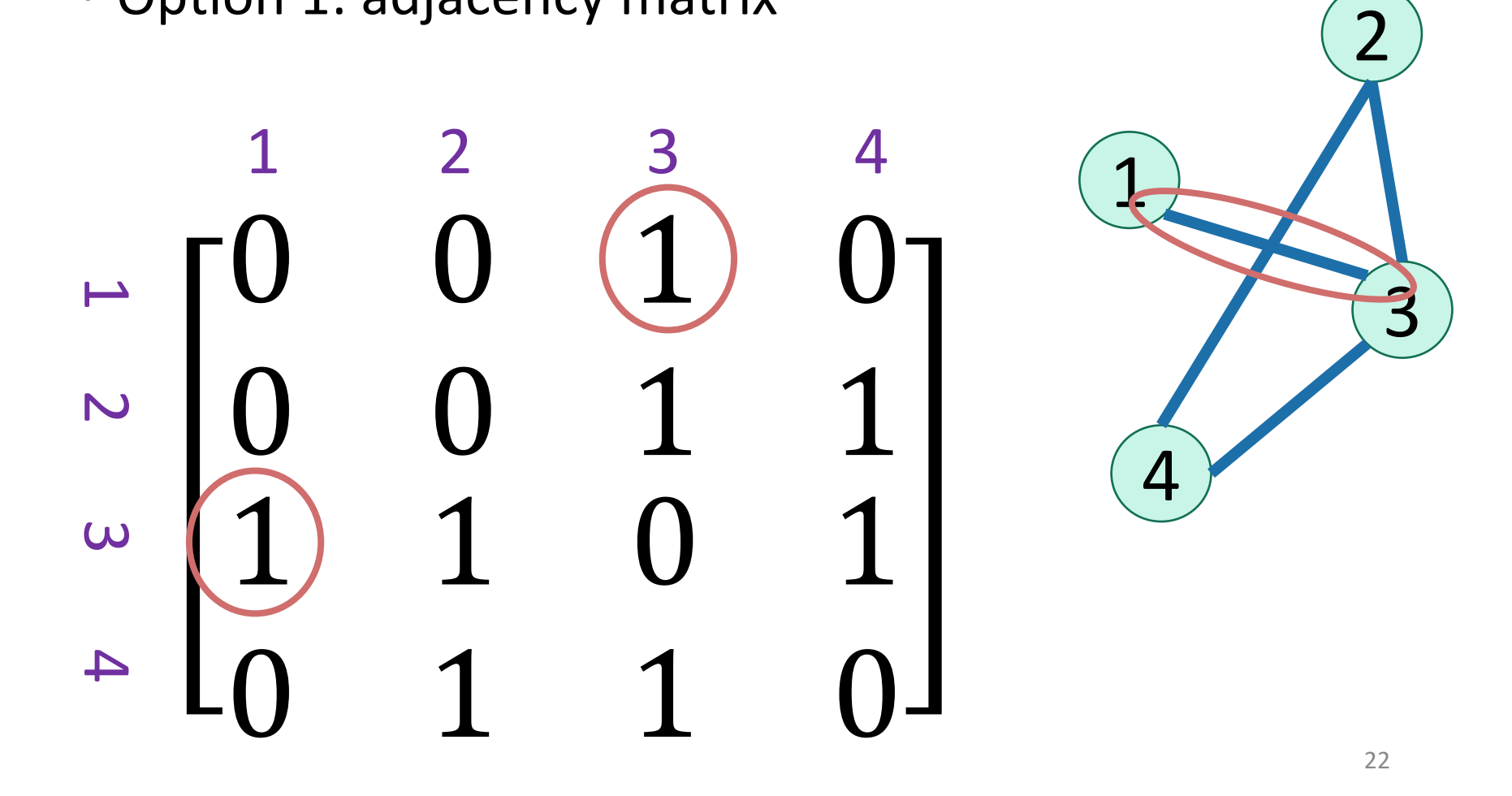

• Option 1: adjacency matrix

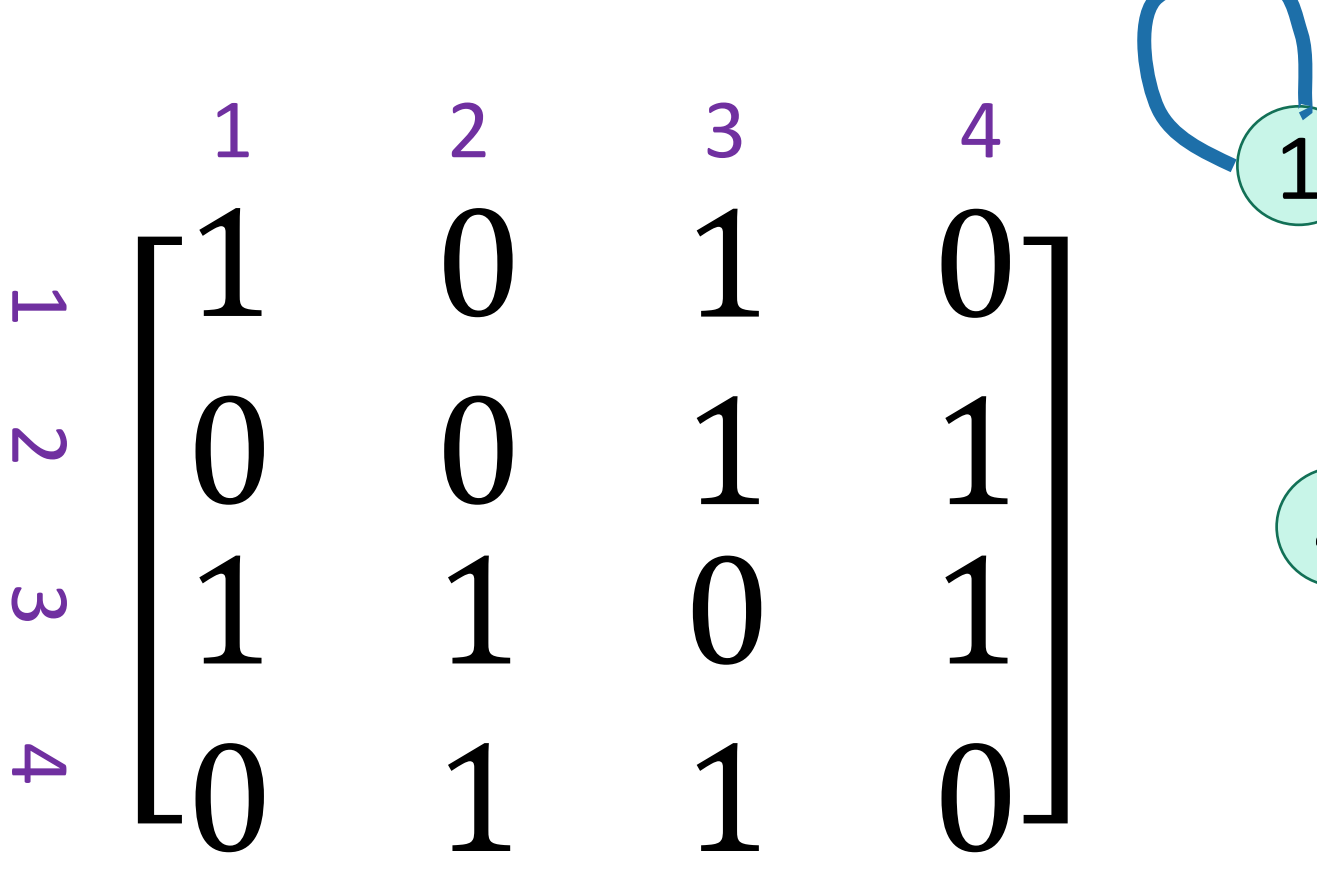

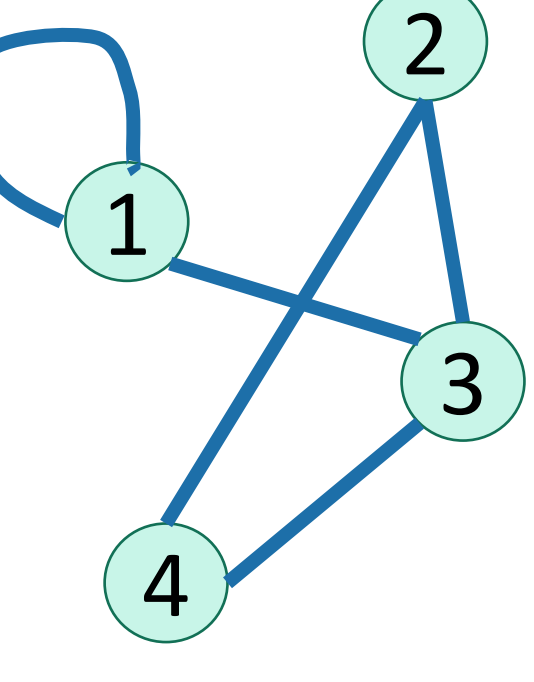

• Option 1: adjacency matrix

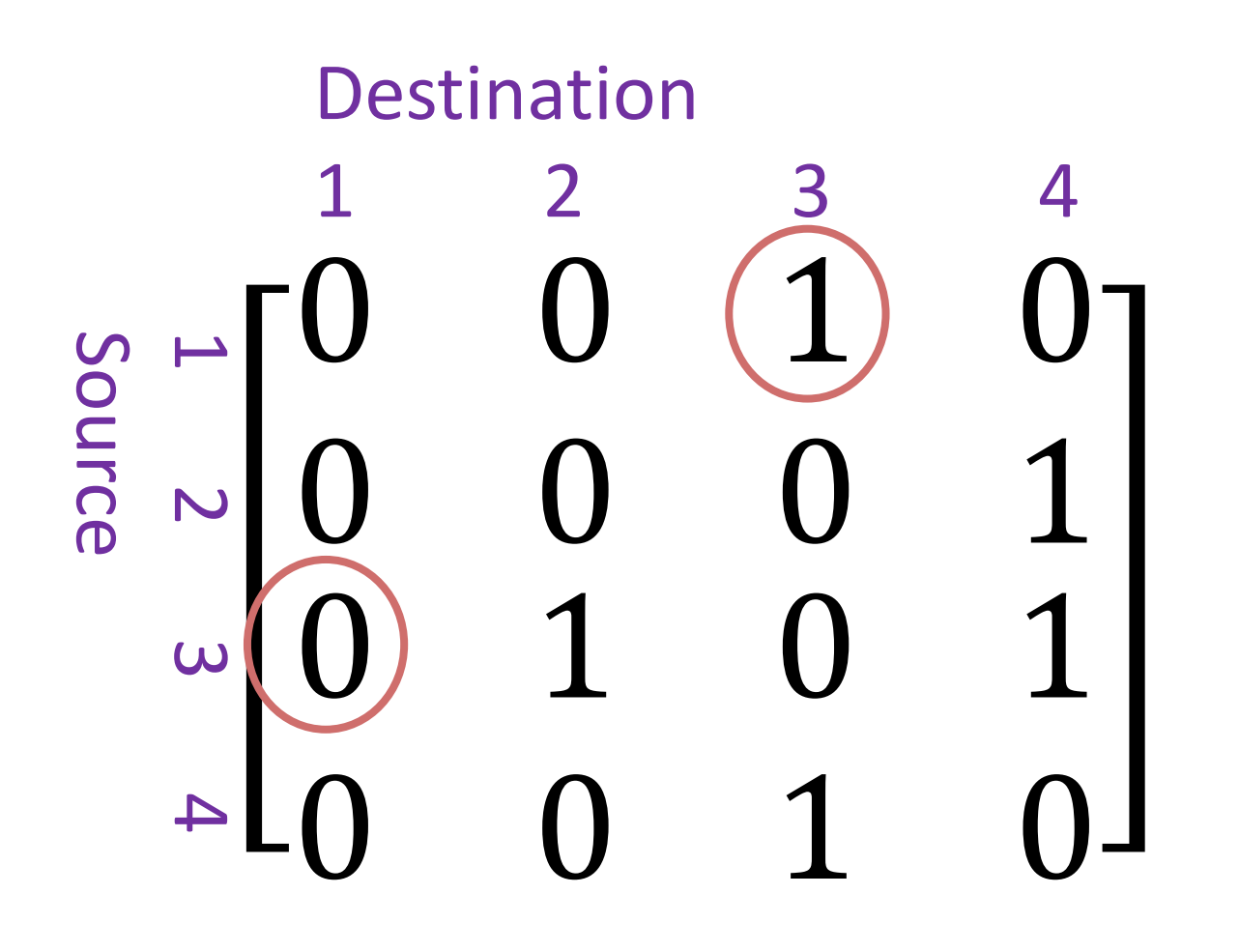

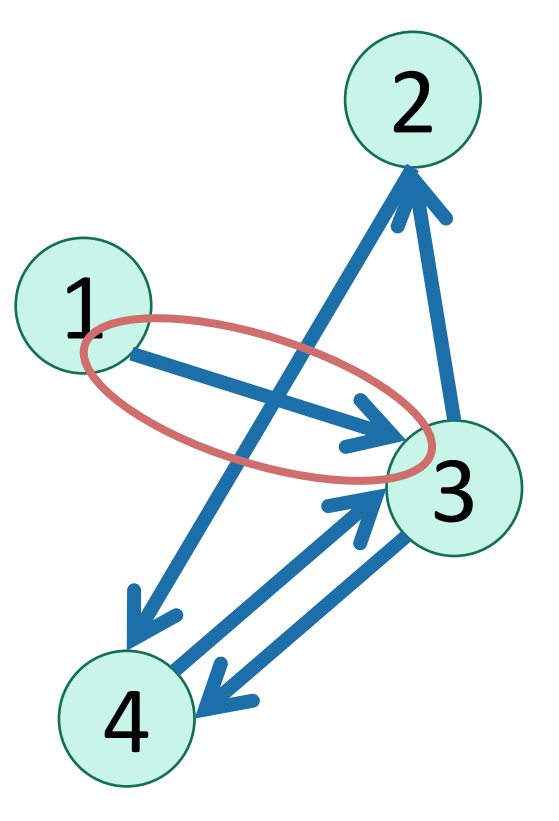

• Option 2: adjacency lists.

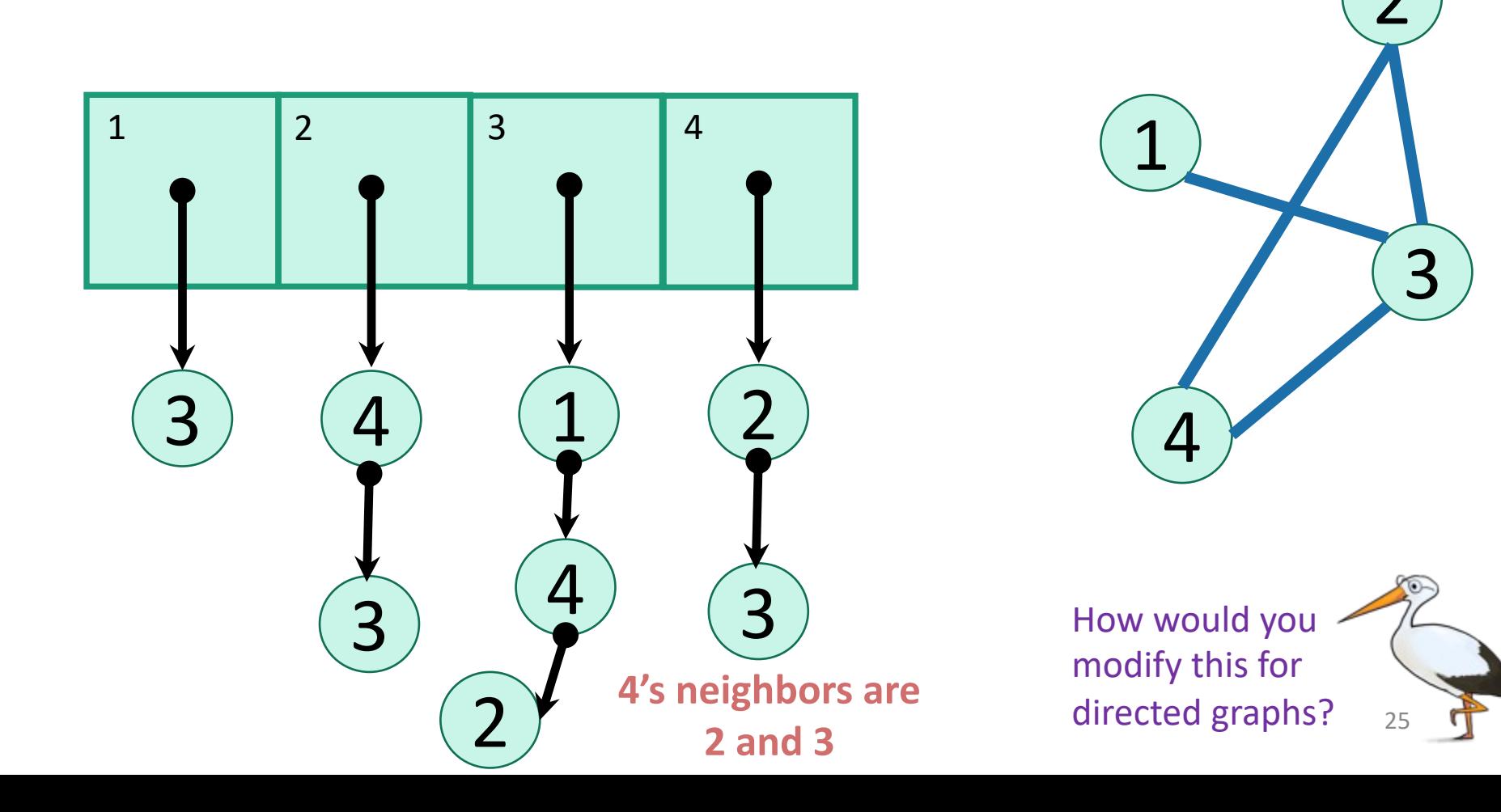

## In either case

- Vertices can store other information
	- Attributes (name, IP address, …)
	- Helper info for algorithms that we will perform on the graph
- Want to be able to do the following operations:
	- **Edge Membership**: Is edge e in E?
	- **Neighbor Query**: What are the neighbors of vertex v?

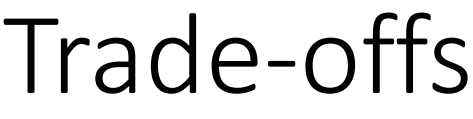

Generally better for **sparse** graphs (where  $m \ll n^2$ )

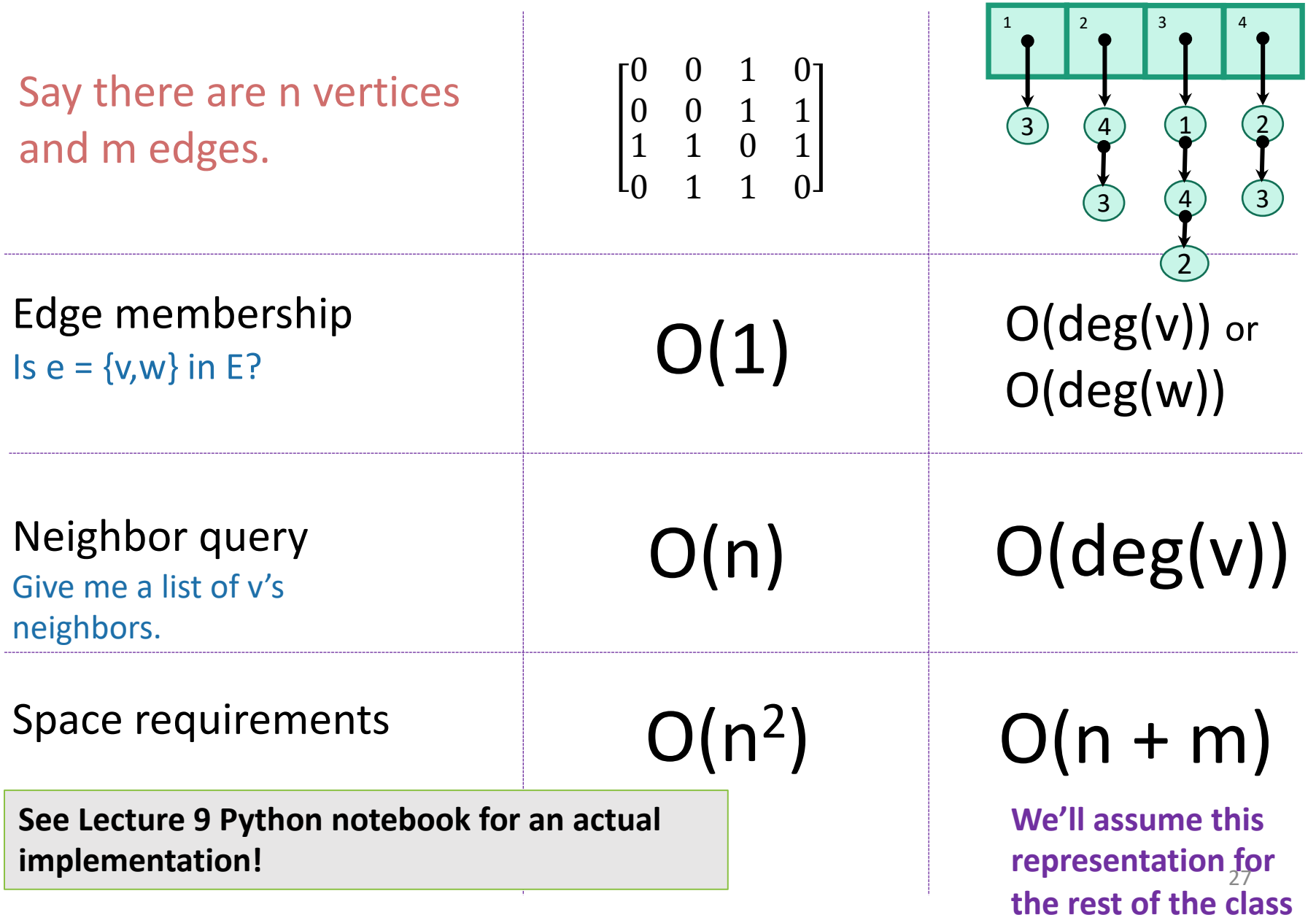

# Part 1: Depth-first search

# How do we explore a graph?

At each node, you can get a list of neighbors, and choose to go there if you want.

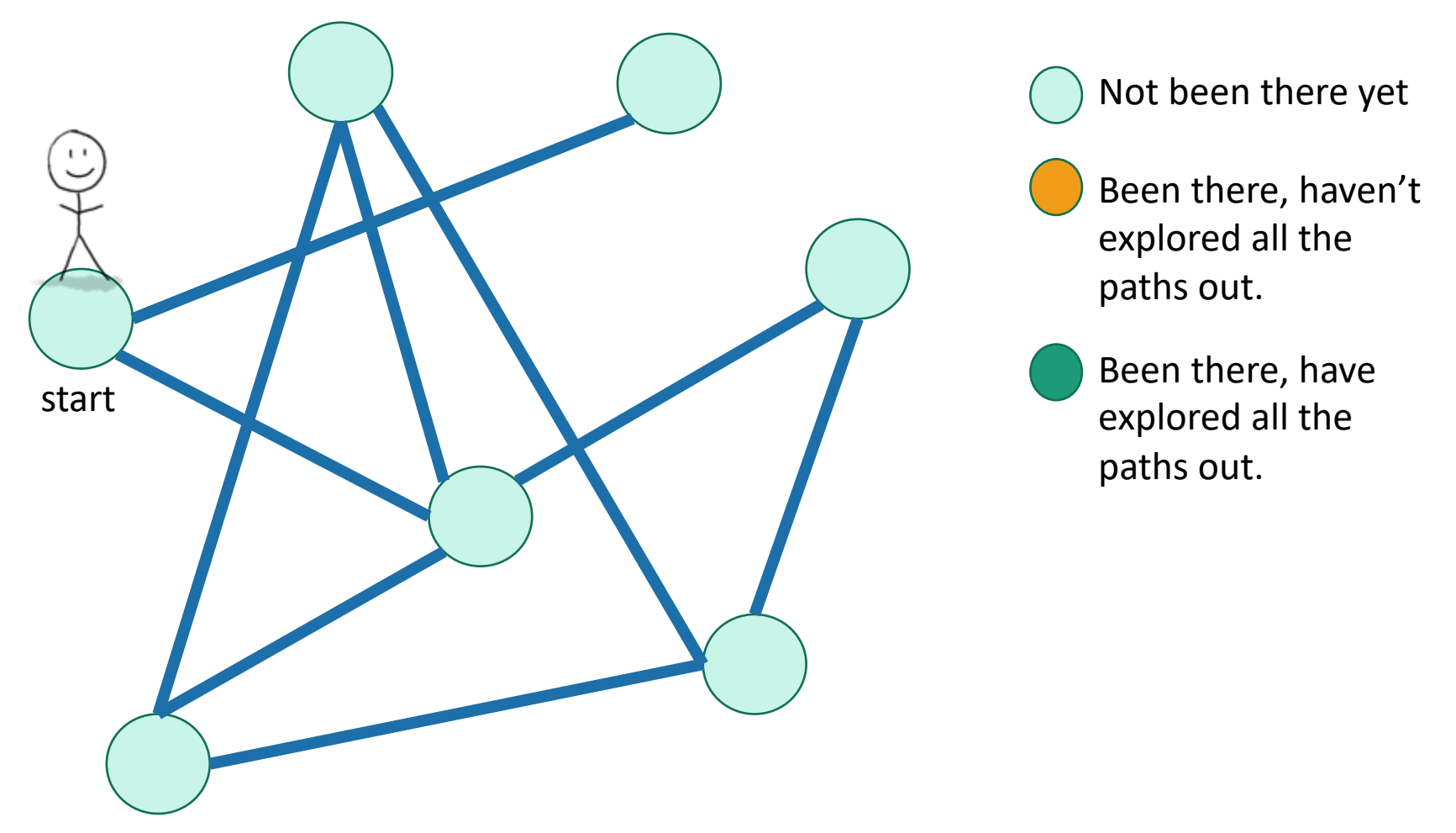

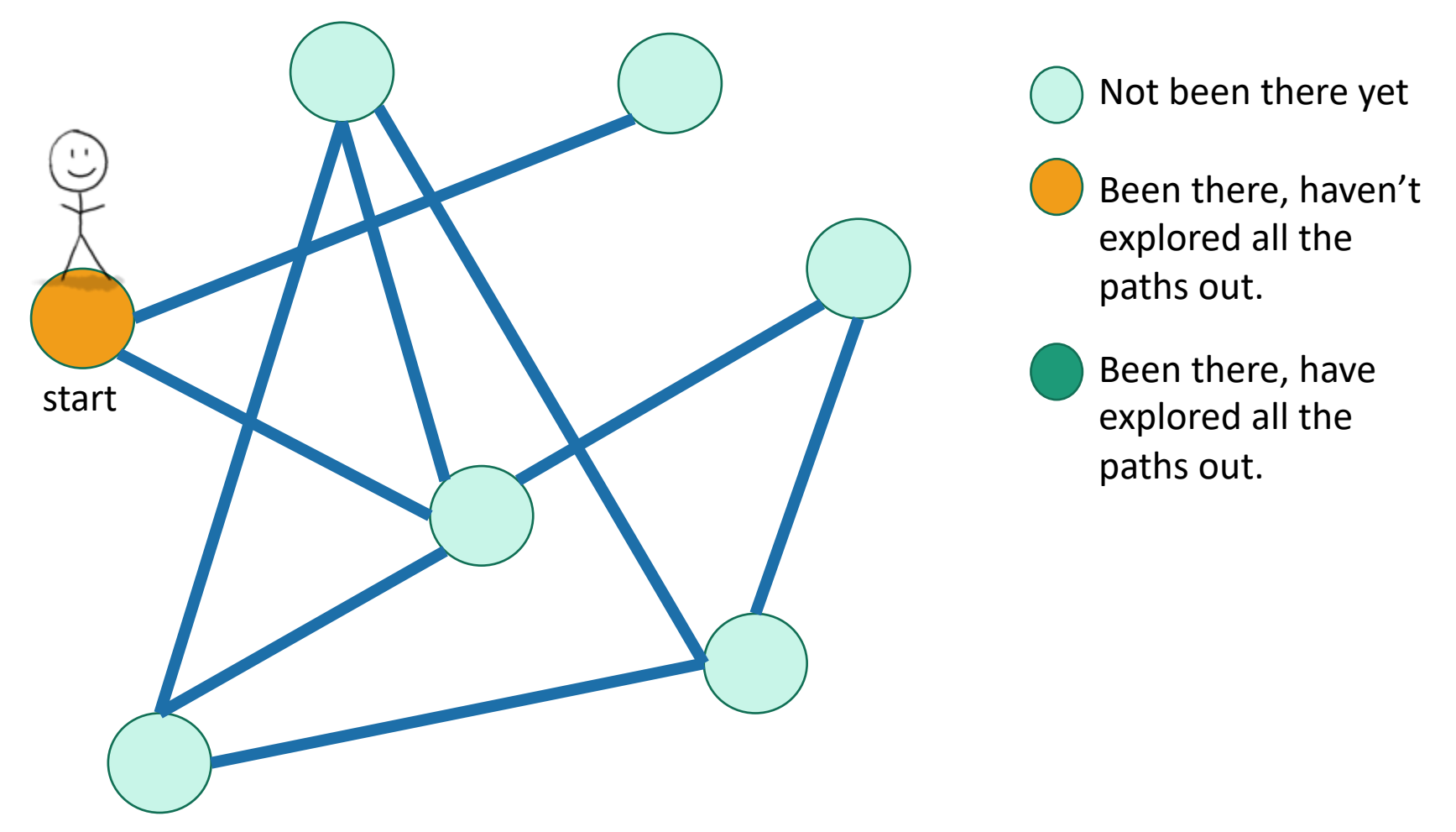

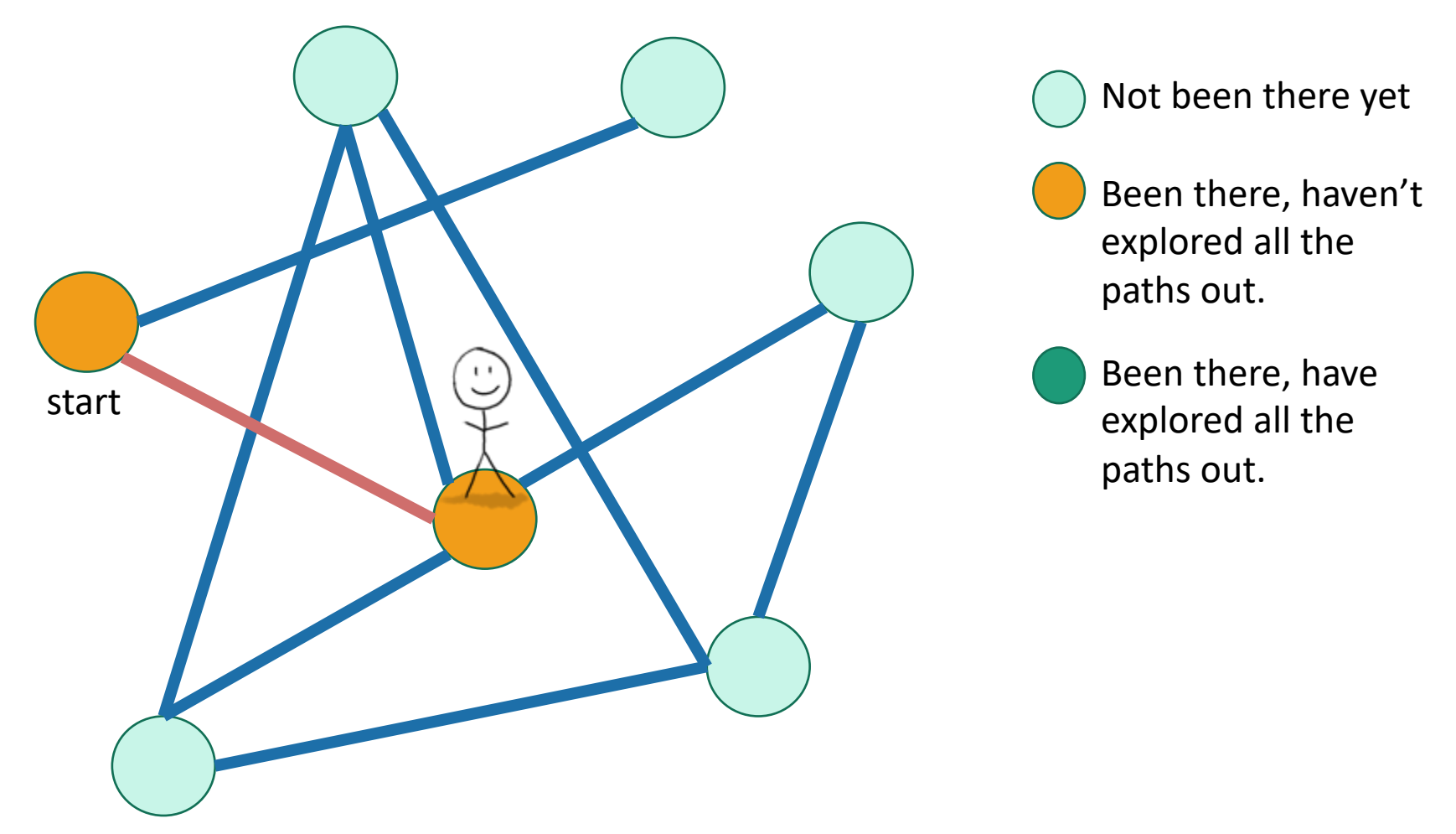

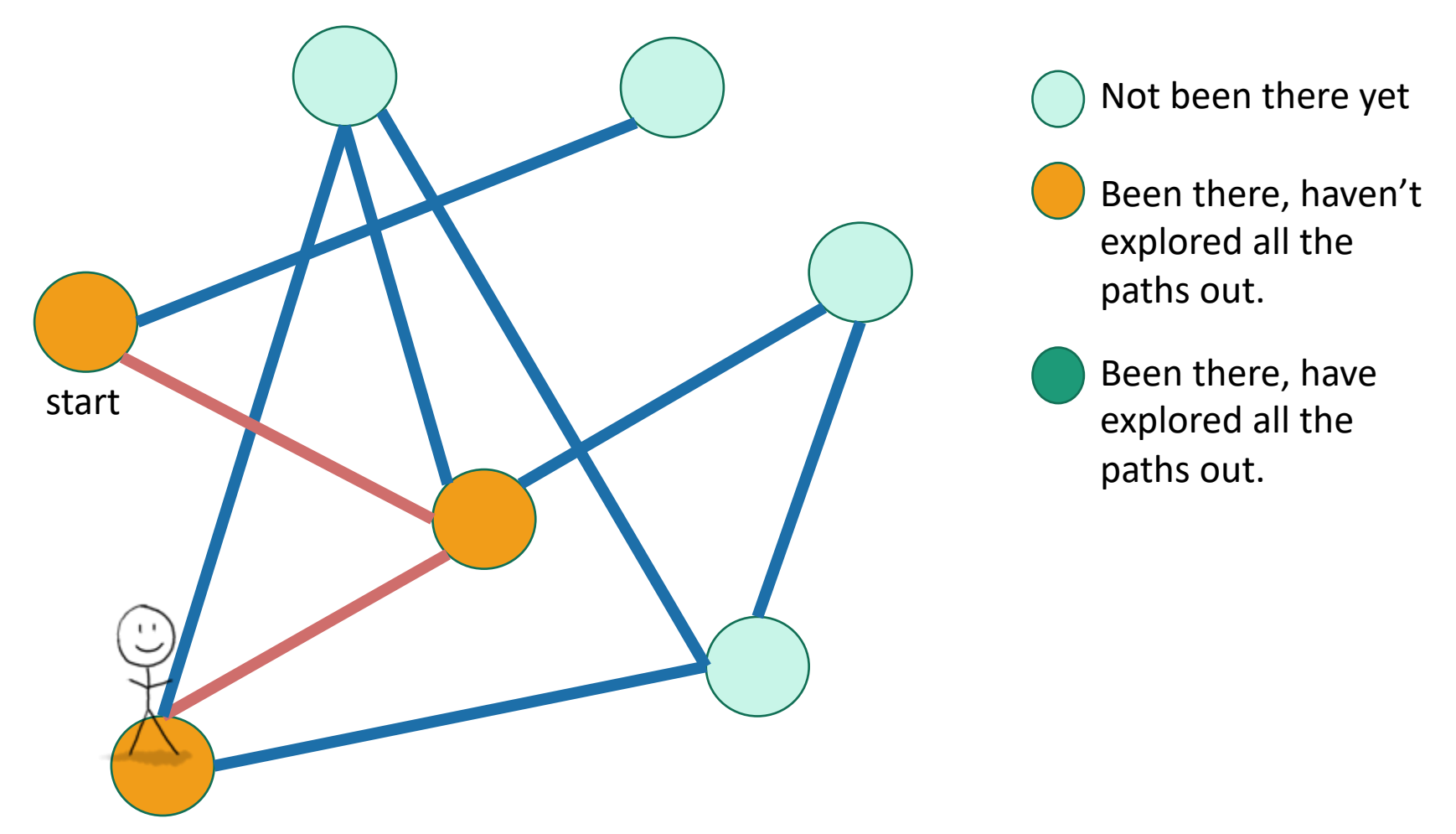

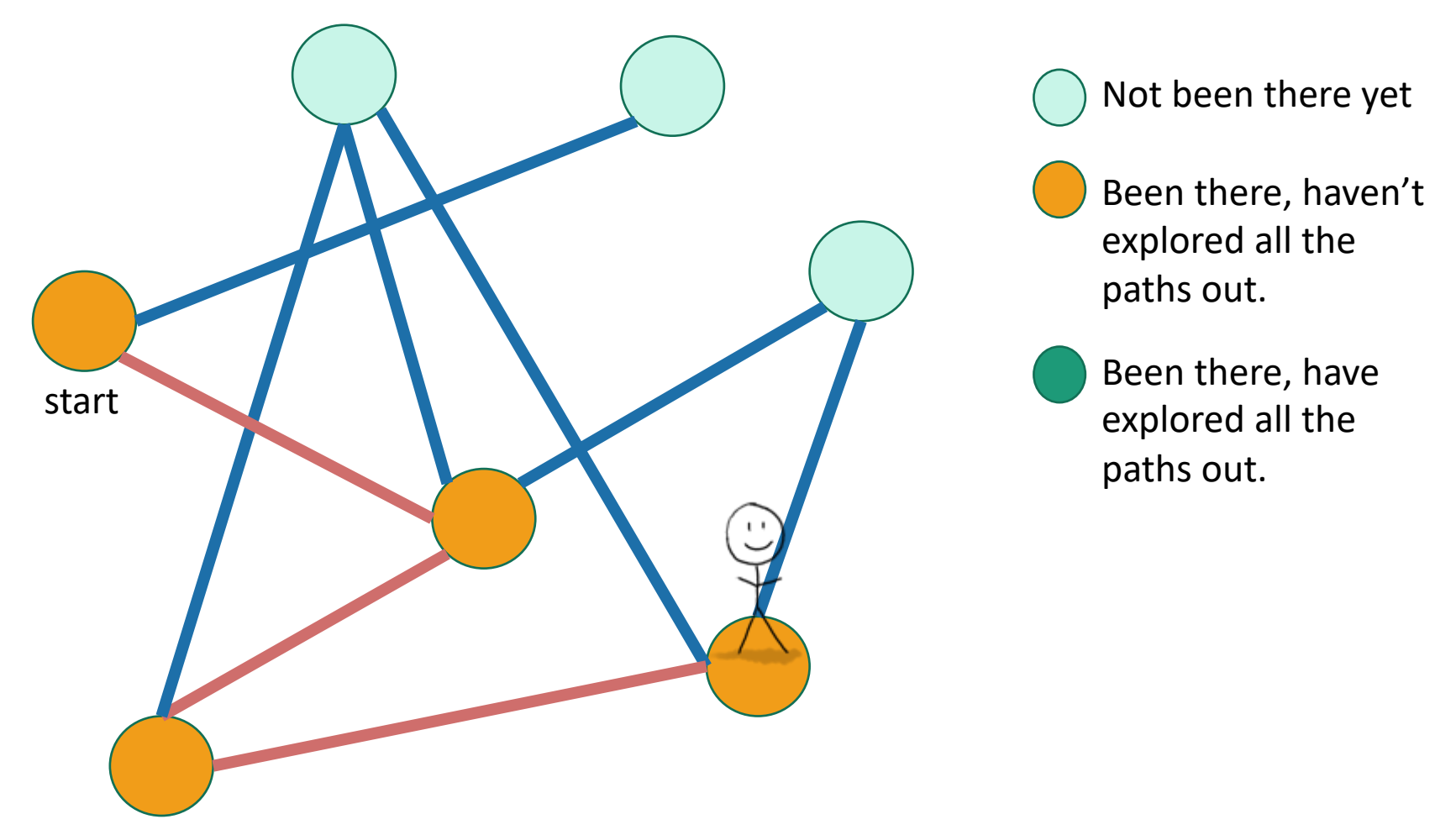

Exploring a labyrinth with chalk and a piece of string

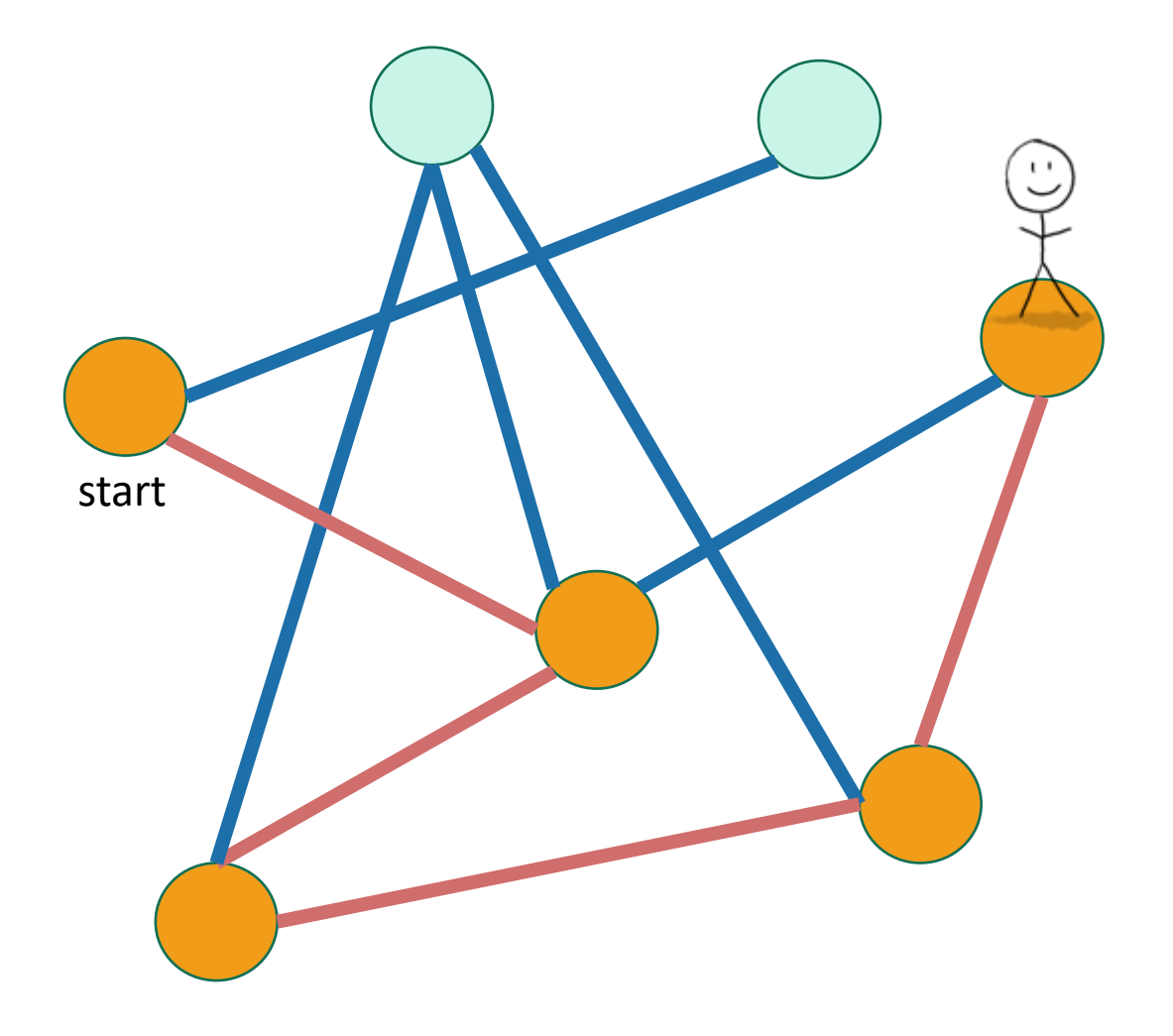

Not been there yet

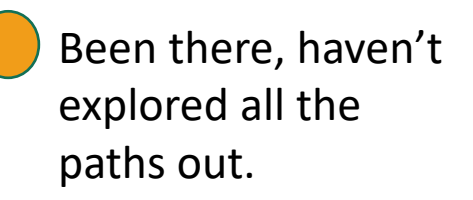

Been there, have explored all the paths out.

Exploring a labyrinth with chalk and a piece of string

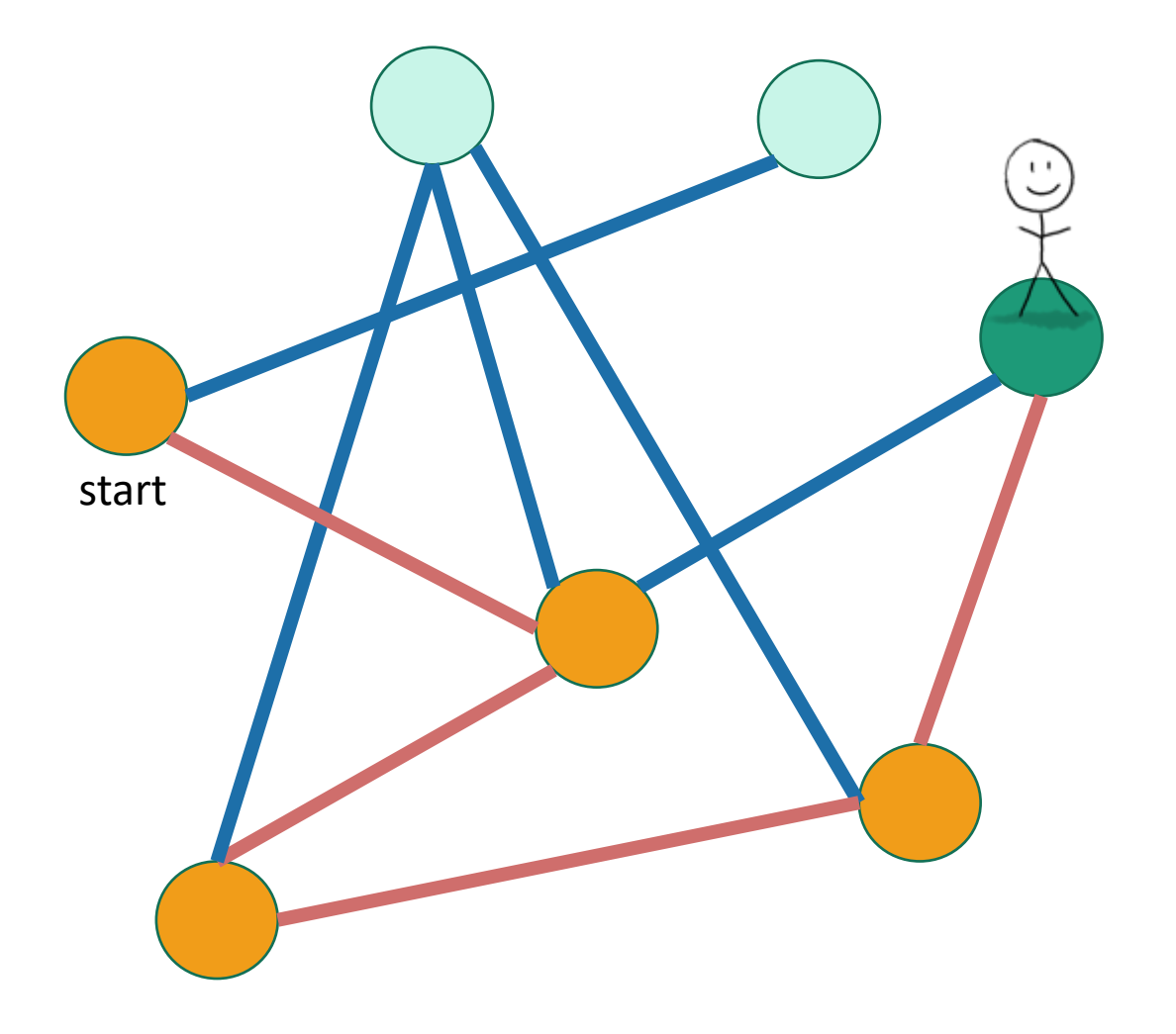

Not been there yet

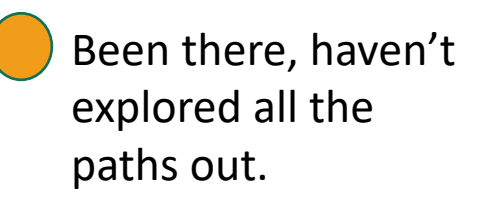

Been there, have explored all the paths out.
Exploring a labyrinth with chalk and a piece of string

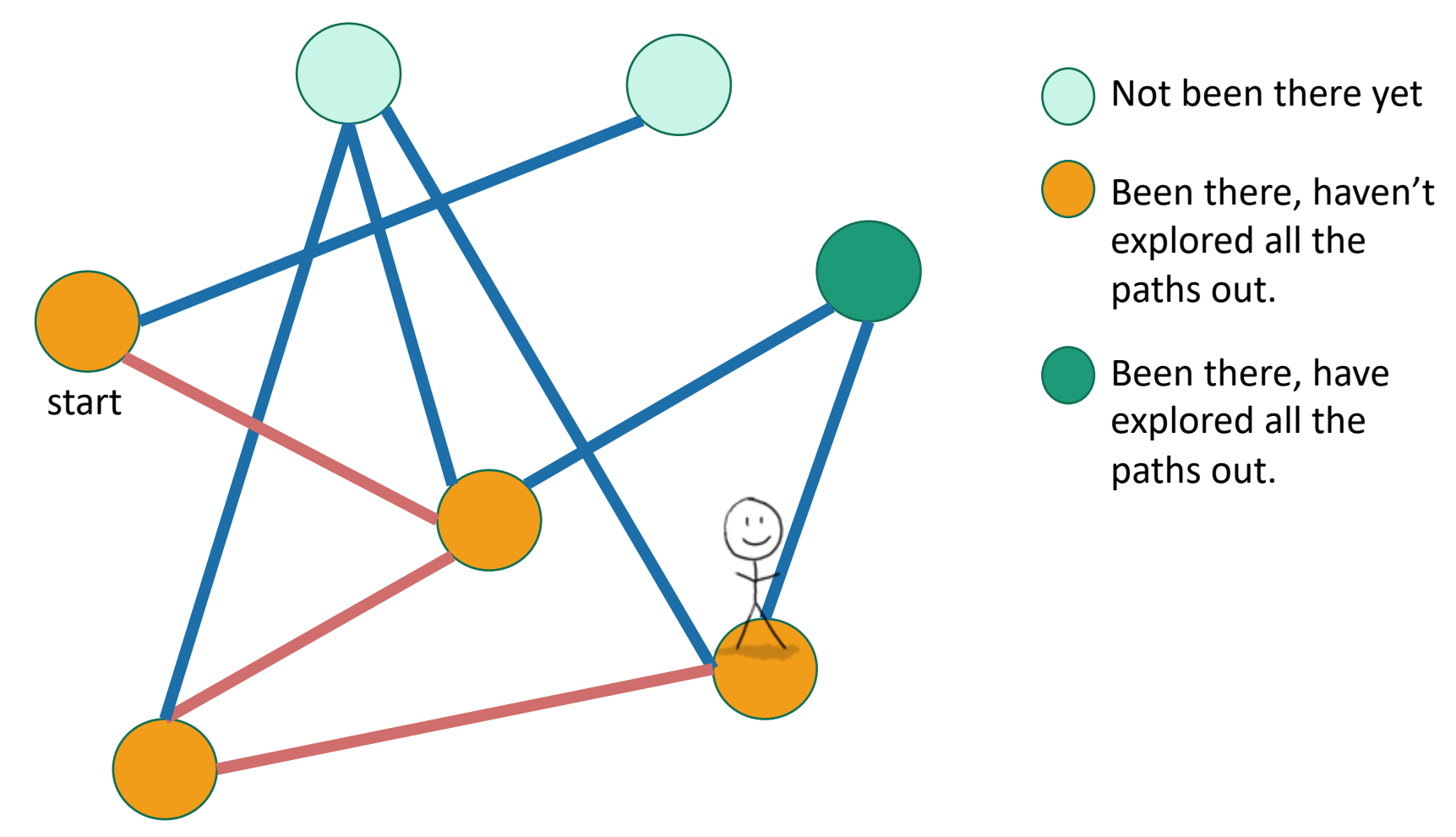

Exploring a labyrinth with chalk and a piece of string

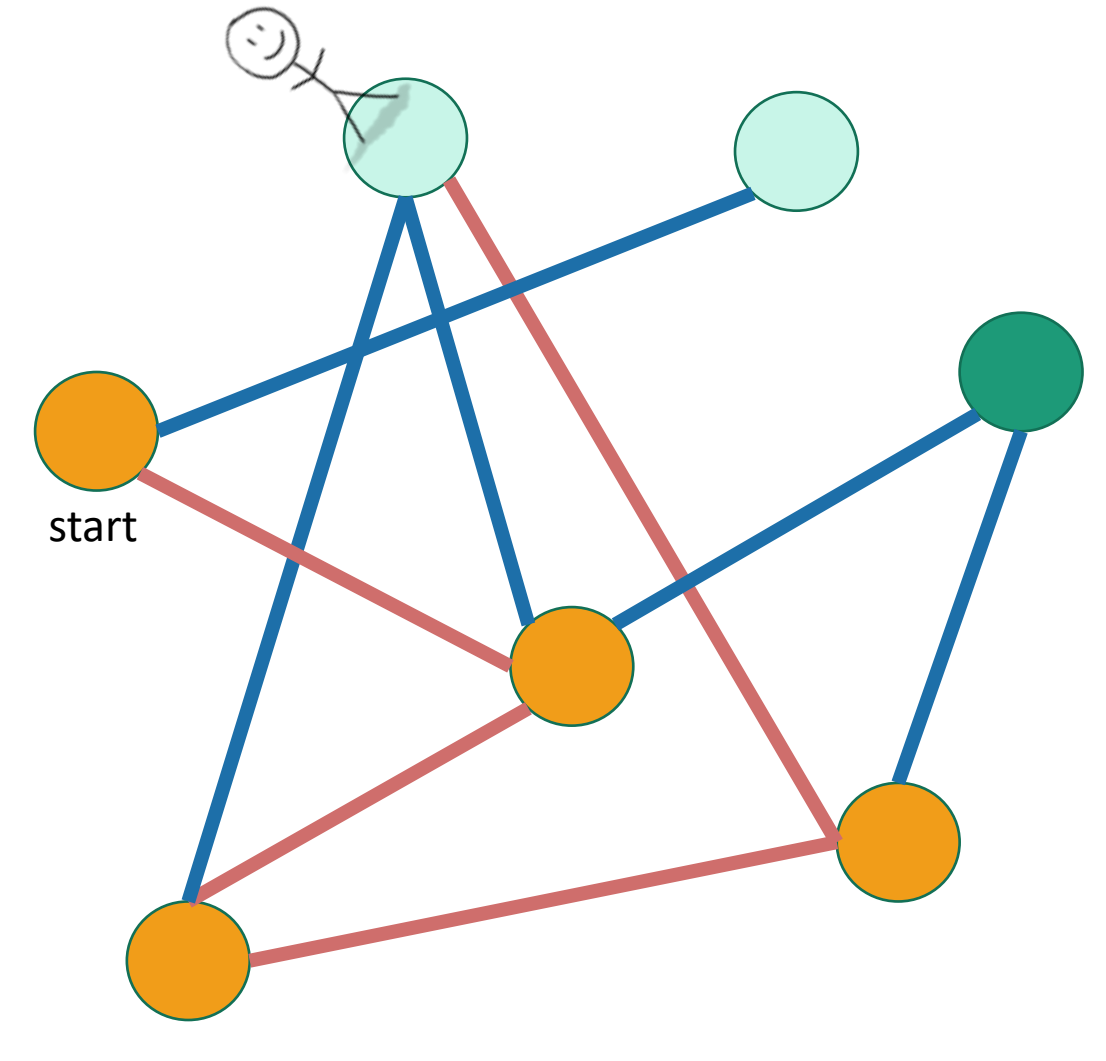

Not been there yet

Been there, haven't explored all the paths out.

Been there, have explored all the paths out.

Exploring a labyrinth with chalk and a piece of string

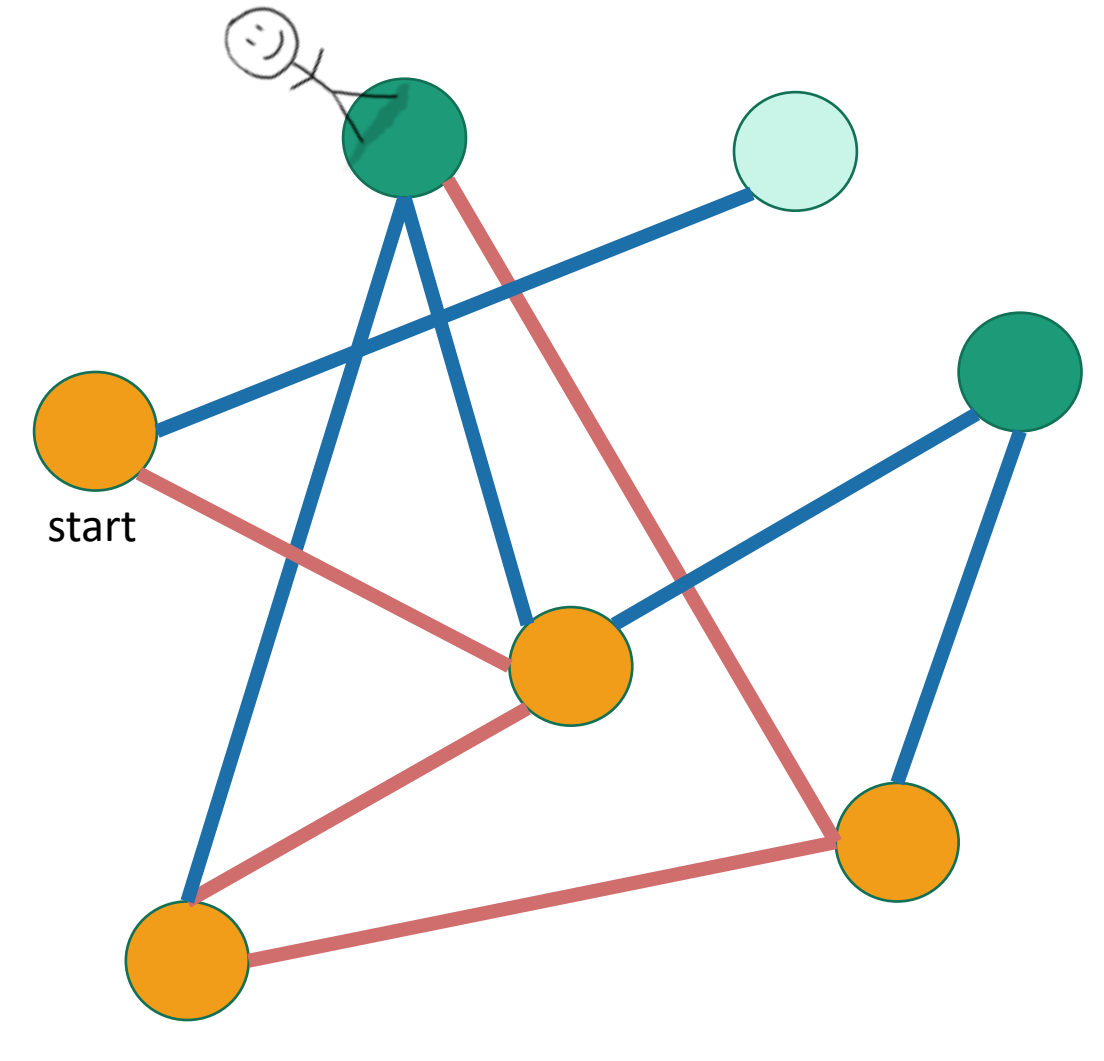

Not been there yet

Been there, haven't explored all the paths out.

Been there, have explored all the paths out.

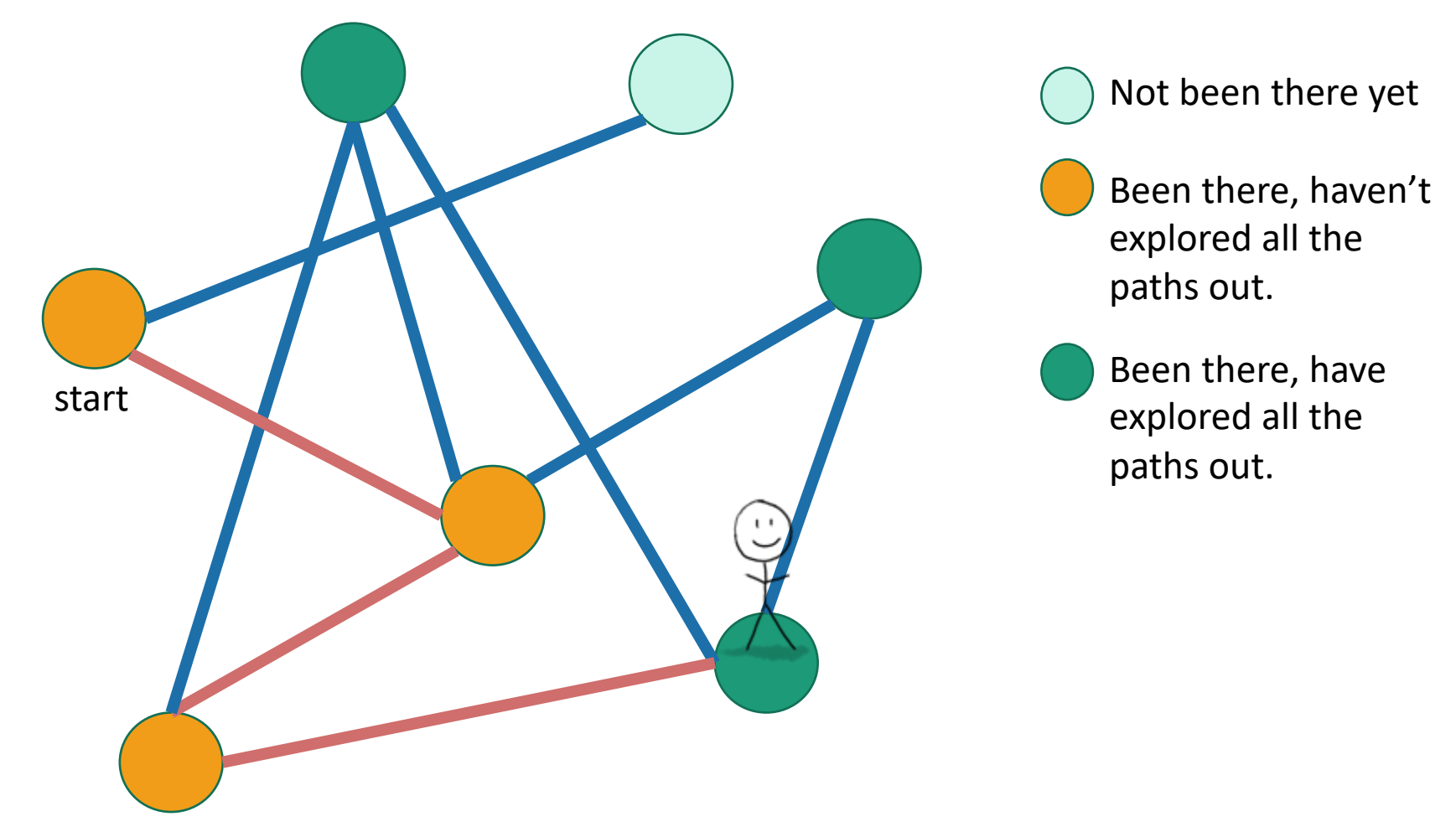

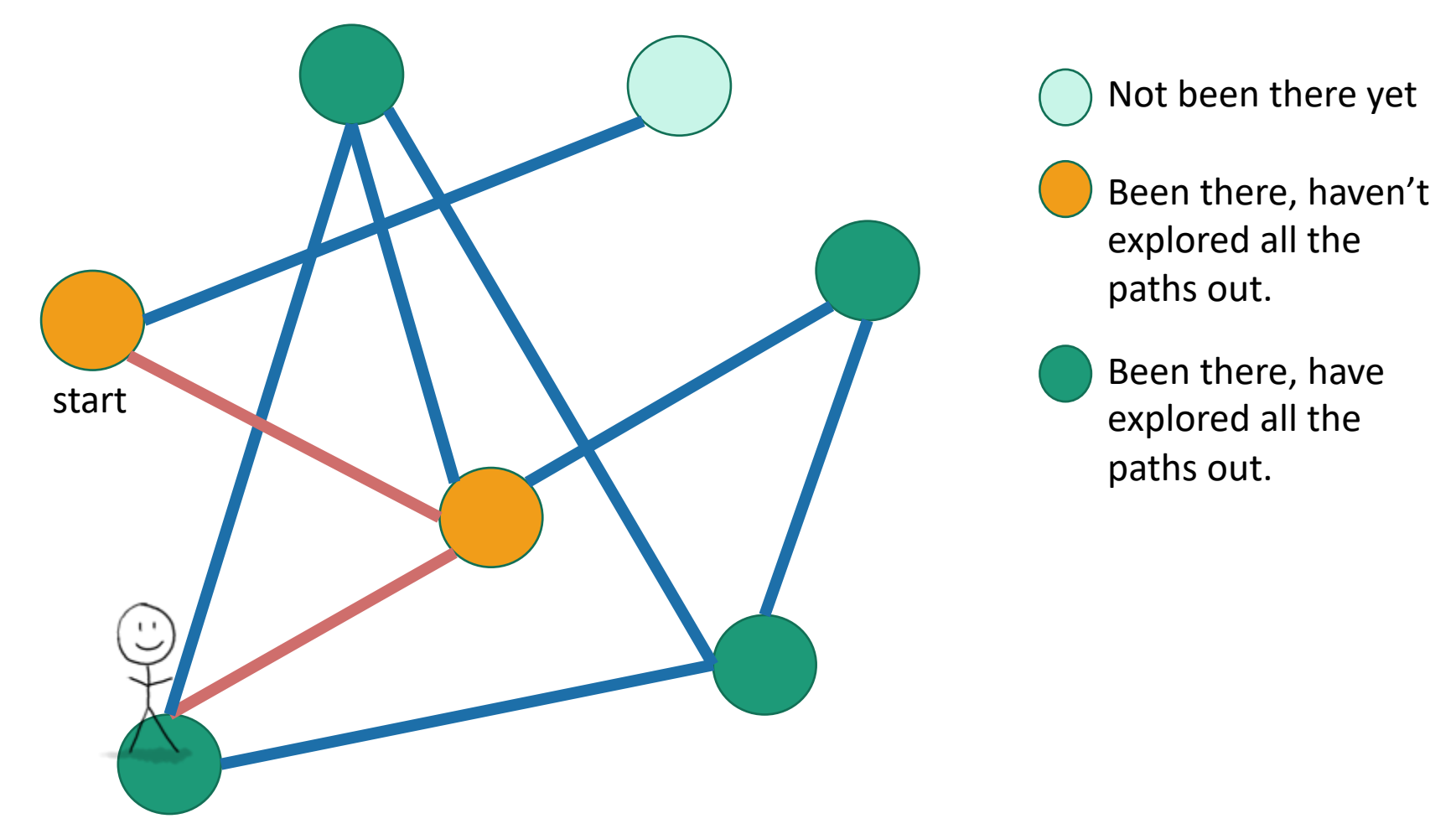

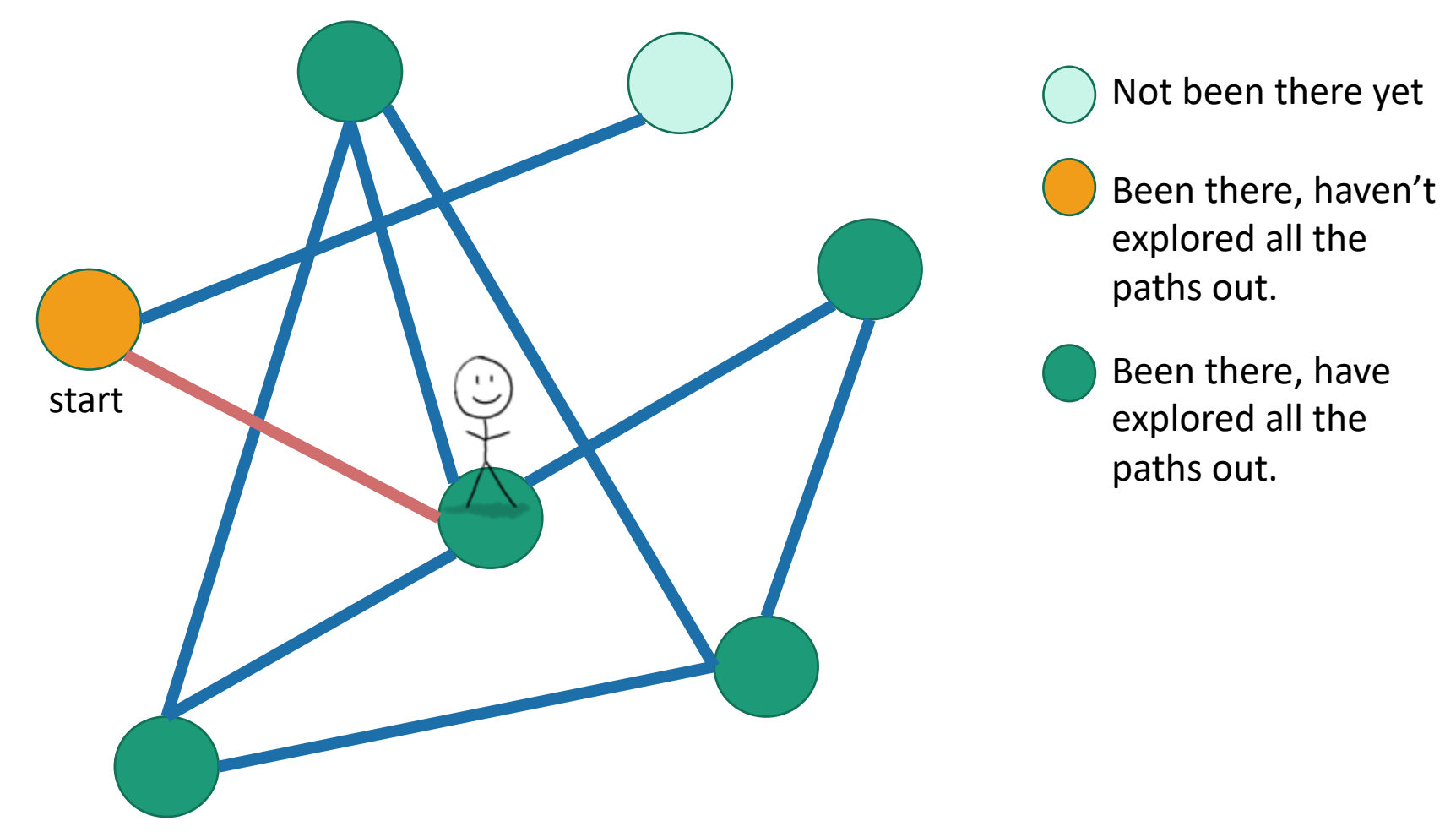

Exploring a labyrinth with chalk and a piece of string

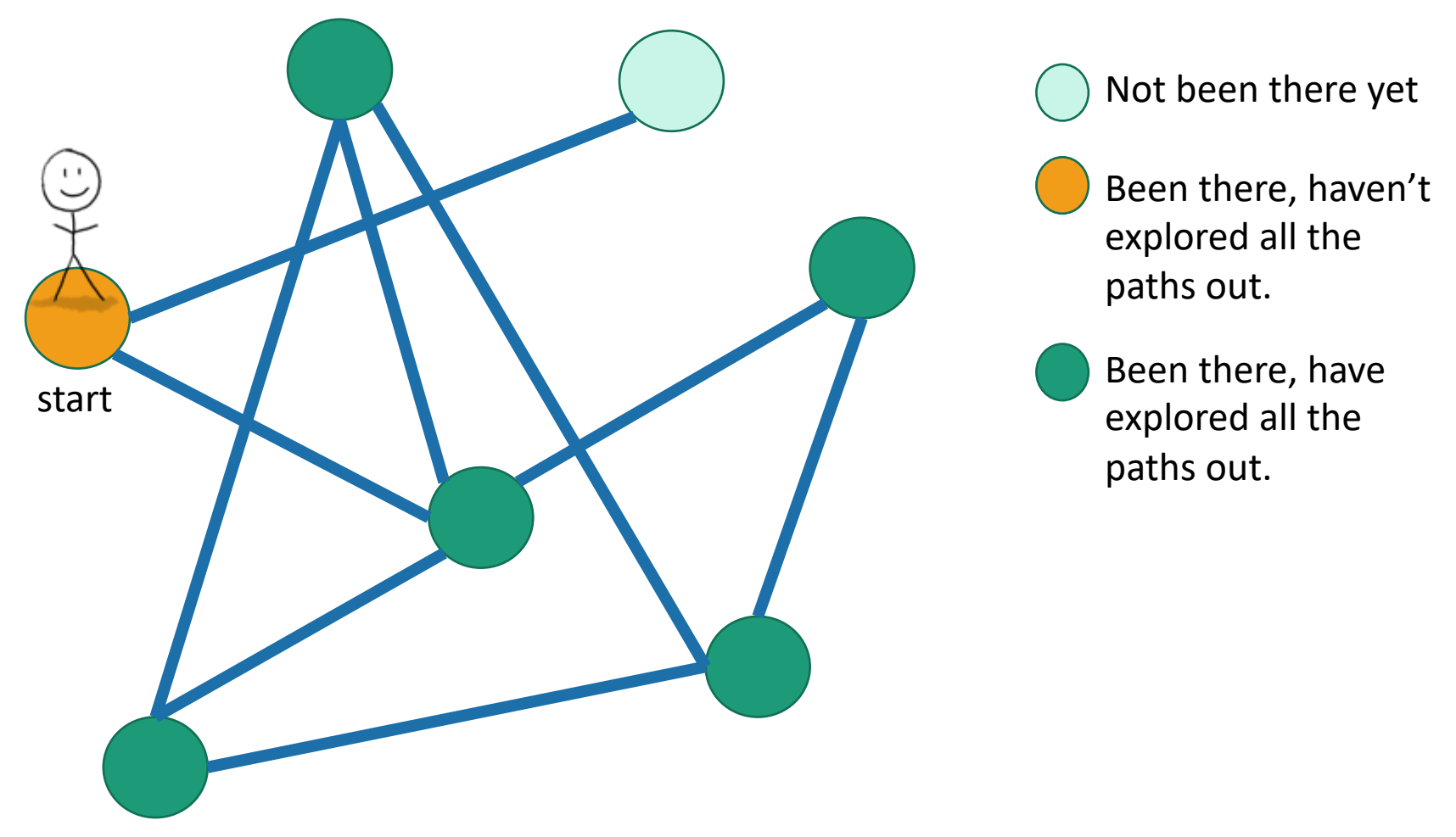

# Depth First Search Exploring a labyrinth with chalk and a piece of string Not been there yet

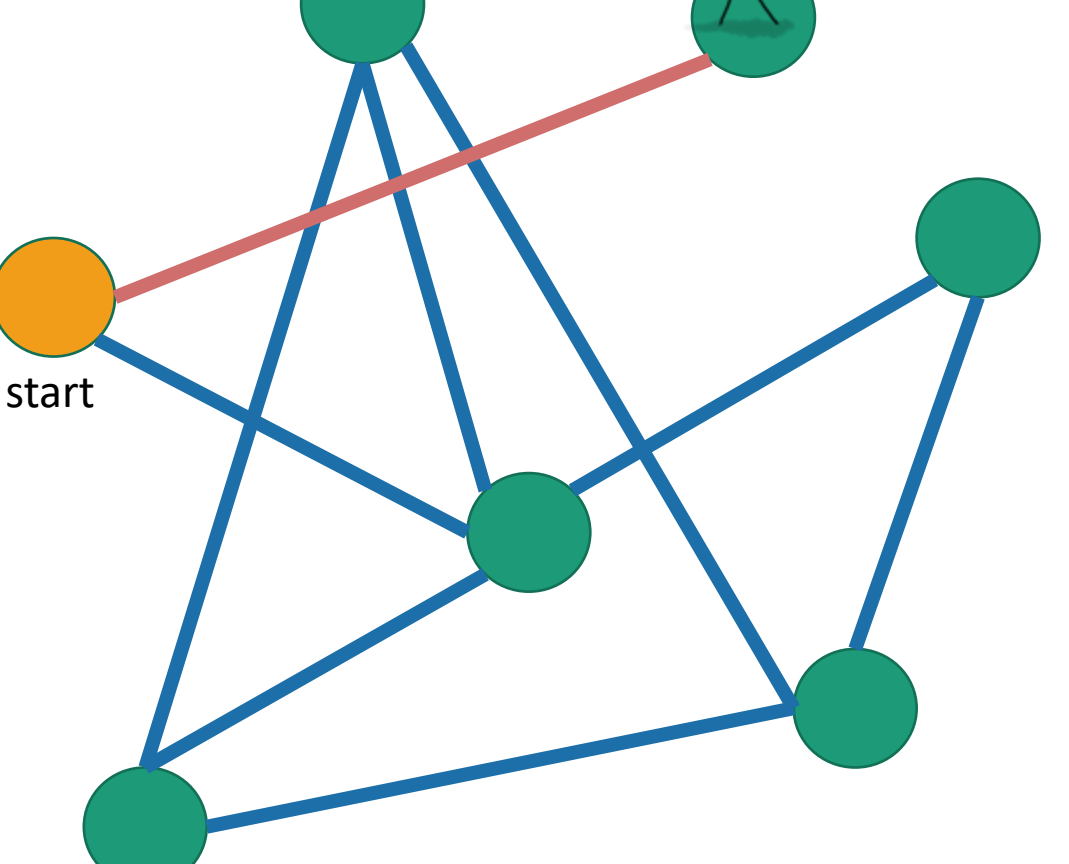

Been there, haven't explored all the paths out.

Been there, have explored all the paths out.

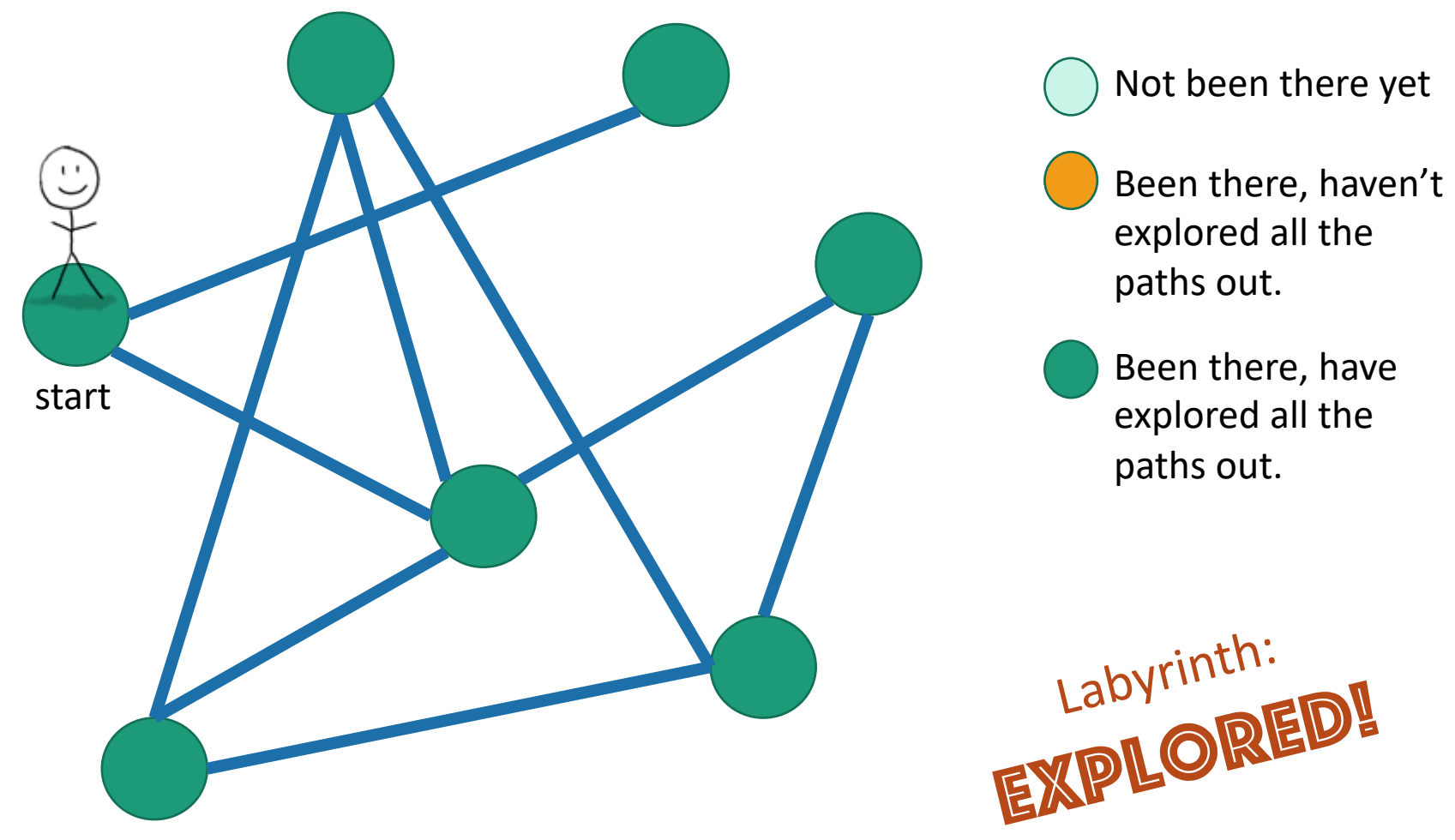

Exploring a labyrinth with pseudocode

- Each vertex keeps track of whether it is:
	- Unvisited
	- In progress (
	- All done

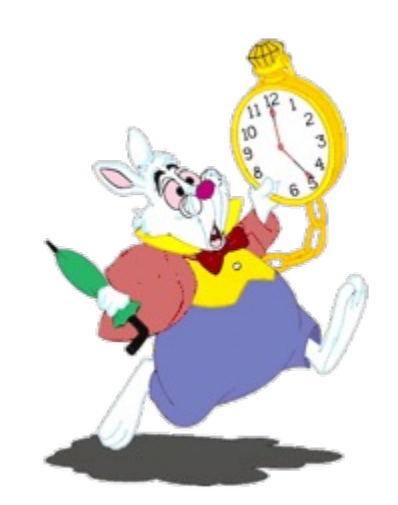

- Each vertex will also keep track of:
	- The time we **first enter it**.
	- The time we finish with it and mark it **all done**.

You might have seen other ways to implement DFS than what we are about to go through. This way has more bookkeeping – the bookkeeping will be useful later!

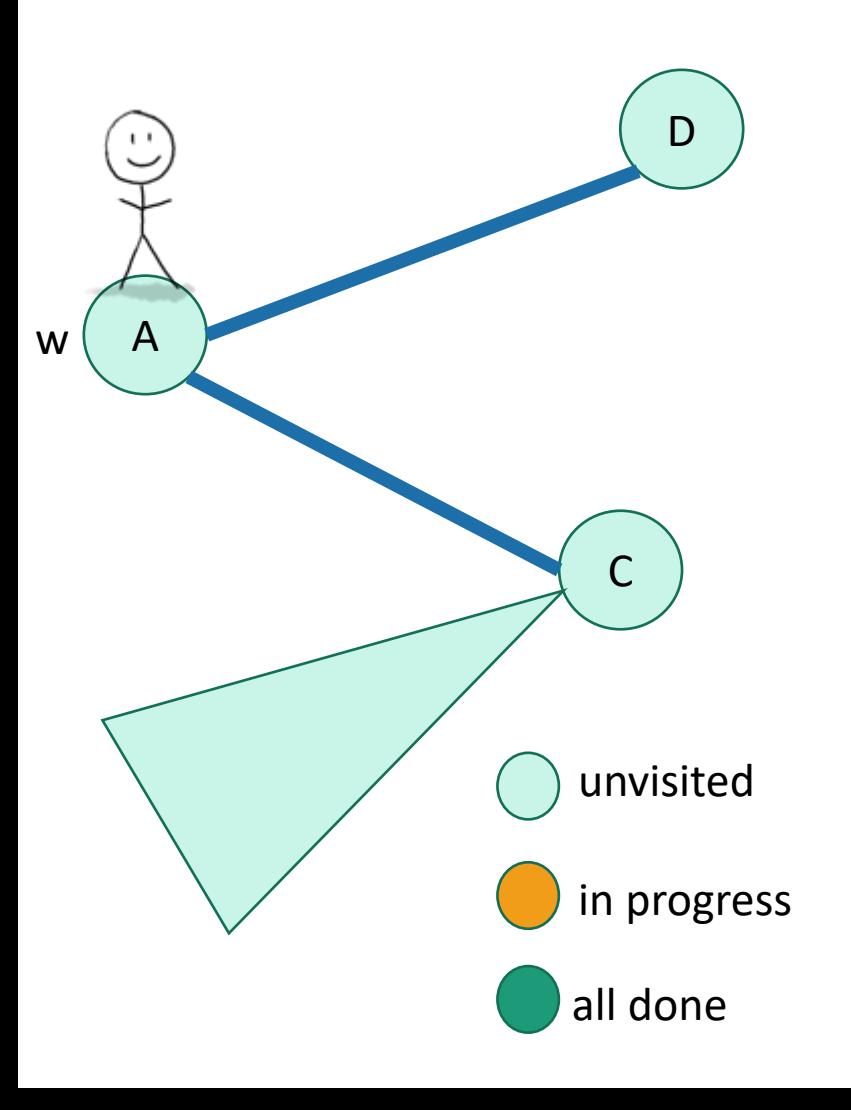

- **DFS**(w, currentTime):
	- w.startTime = currentTime
	- currentTime += 1
	- Mark w as in progress.
	- **for** v in w.neighbors:
		- if **v** is unwisited:
			- currentTime
				- = **DFS**(v, currentTime)
			- currentTime += 1
	- w.finishTime = currentTime
	- Mark w as **all done**
	- **return** currentTime

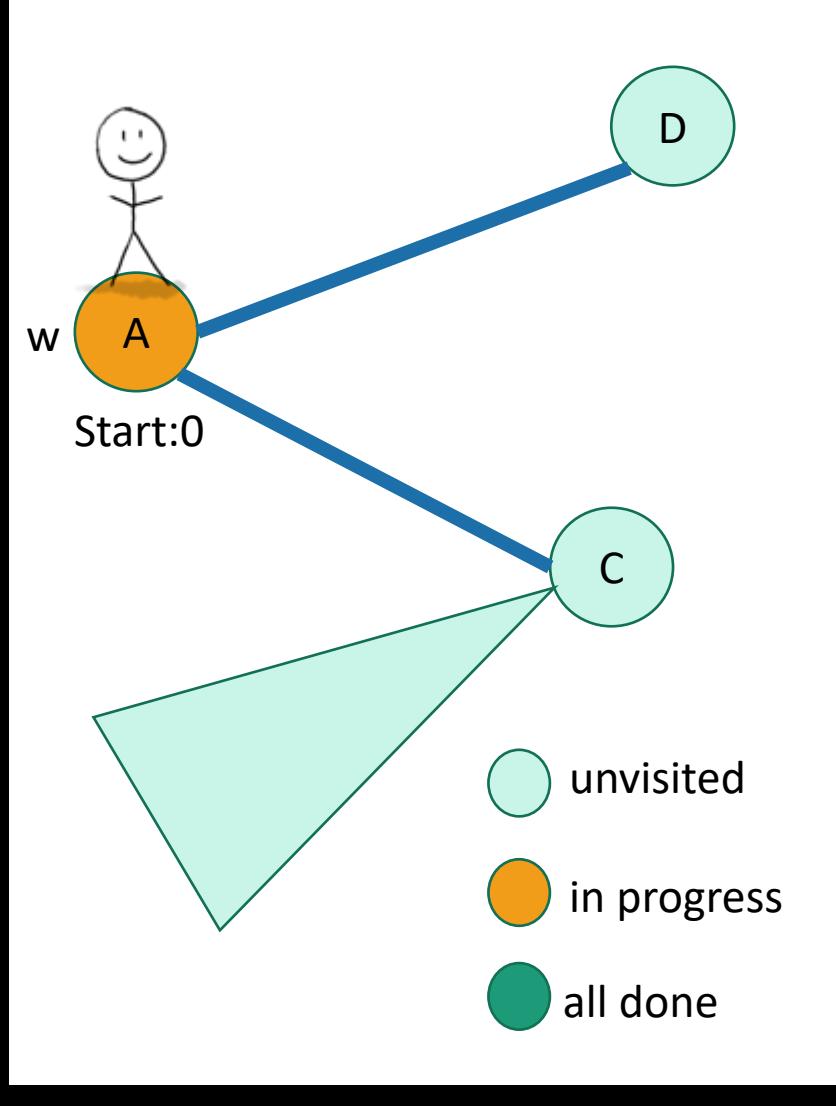

- **DFS**(w, currentTime):
	- w.startTime = currentTime
	- currentTime += 1
	- Mark w as in progress.
	- **for** v in w.neighbors:
		- if **v** is unwisited:
			- currentTime
				- = **DFS**(v, currentTime)
			- currentTime += 1
	- w.finishTime = currentTime
	- Mark w as **all done**
	- **return** currentTime

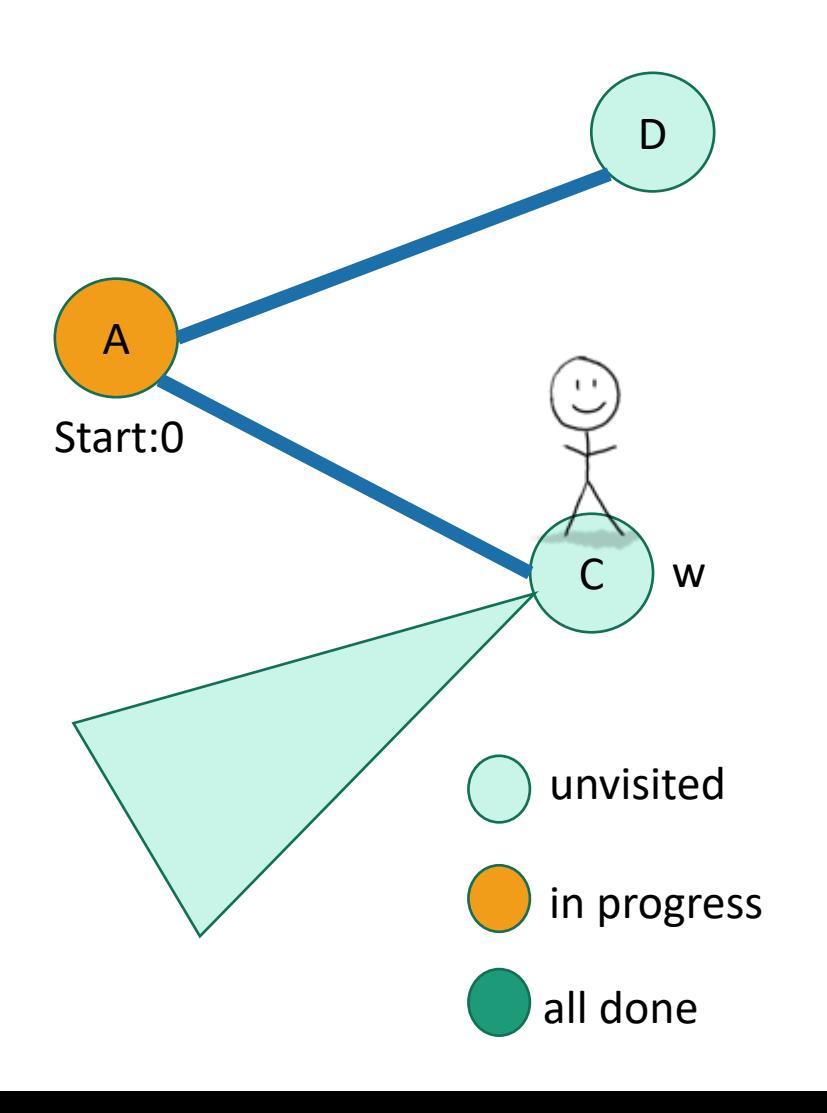

- **DFS**(w, currentTime):
	- w.startTime = currentTime
	- currentTime += 1
	- Mark w as in progress.
	- **for** v in w.neighbors:
		- if **v** is unwisited:
			- currentTime
				- = **DFS**(v, currentTime)
			- currentTime += 1
	- w.finishTime = currentTime
	- Mark w as **all done**
	- **return** currentTime

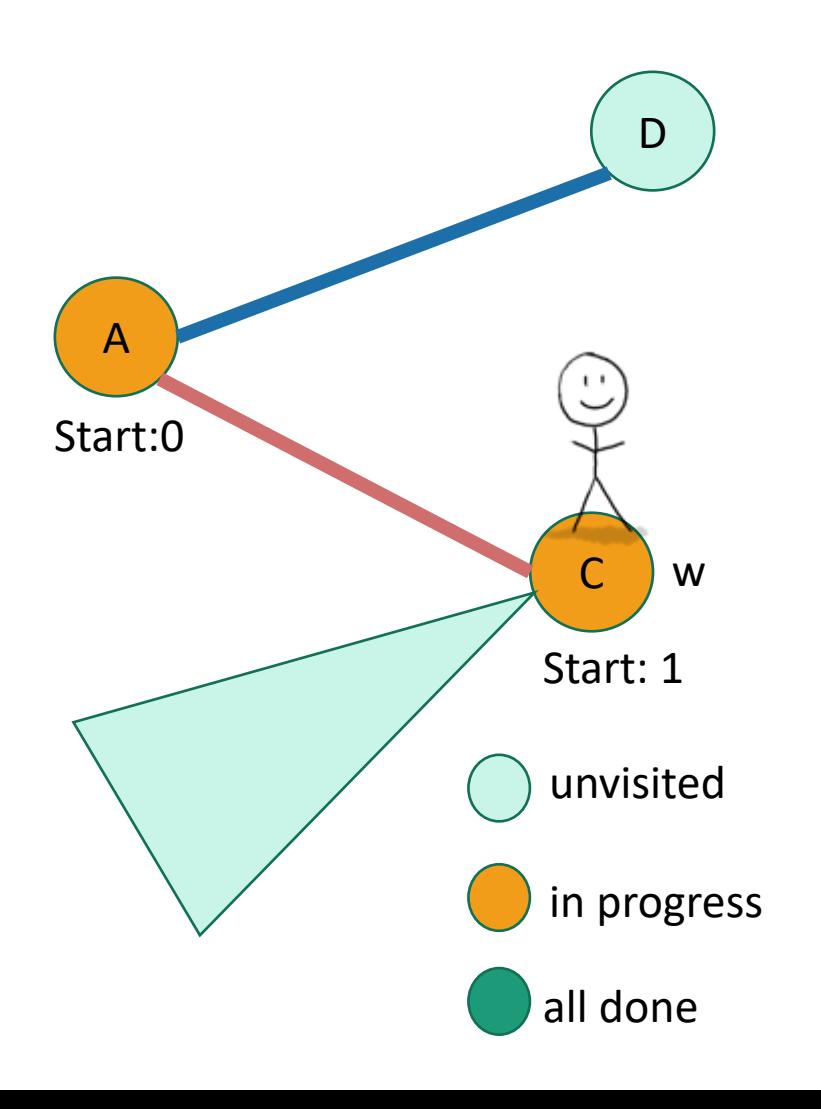

- **DFS**(w, currentTime):
	- w.startTime = currentTime
	- currentTime += 1
	- Mark w as in progress.
	- **for** v in w.neighbors:
		- if **v** is unwisited:
			- currentTime
				- = **DFS**(v, currentTime)
			- currentTime += 1
	- w.finishTime = currentTime
	- Mark w as **all done**
	- **return** currentTime

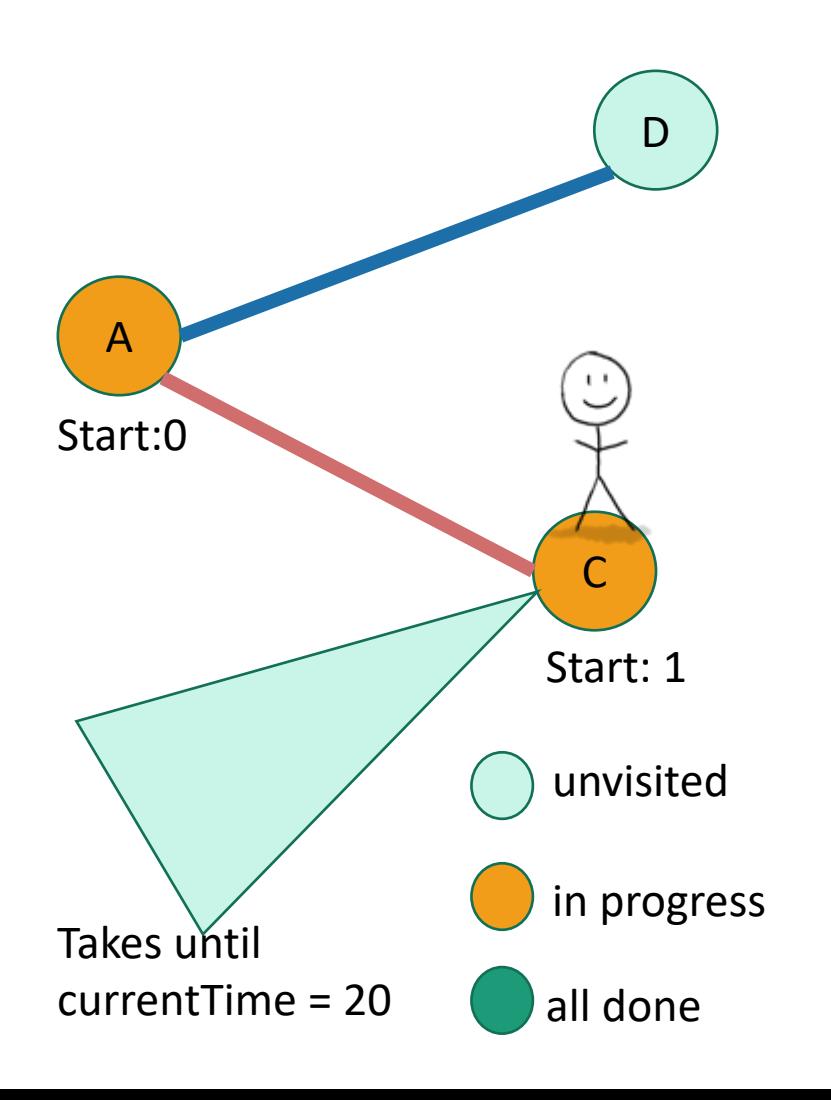

- **DFS**(w, currentTime):
	- w.startTime = currentTime
	- currentTime += 1
	- Mark w as in progress.
	- **for** v in w.neighbors:
		- if **v** is unwisited:
			- currentTime
				- = **DFS**(v, currentTime)
			- currentTime += 1
	- w.finishTime = currentTime
	- Mark w as **all done**
	- **return** currentTime

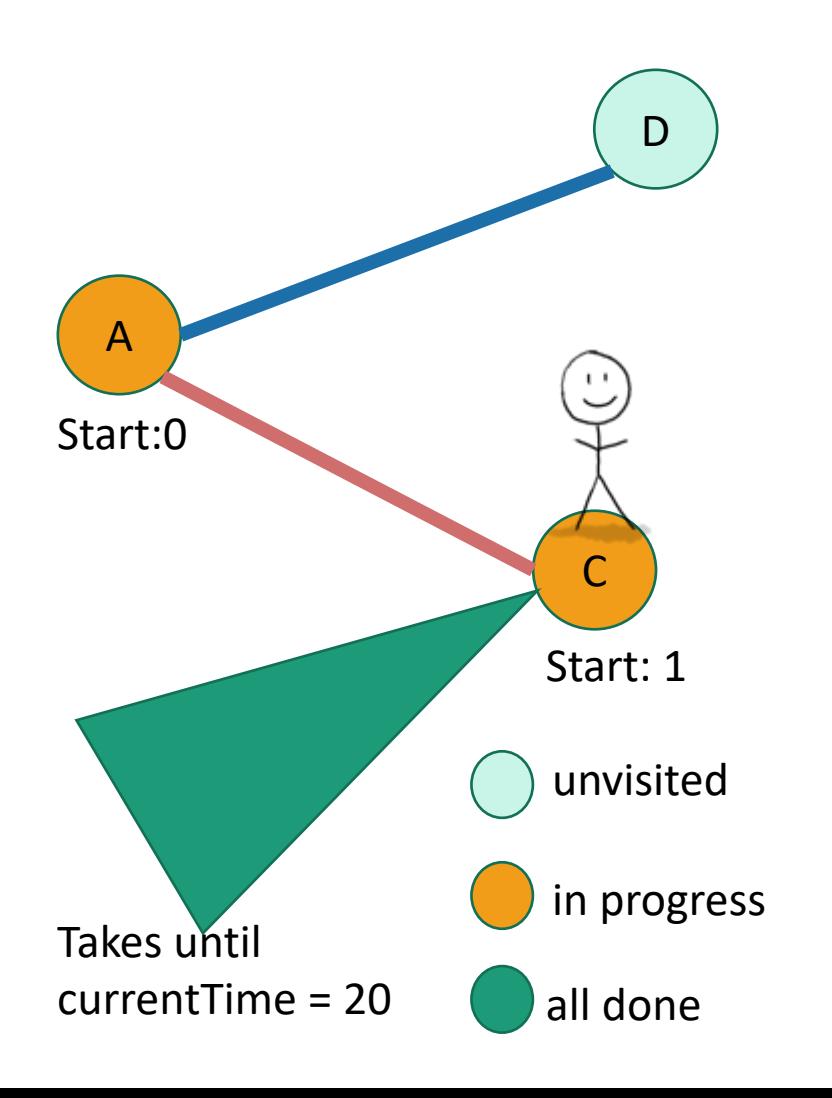

- **DFS**(w, currentTime):
	- w.startTime = currentTime
	- currentTime += 1
	- Mark w as in progress.
	- **for** v in w.neighbors:
		- if **v** is unwisited:
			- currentTime
				- = **DFS**(v, currentTime)
			- currentTime += 1
	- w.finishTime = currentTime
	- Mark w as **all done**
	- **return** currentTime

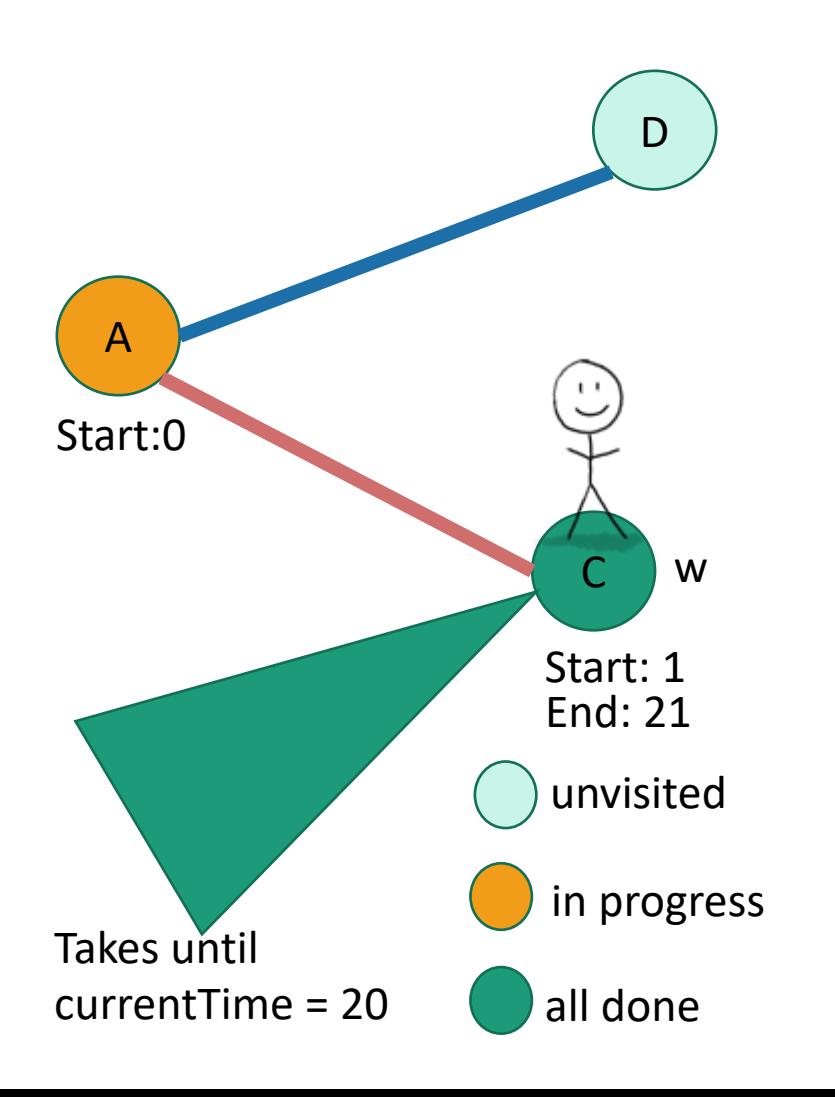

- **DFS**(w, currentTime):
	- w.startTime = currentTime
	- currentTime += 1
	- Mark w as in progress.
	- **for** v in w.neighbors:
		- if **v** is unwisited:
			- currentTime
				- = **DFS**(v, currentTime)
			- currentTime += 1
	- w.finishTime = currentTime
	- Mark w as **all done**
	- **return** currentTime

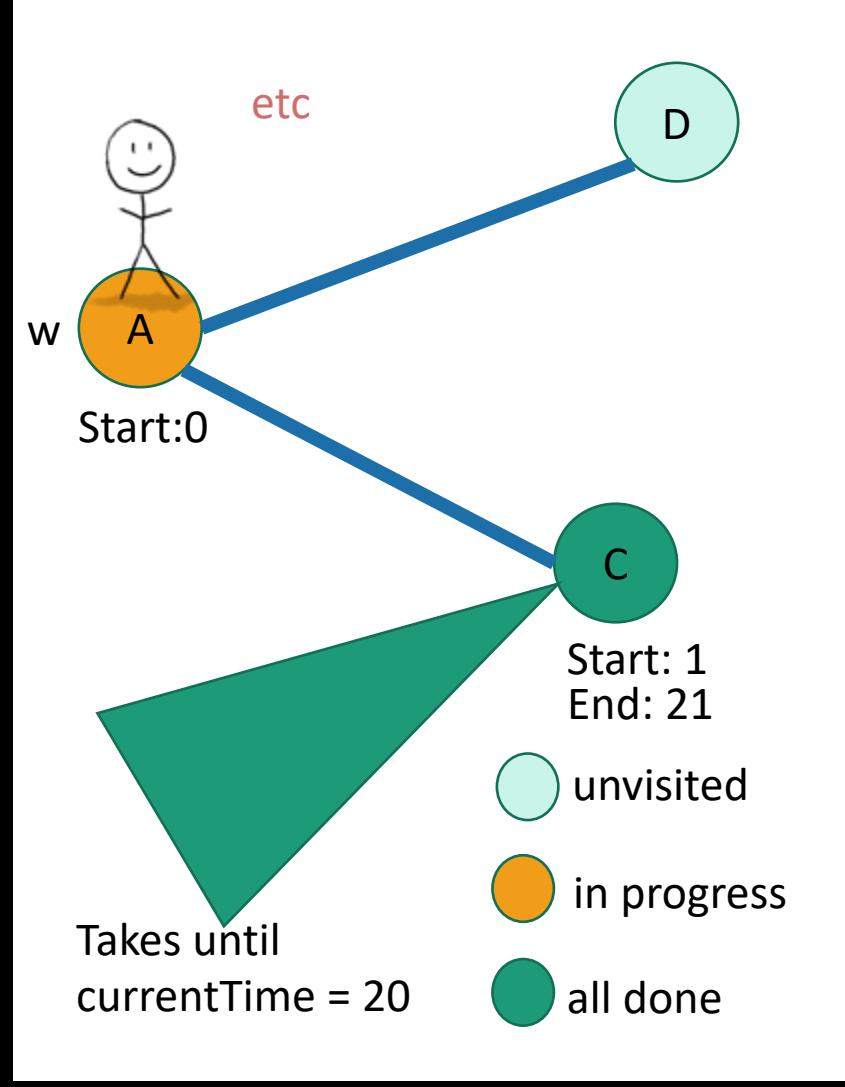

- **DFS**(w, currentTime):
	- w.startTime = currentTime
	- currentTime += 1
	- Mark w as in progress.
	- **for** v in w.neighbors:
		- if **v** is unwisited:
			- currentTime
				- = **DFS**(v, currentTime)
			- currentTime += 1
	- w.finishTime = currentTime
	- Mark w as **all done**
	- **return** currentTime

### This is not the only way to write DFS!

- See the lecture notes for an iterative version (using stacks)! If your graph is large and stack overflow a concern, use this version.
- (Or figure out how to do it yourself!)

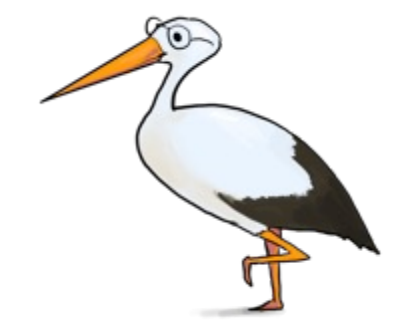

# DFS finds all the nodes reachable from the starting point

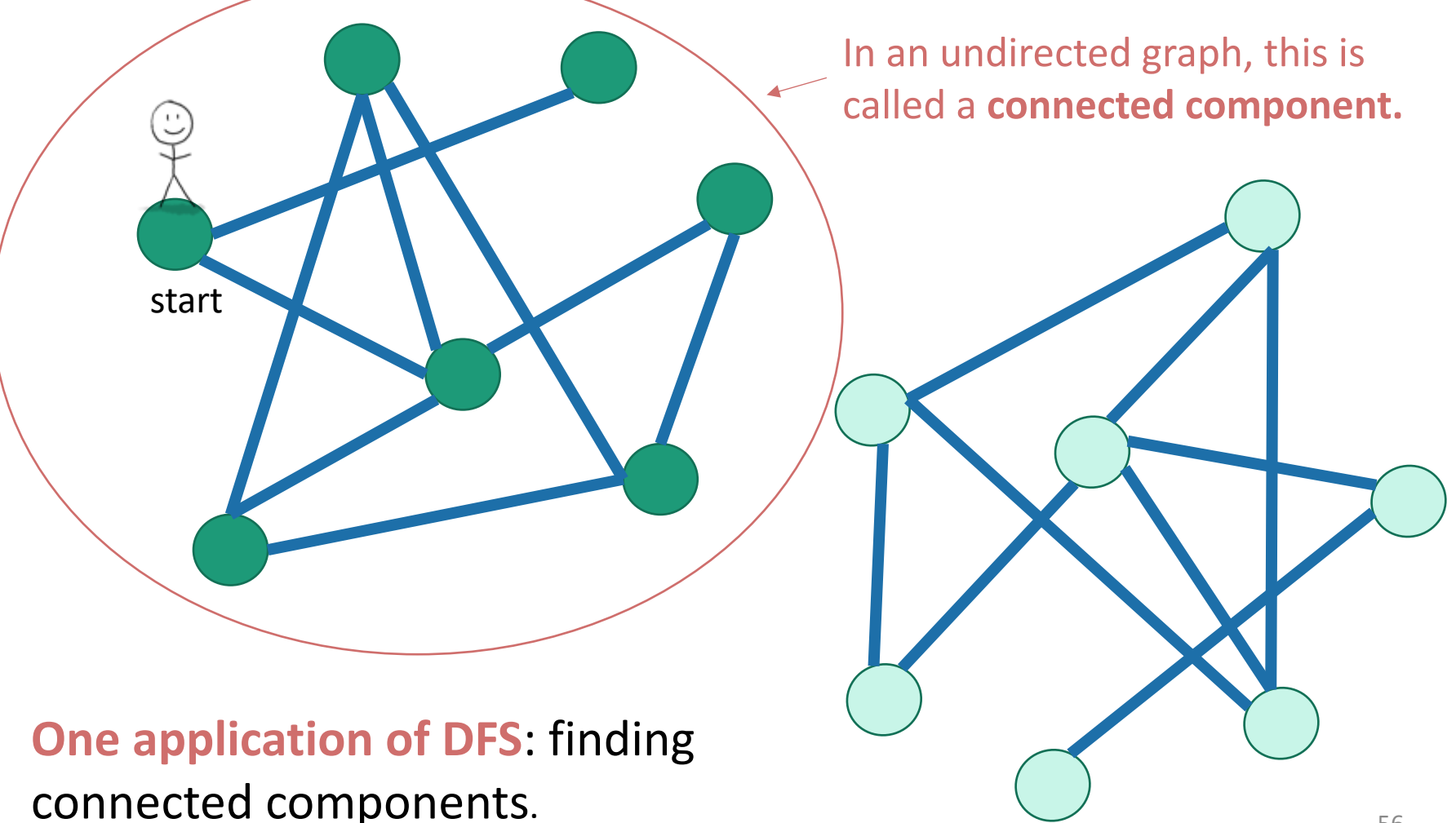

## To explore the whole graph

• Do it repeatedly!

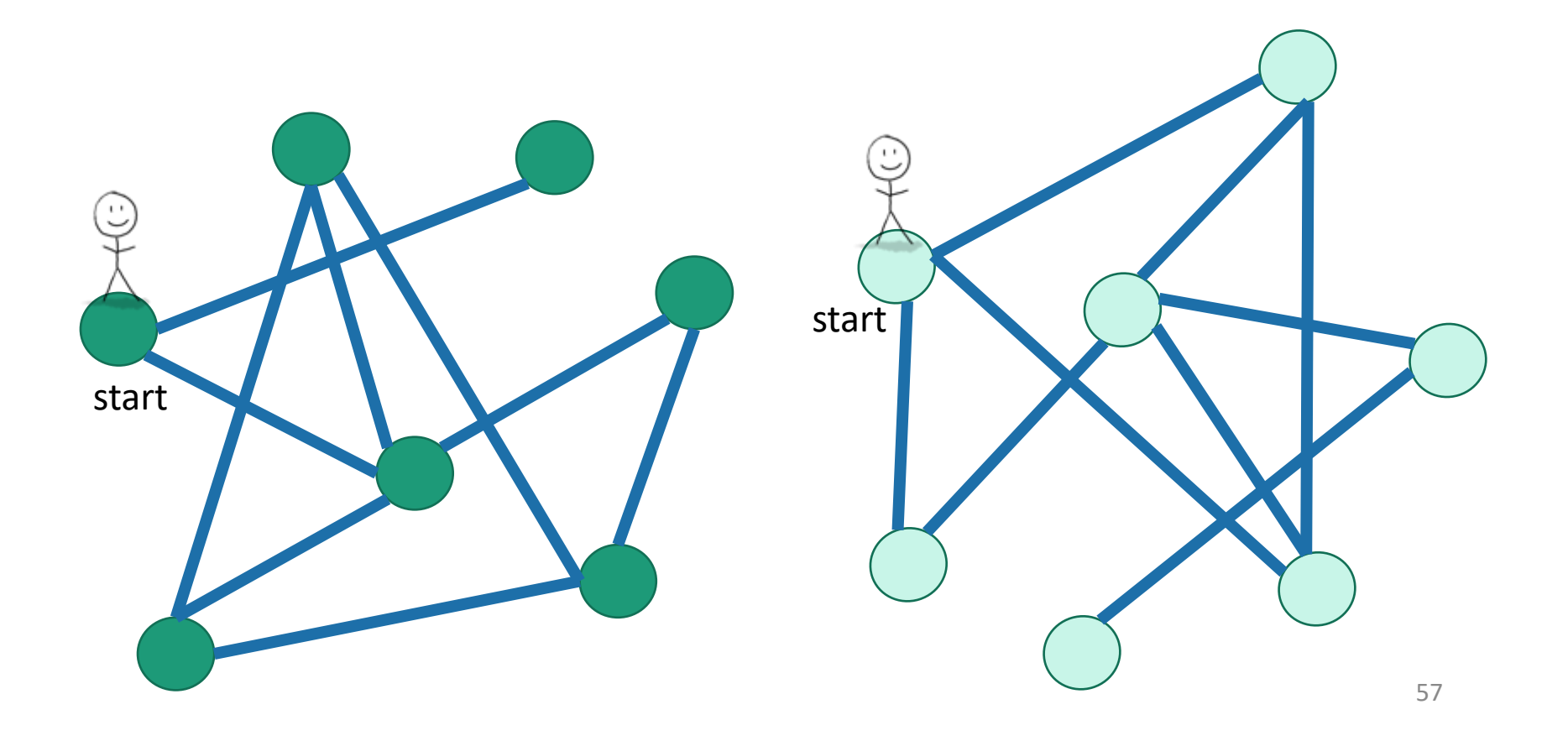

## Why is it called depth-first?

• We are implicitly building a tree:

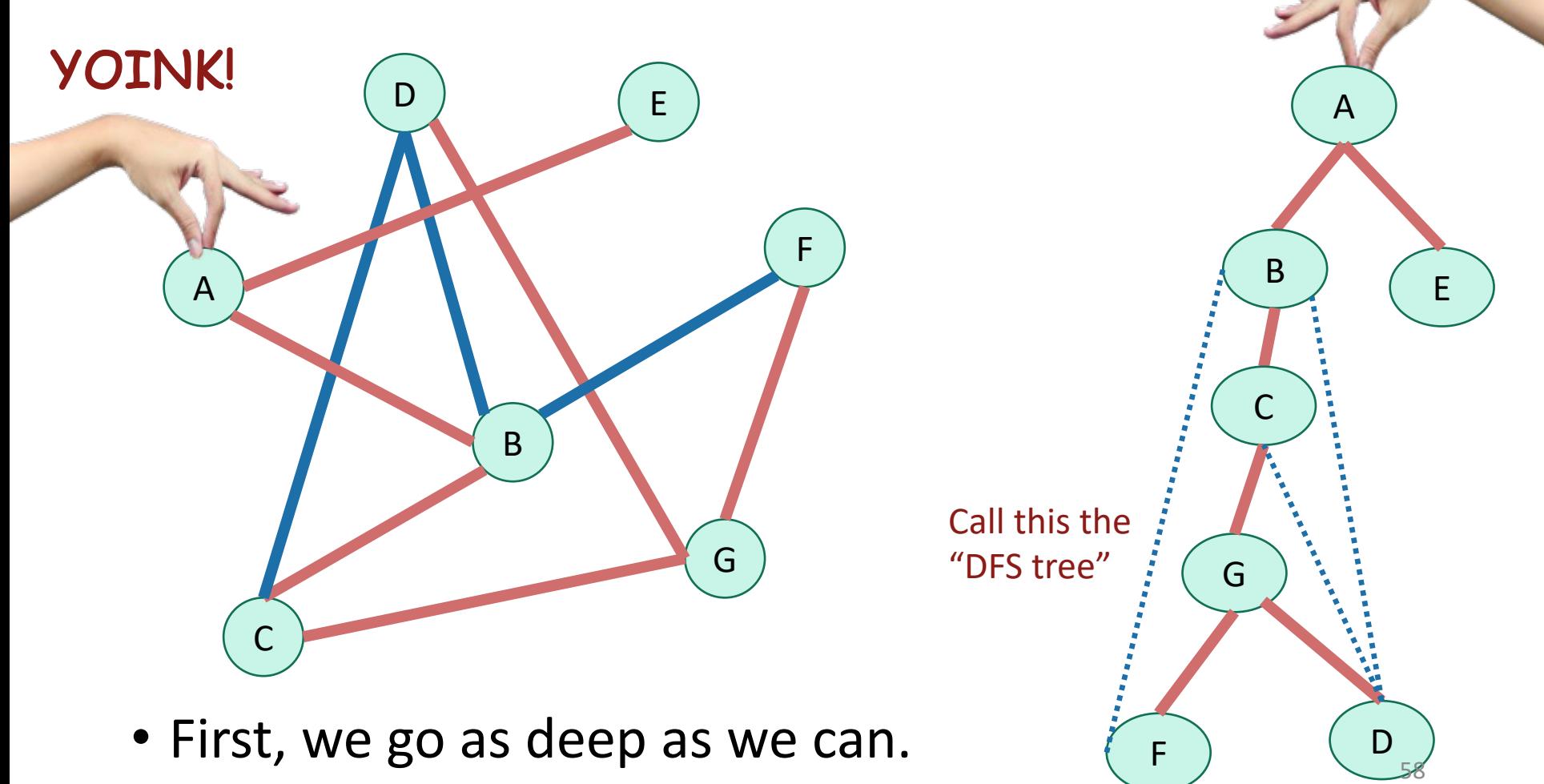

# Running time

To explore just the connected component we started in

- We look at each edge at most twice.
	- Once from each of its endpoints
- And basically, we don't do anything else.
- $\cdot$  So...

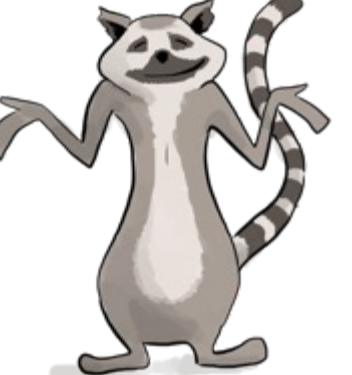

 $O(m)$ 

# Running time

To explore just the connected component we started in

- Assume we are using the linked-list format for G.
- Say  $C = (V', E')$  is a connected component.
- We visit each vertex in V' exactly once.
	- Here, "visit" means "call DFS on"
- At each vertex w, we:
	- Do some book-keeping:  $O(1)$
	- Loop over w's neighbors and check if they are visited (and then potentially make a recursive call): O(1) per neighbor or O(deg(w)) total.
- Total time:
	- $\sum_{w \in V'} (O(\deg(w)) + O(1))$
	- =  $O(|E'| + |V'|)$
	- $\bullet = O(|E'|)$

In a connected graph,  $|V'| \leq |E'| + 1.$  60

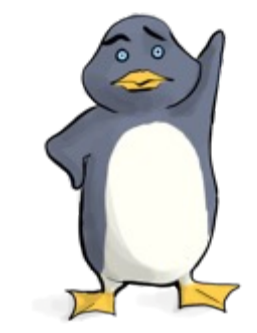

#### Running time To explore the whole graph

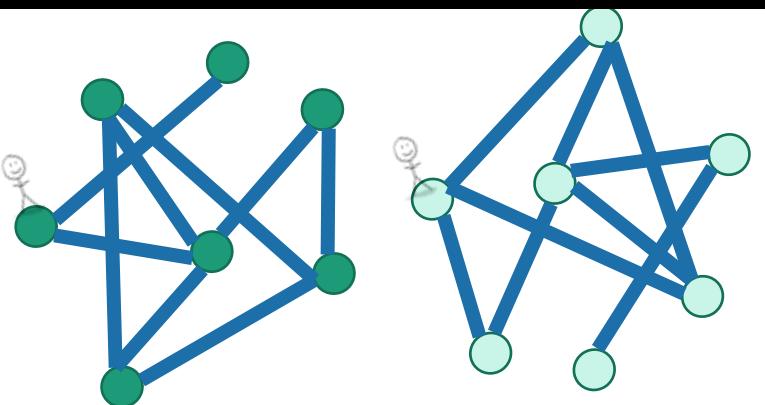

- Explore the connected components one-by-one.
- This takes time  $O(n + m)$ 
	- Same computation as before:

 $\sum_{w \in V} (O(\deg(w)) + O(1)) = O(|E| + |V|) = O(n + m)$ 

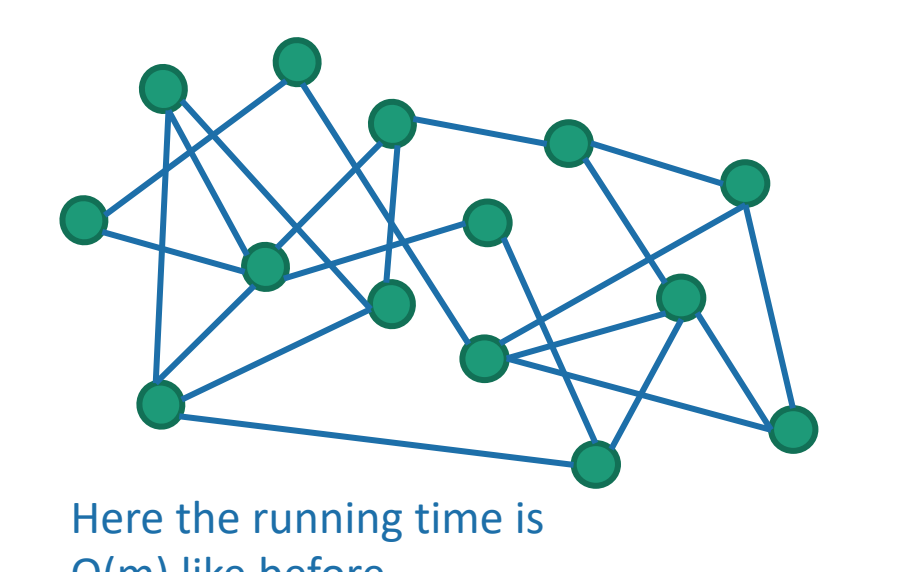

or  $O(m)$  like before Here m=0 but it still takes time O(n) to explore the graph. 61

#### You check:

#### DFS works fine on directed graphs too!

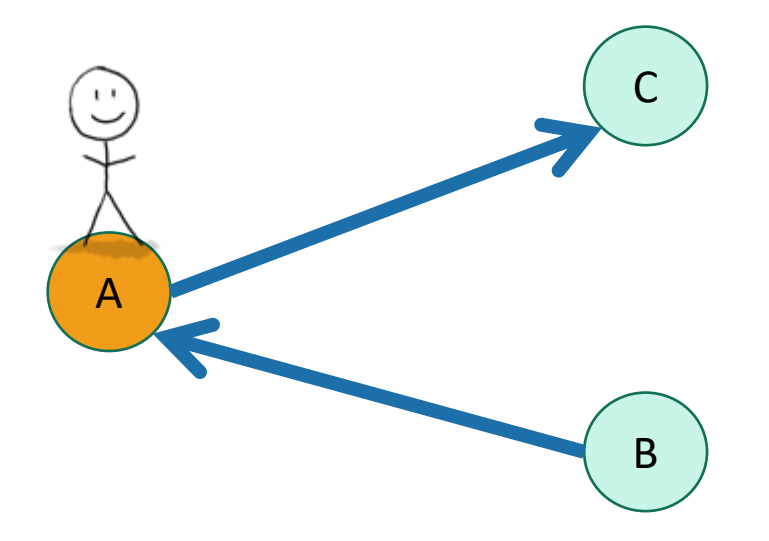

Only walk to C, not to B.

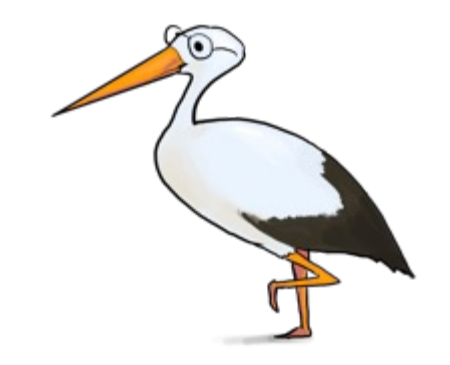

Siggi the studious stork 62

### Pre-lecture exercise

- How can you sign up for classes so that you never violate the pre-req requirements?
- More practically, how can you install packages without violating dependency requirements?

## Application of DFS: topological sorting

- Find an ordering of vertices so that all of the dependency requirements are met.
	- Aka, if v comes before w in the ordering, there is not an edge from w to v.

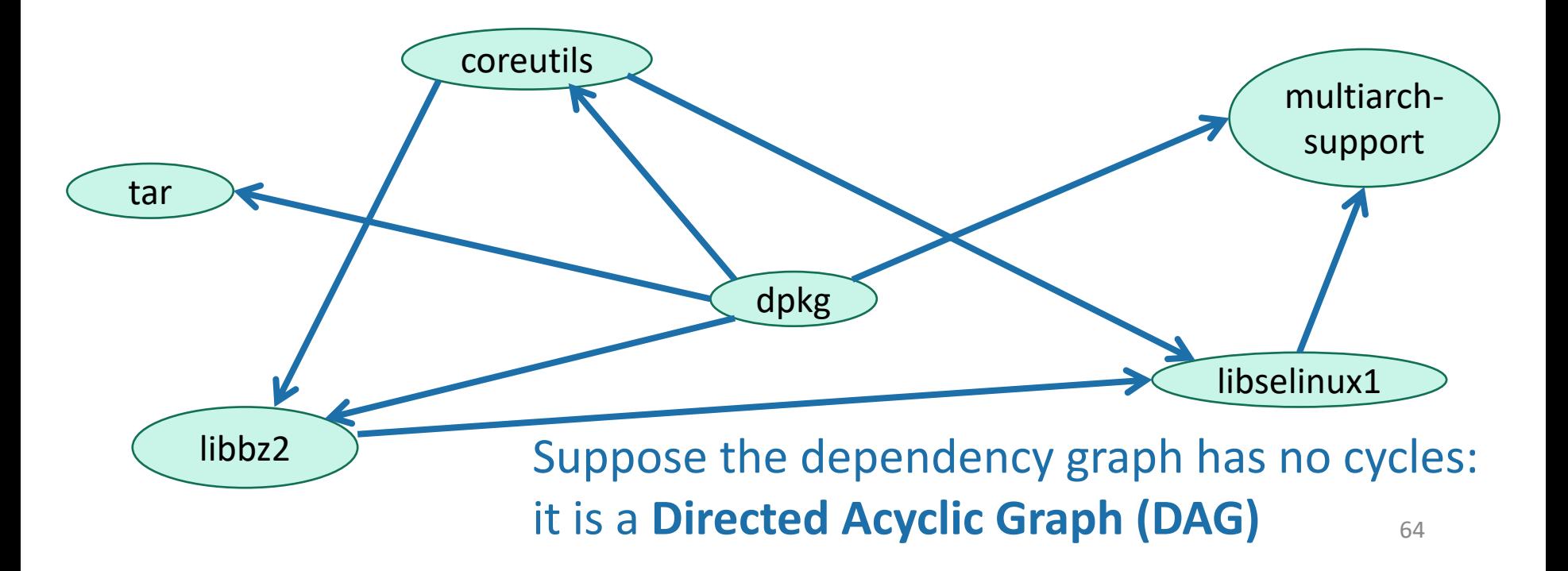

## Can't always eyeball it.

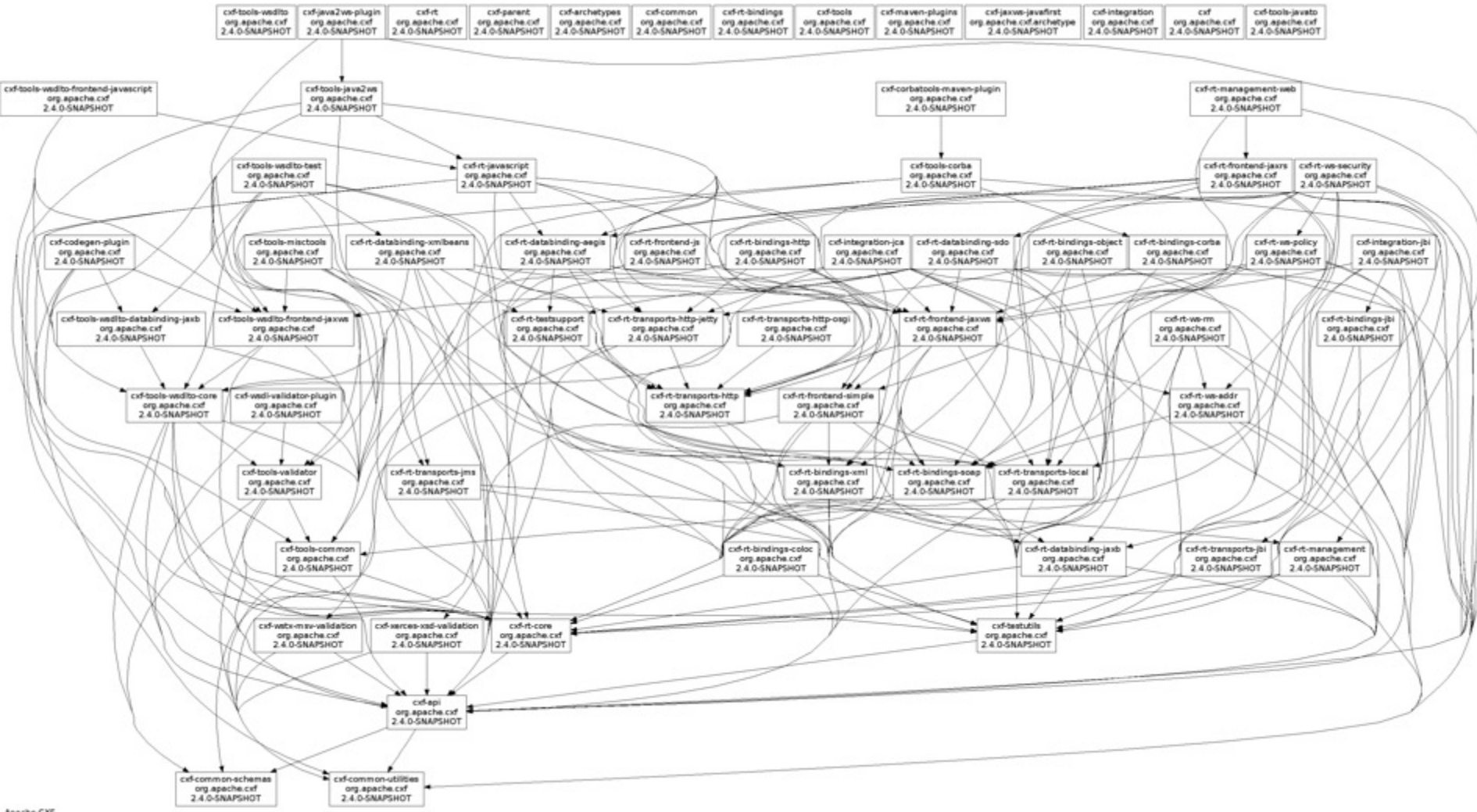

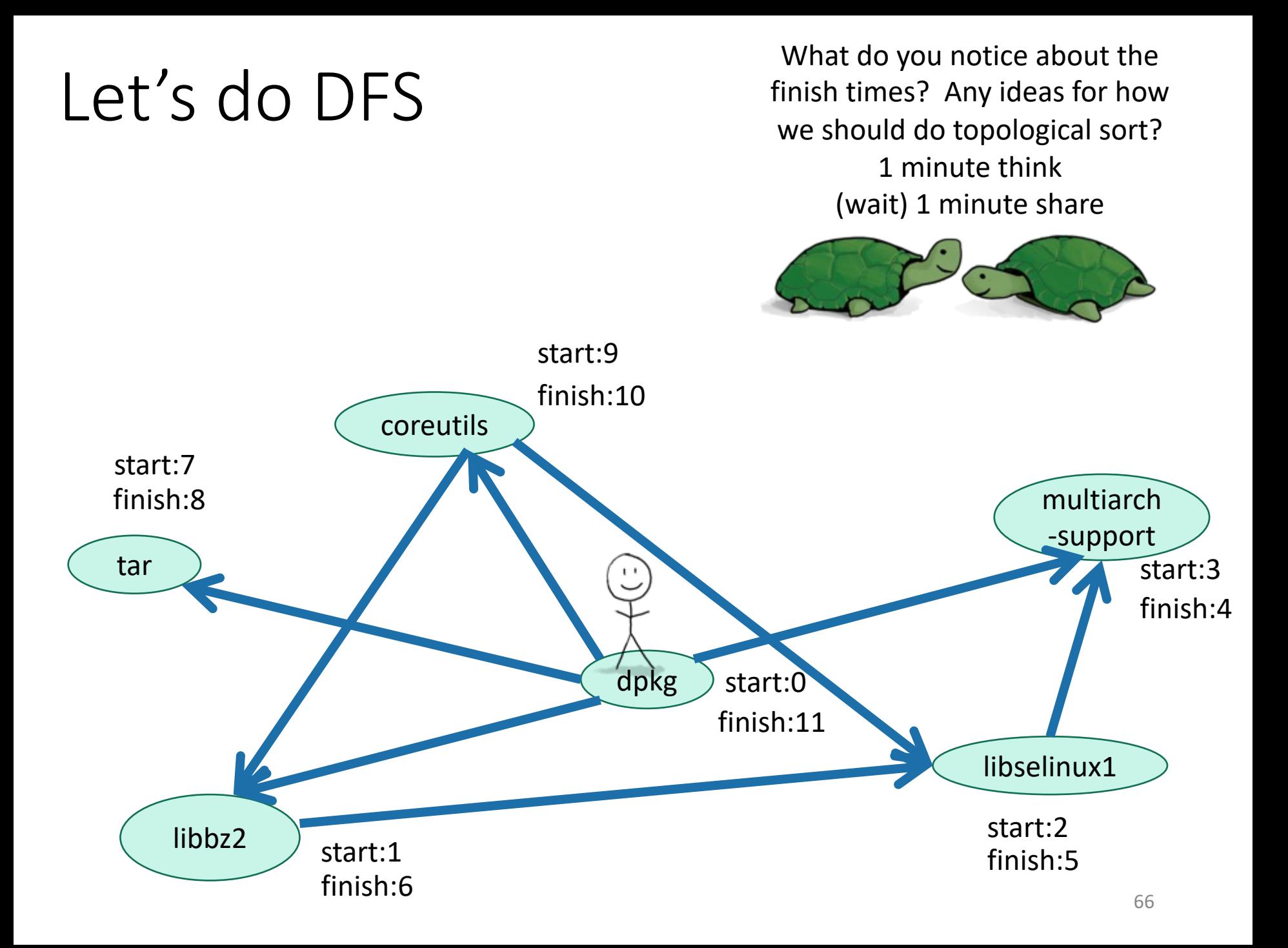

#### Finish times seem useful Suppose the underlying graph has no cycles

### Claim: In general, we'll always have:

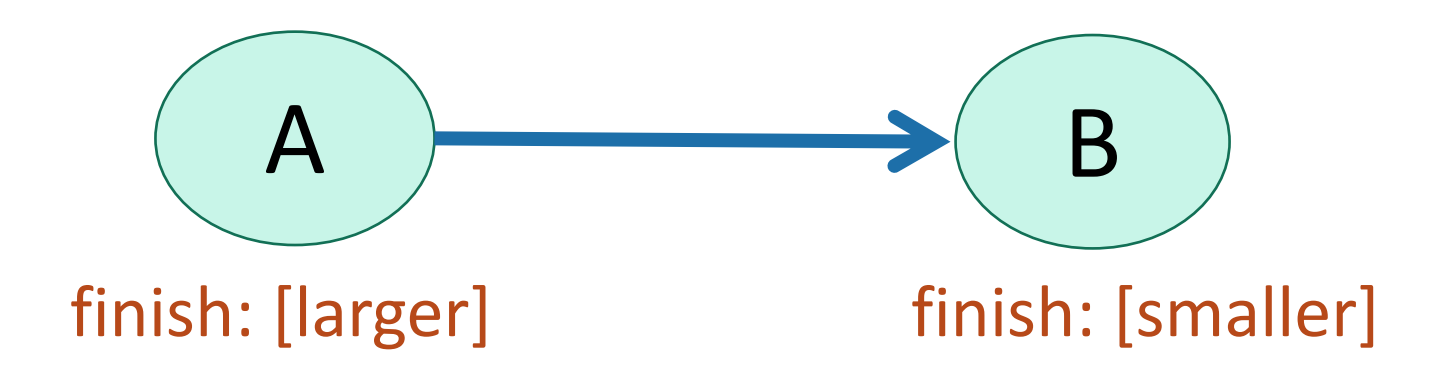

To understand why, let's go back to that DFS tree.

A more general statement (this holds even if there are cycles)

• If v is a descendant of w in this tree:

timeline

If w is a descendant of y in this tree:

If neither are descendants of each other:

v.start v.finish w.start w.finish

v.start w.start w.finish v.finish

w.start v.start v.finish w.finish

(or the other way around)

(check this

statement

carefully!)

**w**

**v**

68

**v**

**w**

#### So to prove this  $\rightarrow$ If

#### Then B.finishTime < A.finishTime

Suppose the underlying graph has no cycles

 $A \rightarrow B$ 

• **Case 1**: B is a descendant of A in the DFS tree.

- Then A.startTime B.startTime A.finishTime B.finishTime
- aka, B.finishTime < A.finishTime.

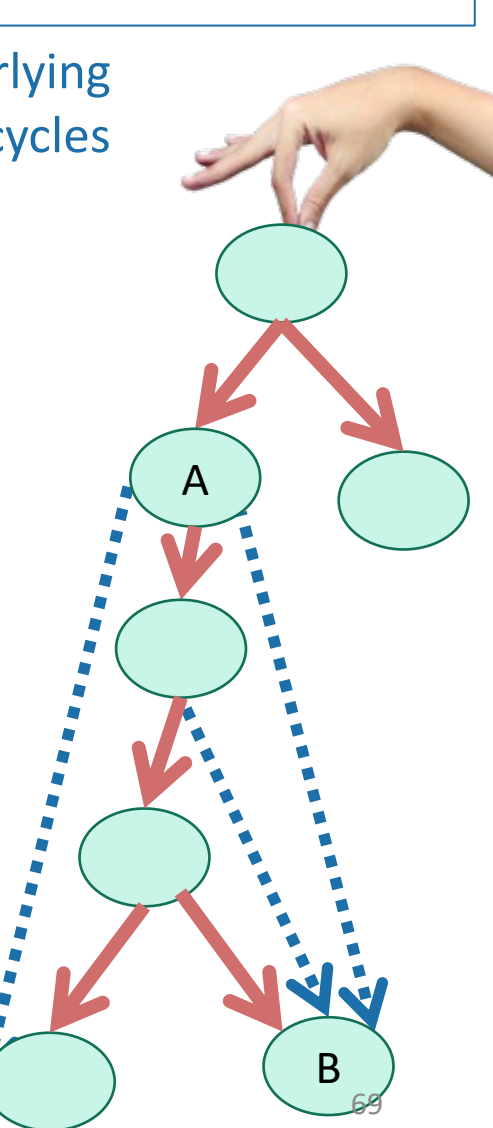

# So to prove this  $\rightarrow$

Then B.finishTime < A.finishTime

B

70

A

Suppose the underlying graph has no cycles

 $A \rightarrow B$ 

- **Case 2**: B is a NOT descendant of A in the DFS tree.
	- Notice that A can't be a descendant of B in the DFS tree or else there'd be a cycle; so it looks like this

If

- Then we must have explored B before A.
	- Otherwise we would have gotten to B from A, and B would have been a descendant of A in the DFS tree.
- Then

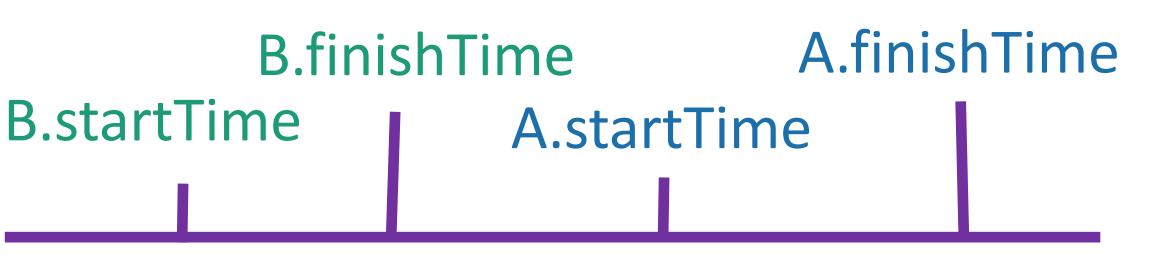

• aka, B.finishTime < A.finishTime.

### Theorem

• If we run DFS on a directed acyclic graph,

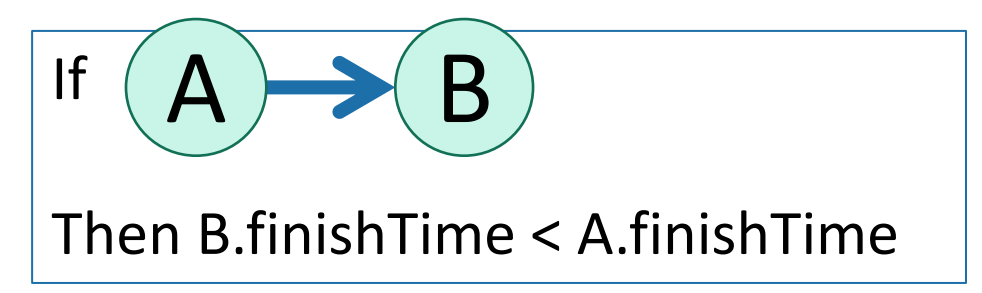

# Back to topological sorting

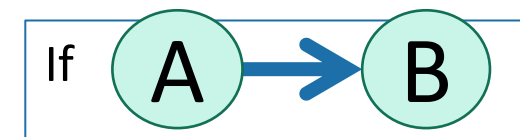

Then B.finishTime < A.finishTime

- In what order should I install packages?
- In reverse order of finishing time in DFS!

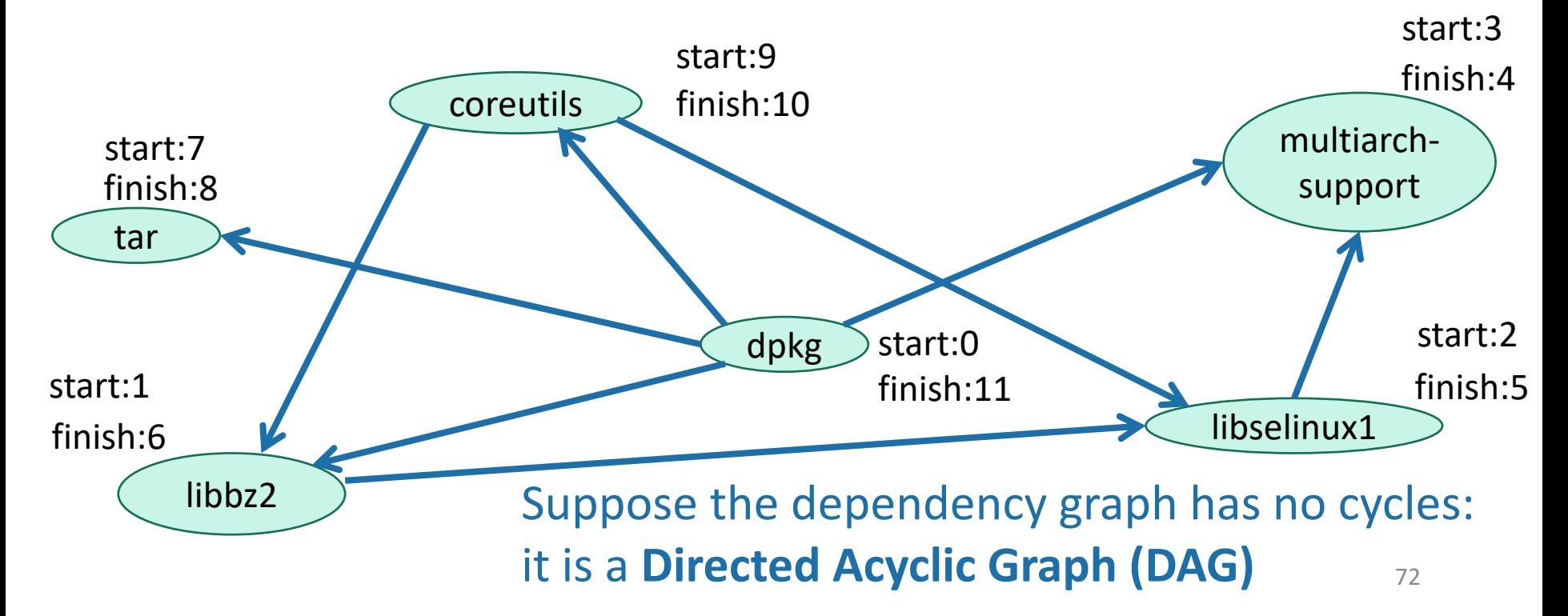
# Topological Sorting (on a DAG)

- Do DFS
- When you mark a vertex as **all done**, put it at the **beginning** of the list.
- dpkg
- coreutils
- tar
- libbz2
- libselinux1
- multiarch support

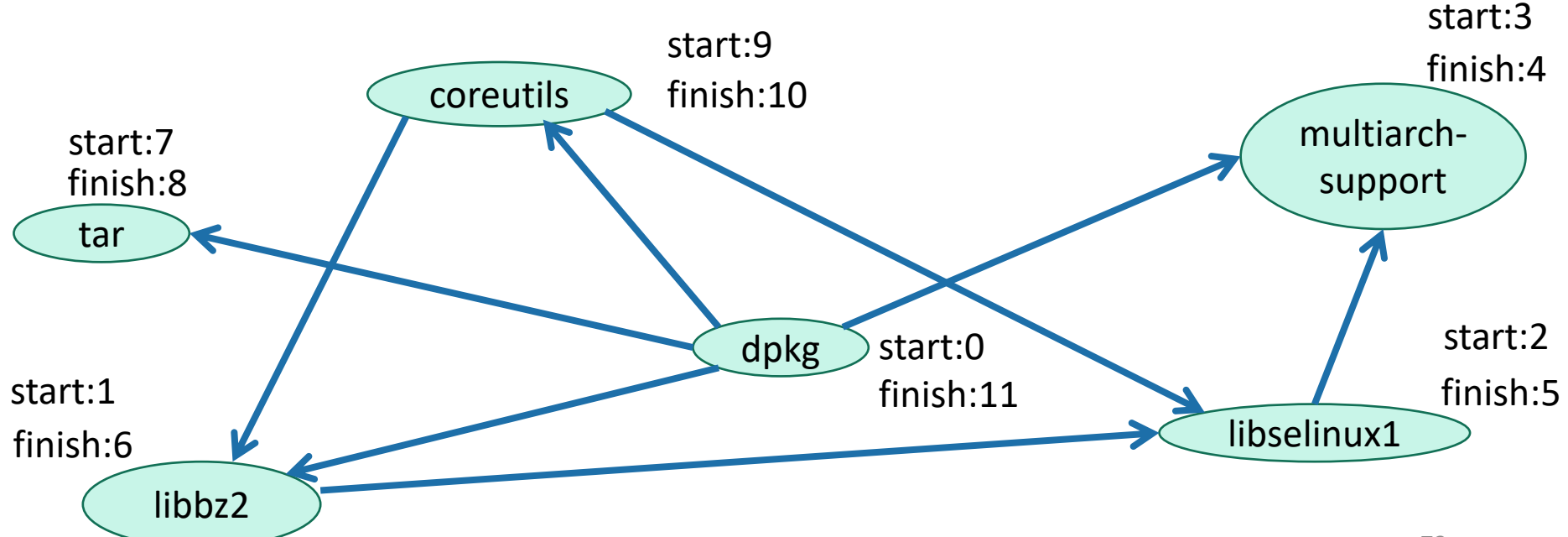

#### For implementation, see Python notebook

```
print(G)In [69]:CS161Graph with:
                   Vertices:
                  dkpg, coreutils, multiarch support, libselinux1, libbz2, tar,
                   Edges:
                  (dkpg, multiarch_support) (dkpg, coreutils) (dkpg, tar) (dkpg, libbz2
          ) (coreutils, libbz2) (coreutils, libselinux1) (libselinux1, multiarch suppo
         rt) (libbz2, libselinux1)
In [71]: V = toposort(G)for v in V:
              print(v)dkpq
         tar
         coreutils
         libbz2
          libselinux1
         multiarch support
```
# What did we just learn?

- DFS can help you solve the **topological sorting problem**
	- That's the fancy name for the problem of finding an ordering that respects all the dependencies
- Thinking about the DFS tree is helpful.

#### Example:

This example skipped in class – here for reference.

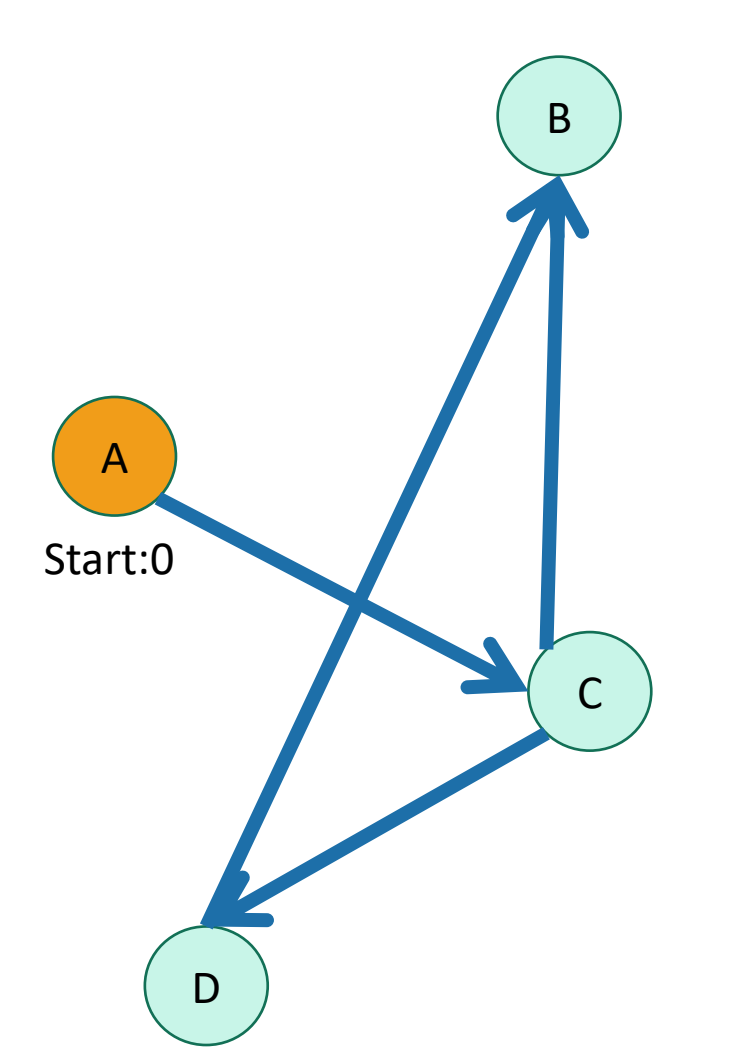

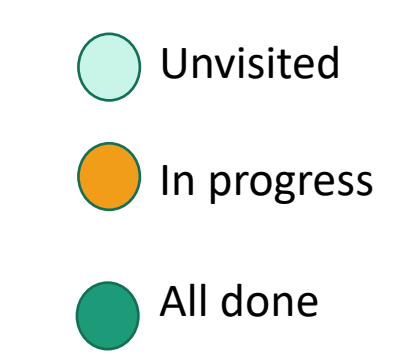

# A B C D Start:0 Start:1

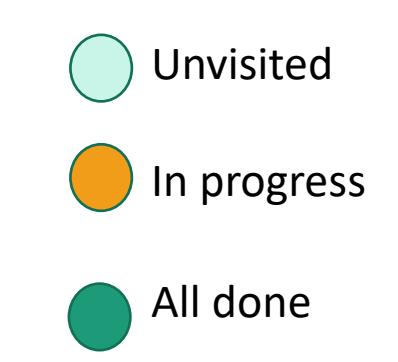

# A B C D Start:0 Start:1 Start:2

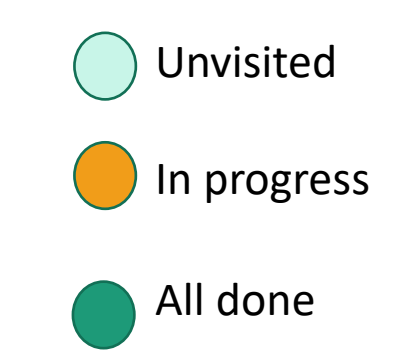

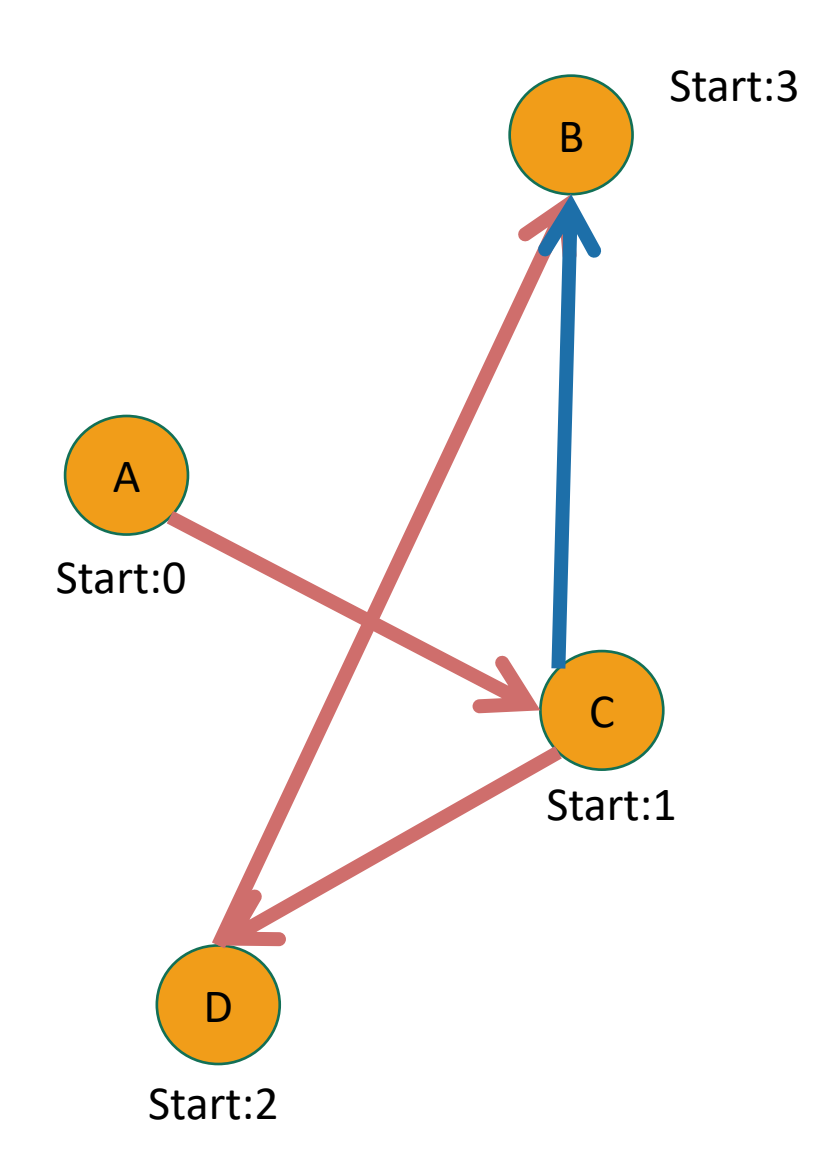

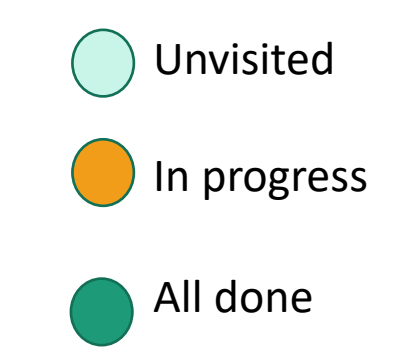

# A B C D Start:0 Start:1 Start:3 Leave:4 Start:2

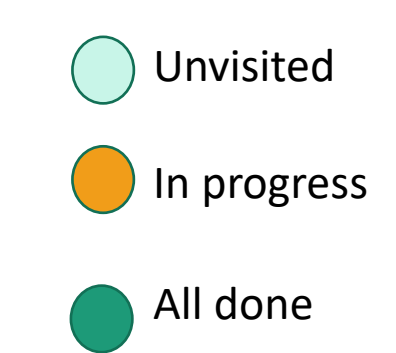

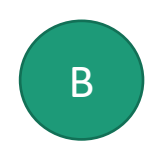

#### A B C D Start:0 Start:1 Start:3 Leave:4 Start:2 Leave:5

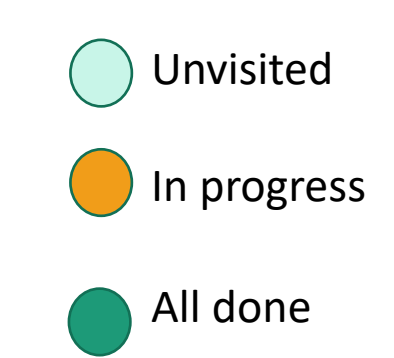

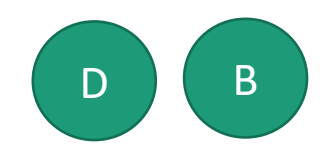

#### A B C D Start:0 Start:1 Leave: 6 Start:3 Leave:4 Start:2 Leave:5

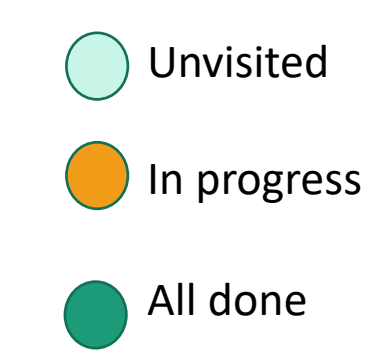

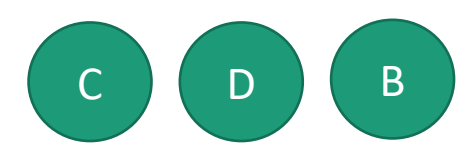

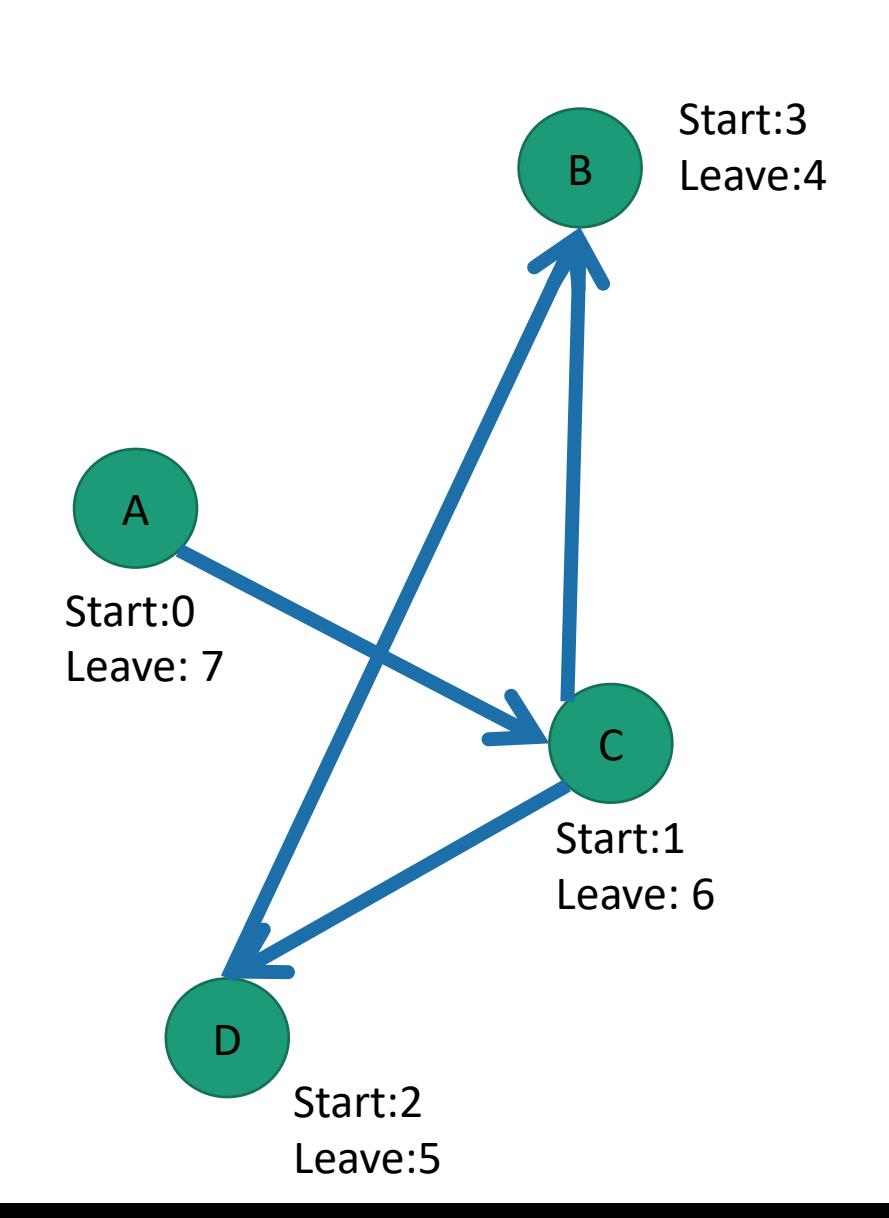

Example

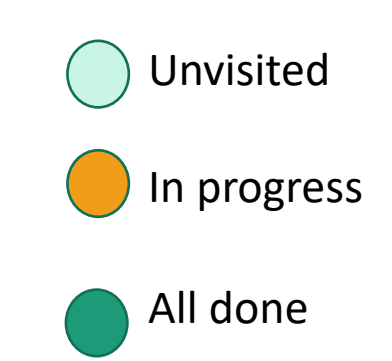

#### Do them in this order:

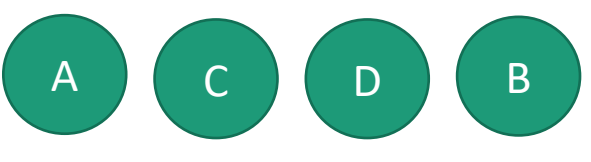

# Another use of DFS that we've already seen

• In-order enumeration of binary search trees

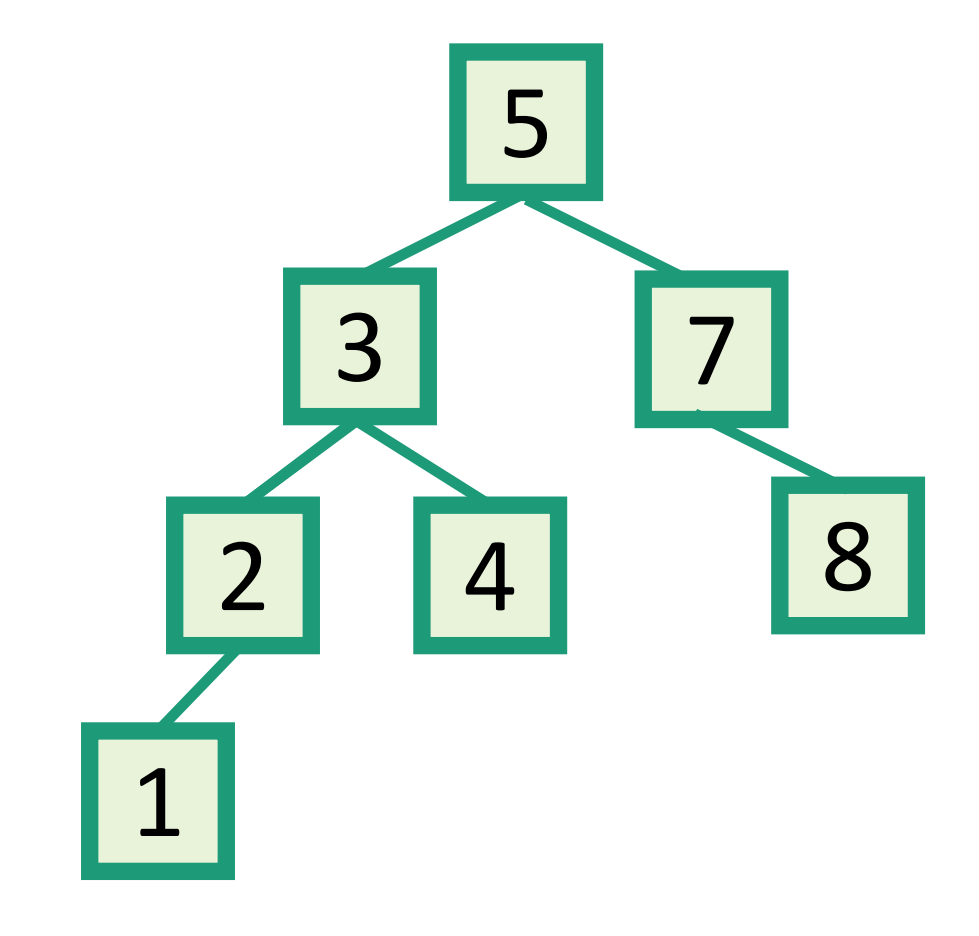

Do DFS and print a node's label when you are done with the left child and before you begin the right child.

# Part 2: breadth-first search

# How do we explore a graph?

If we can fly

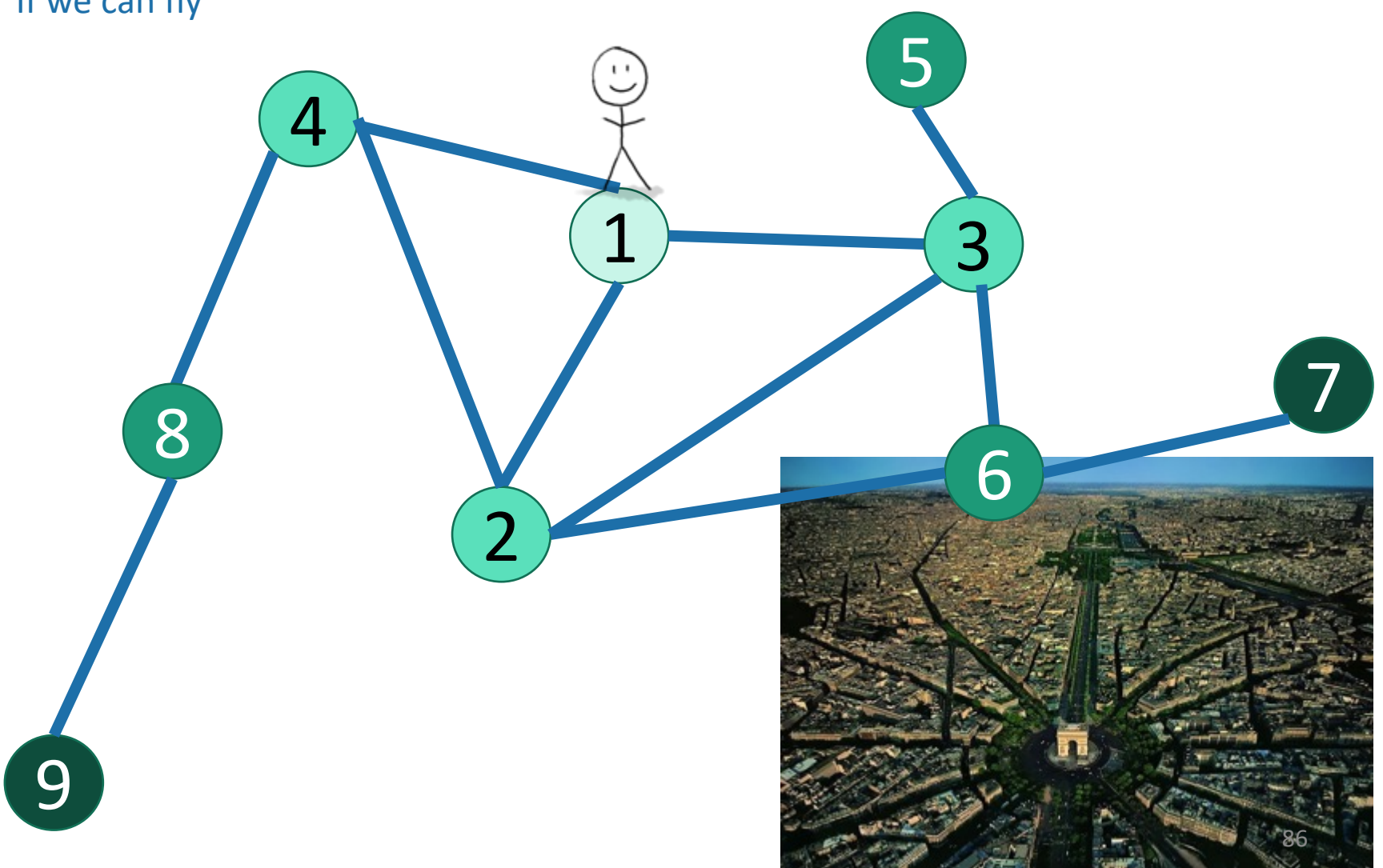

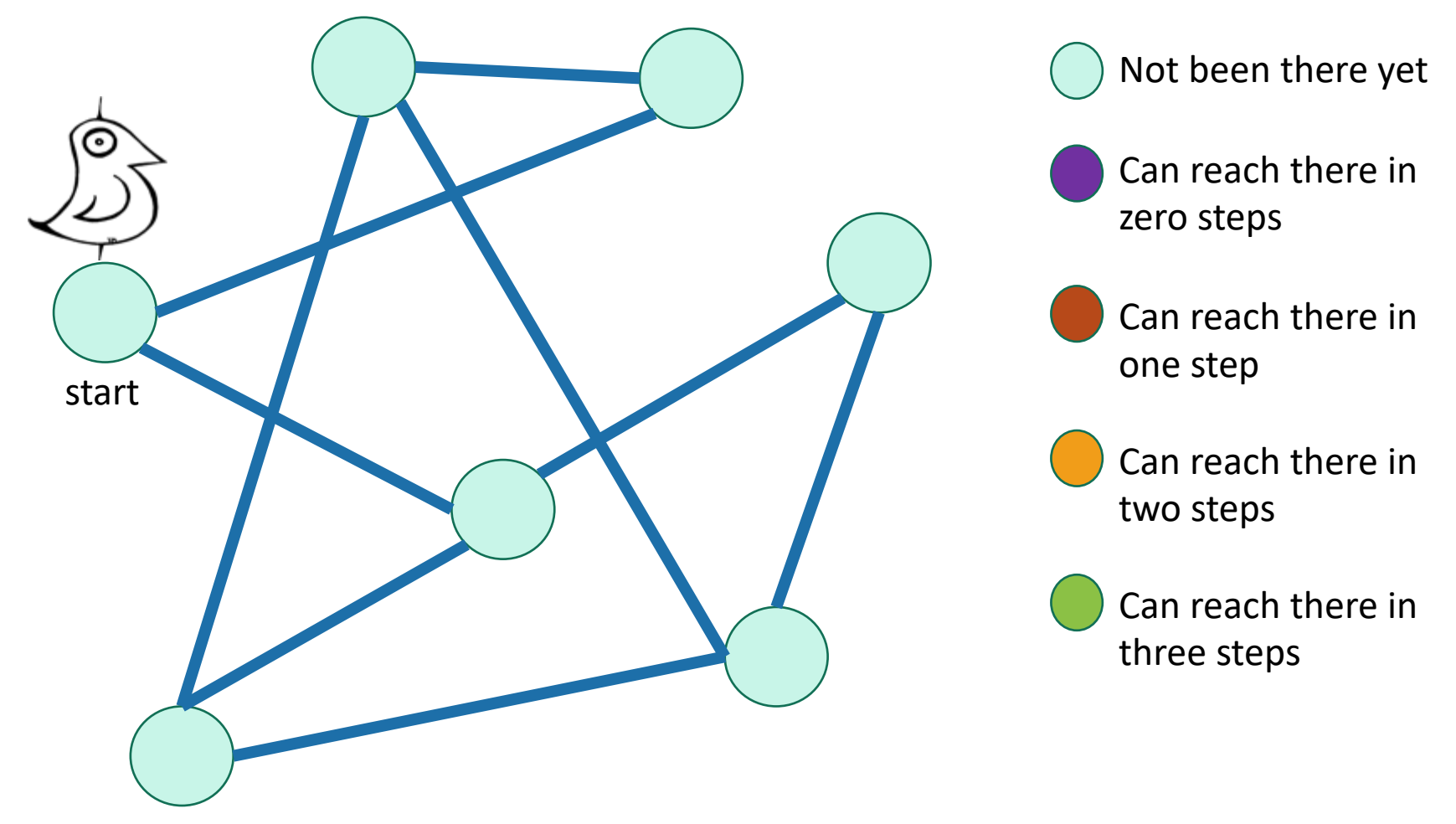

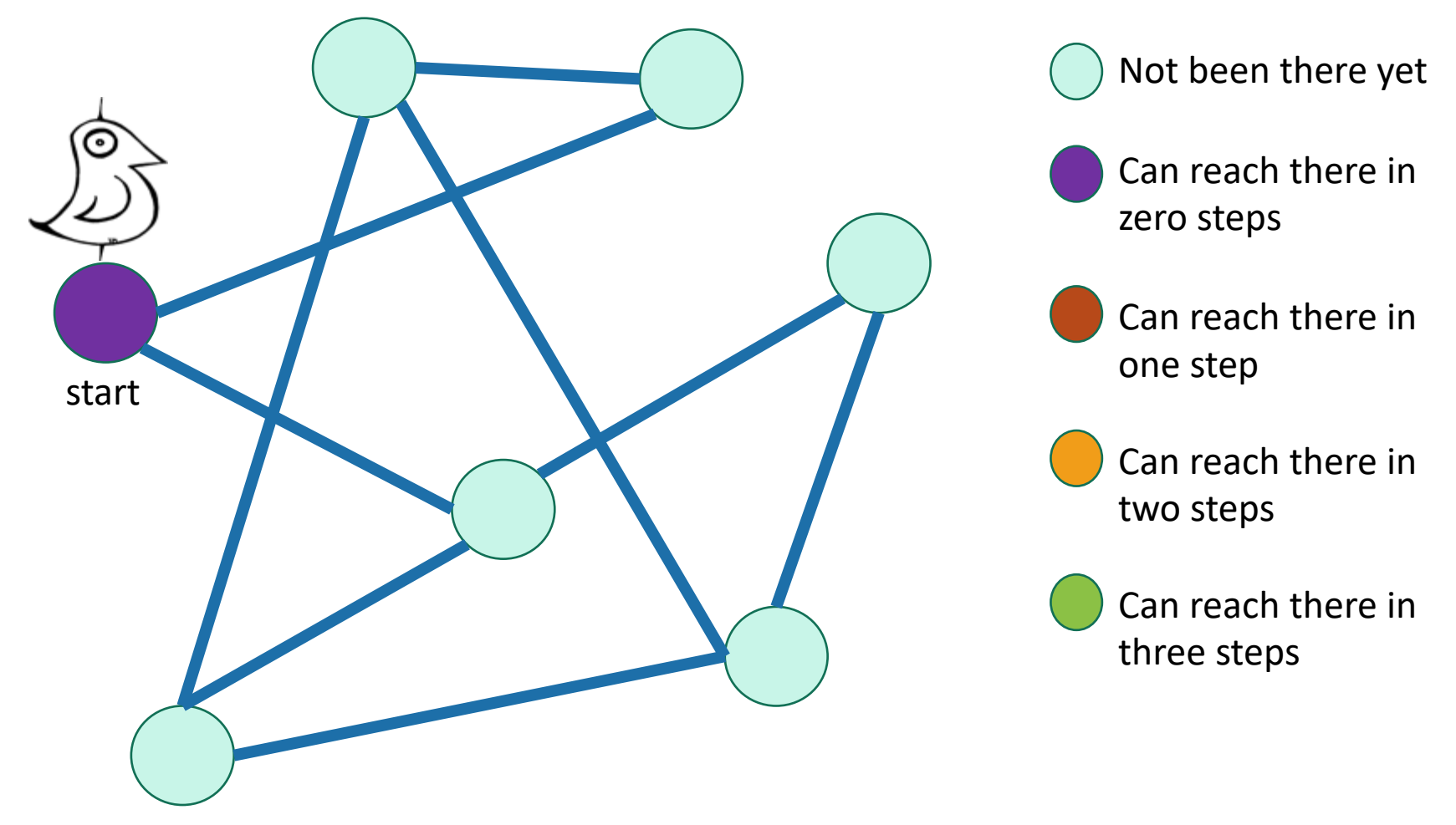

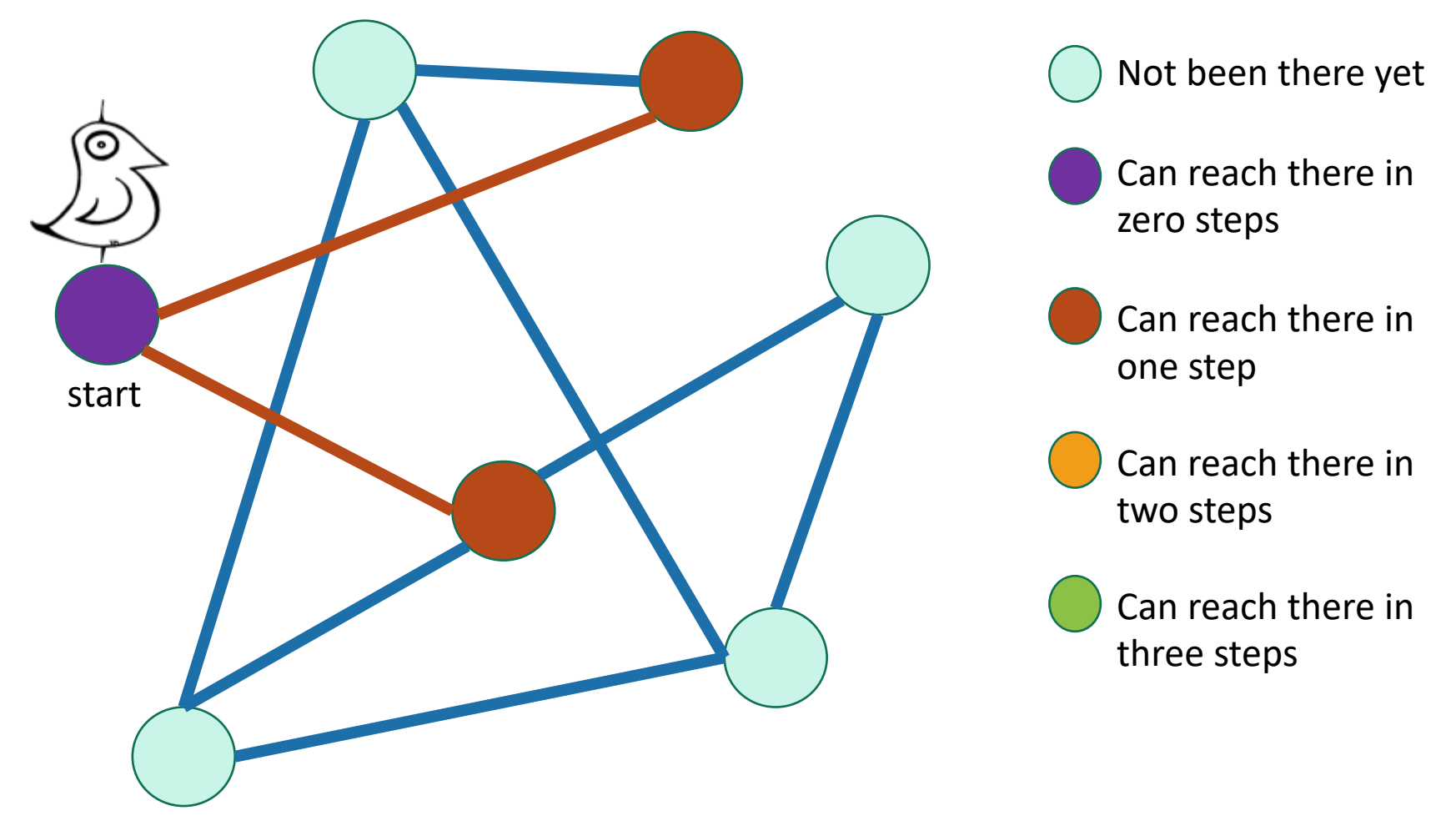

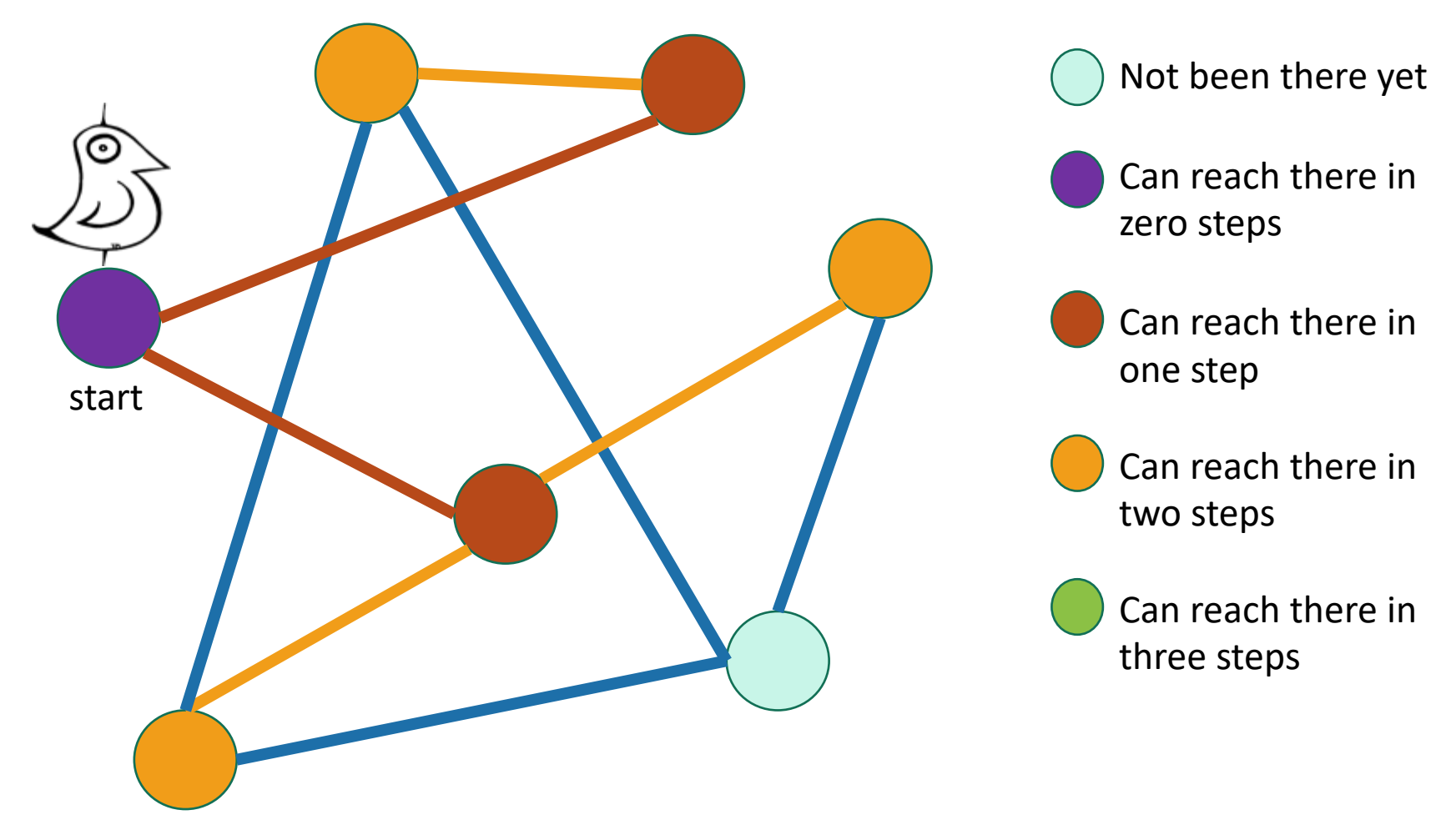

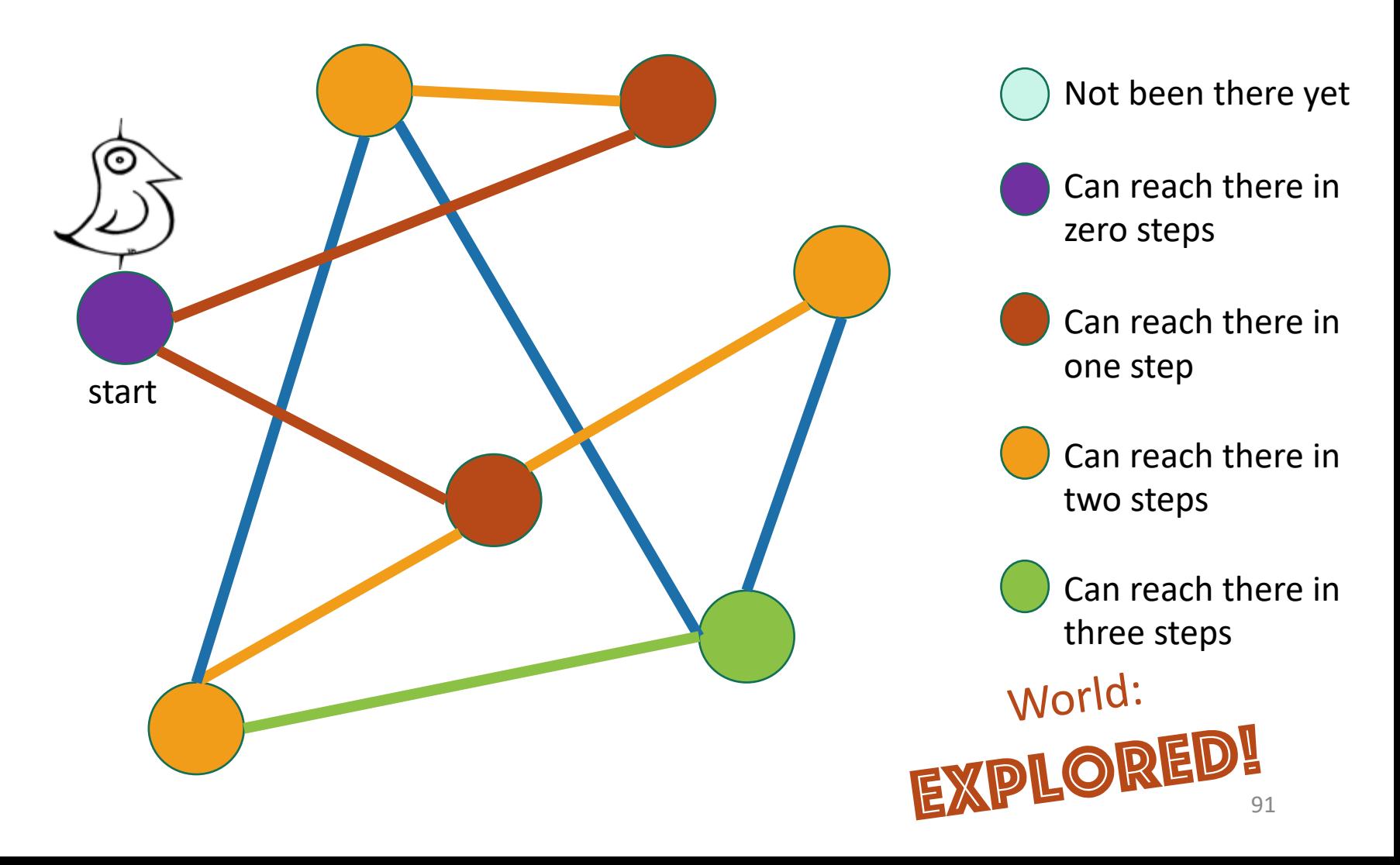

Same disclaimer as for DFS: you may have seen other ways to implement this, this will be convenient for us.

# Breadth-First Search

Exploring the world with pseudocode

- Set  $L_i = []$  for  $i=1,...,n$
- $L_0 = [w]$ , where w is the start node
- Mark w as visited
- **For**  $i = 0, ..., n-1$ :
	- For u in L<sub>i</sub>:
		- **For** each v which is a neighbor of u:
			- **If** v isn't yet visited:
				- mark v as visited, and put it in  $L_{i+1}$

Go through all the nodes in  $L_i$  and add their unvisited neighbors to  $L_{i+1}$   $L_i$  is the set of nodes we can reach in i steps from w

-

 $L_1$ 

 $L_0$ 

 $L<sub>2</sub>$ 

 $L<sub>3</sub>$ 

92

# BFS also finds all the nodes reachable from the starting point

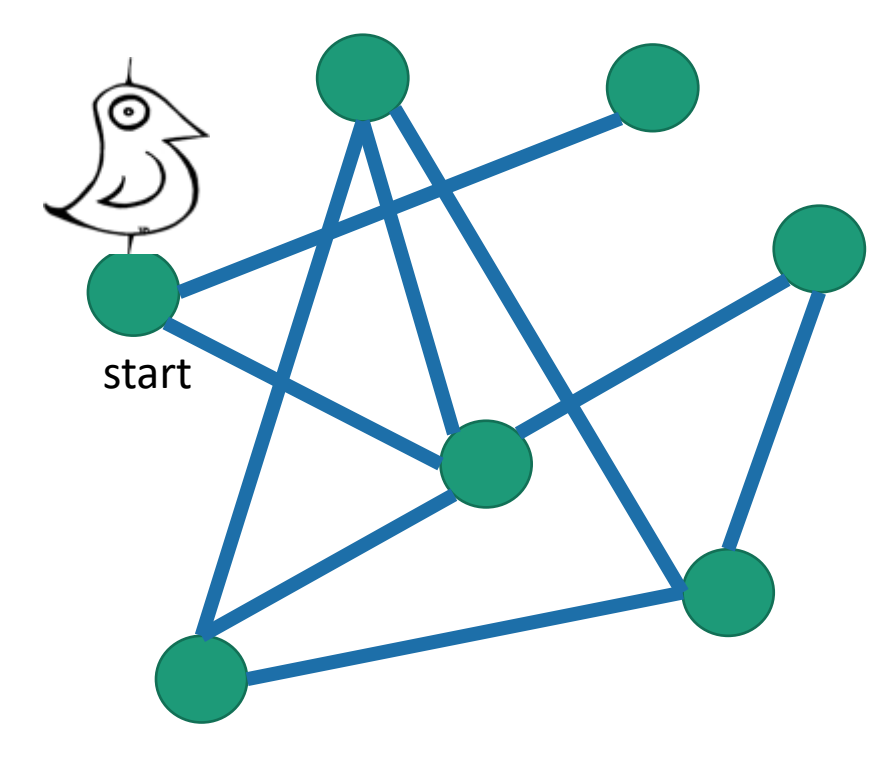

It is also a good way to find all the **connected components.**

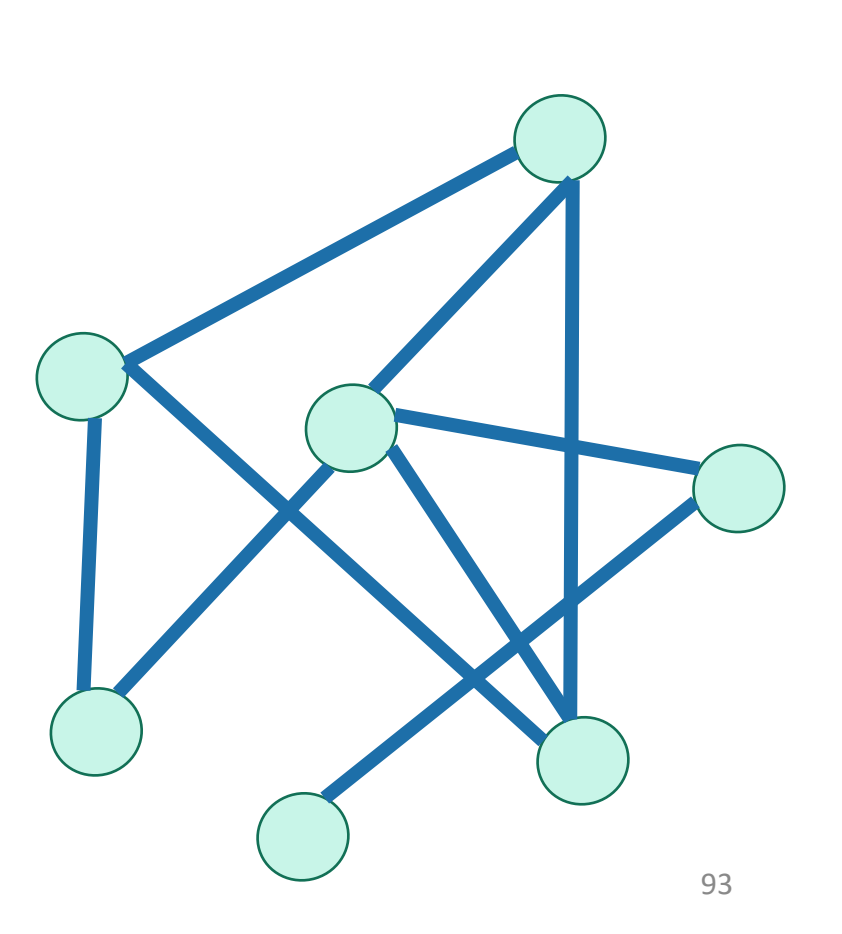

# Running time and extension to directed graphs

- To explore the whole graph, explore the connected components one-by-one.
	- Same argument as DFS: BFS running time is  $O(n + m)$
- Like DFS, BFS also works fine on directed graphs.

Verify these!

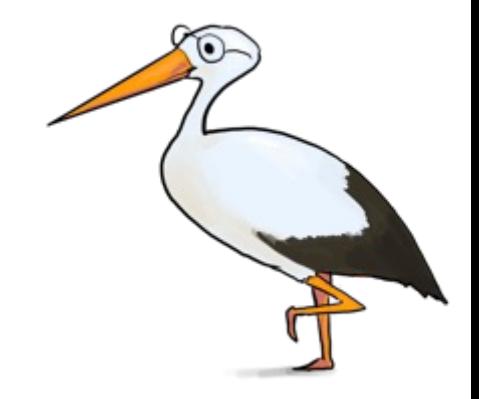

Siggi the Studious Stork

# Why is it called breadth-first?

• We are implicitly building a tree:

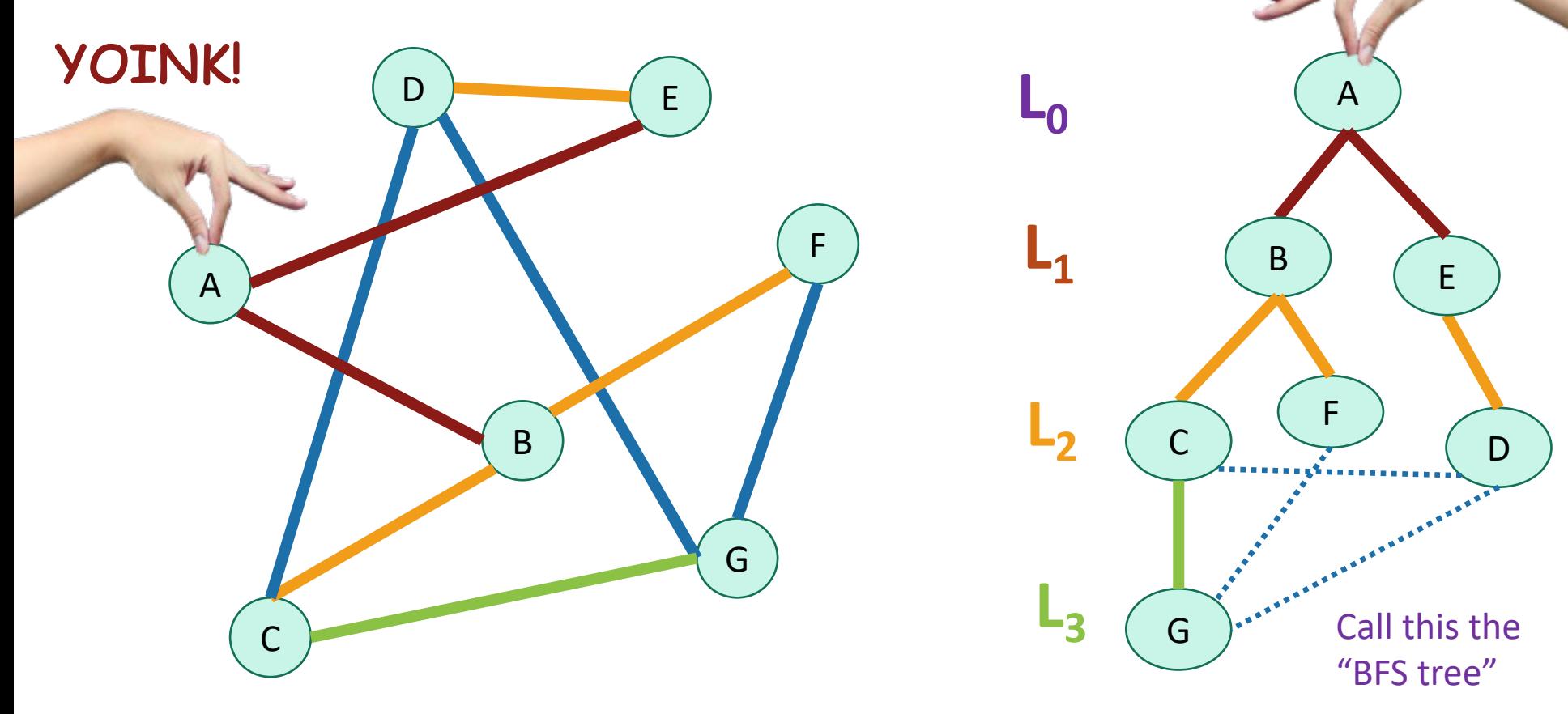

• First we go as broadly as we can.

#### Pre-lecture exercise

• What Samuel L. Jackson's Bacon number?

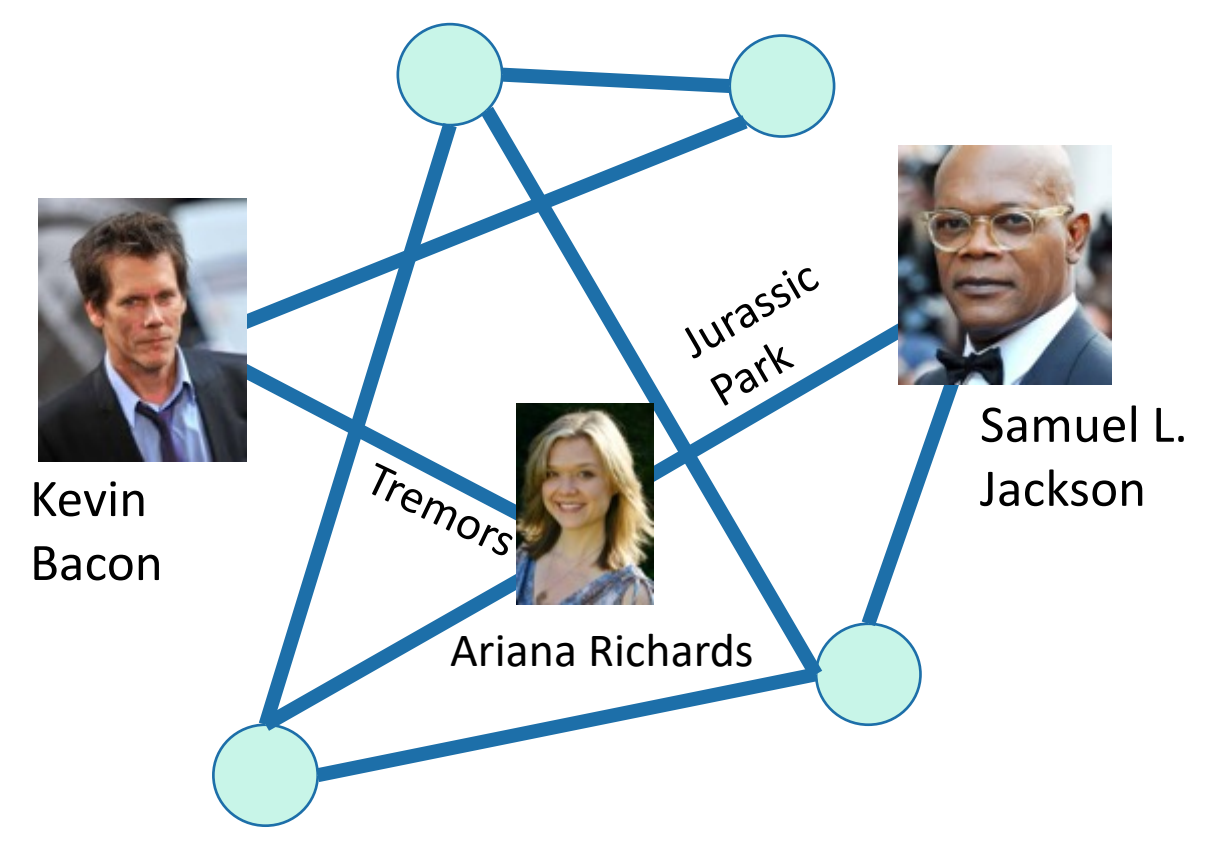

 $(Answer: 2)$ 

#### An example with distance 3

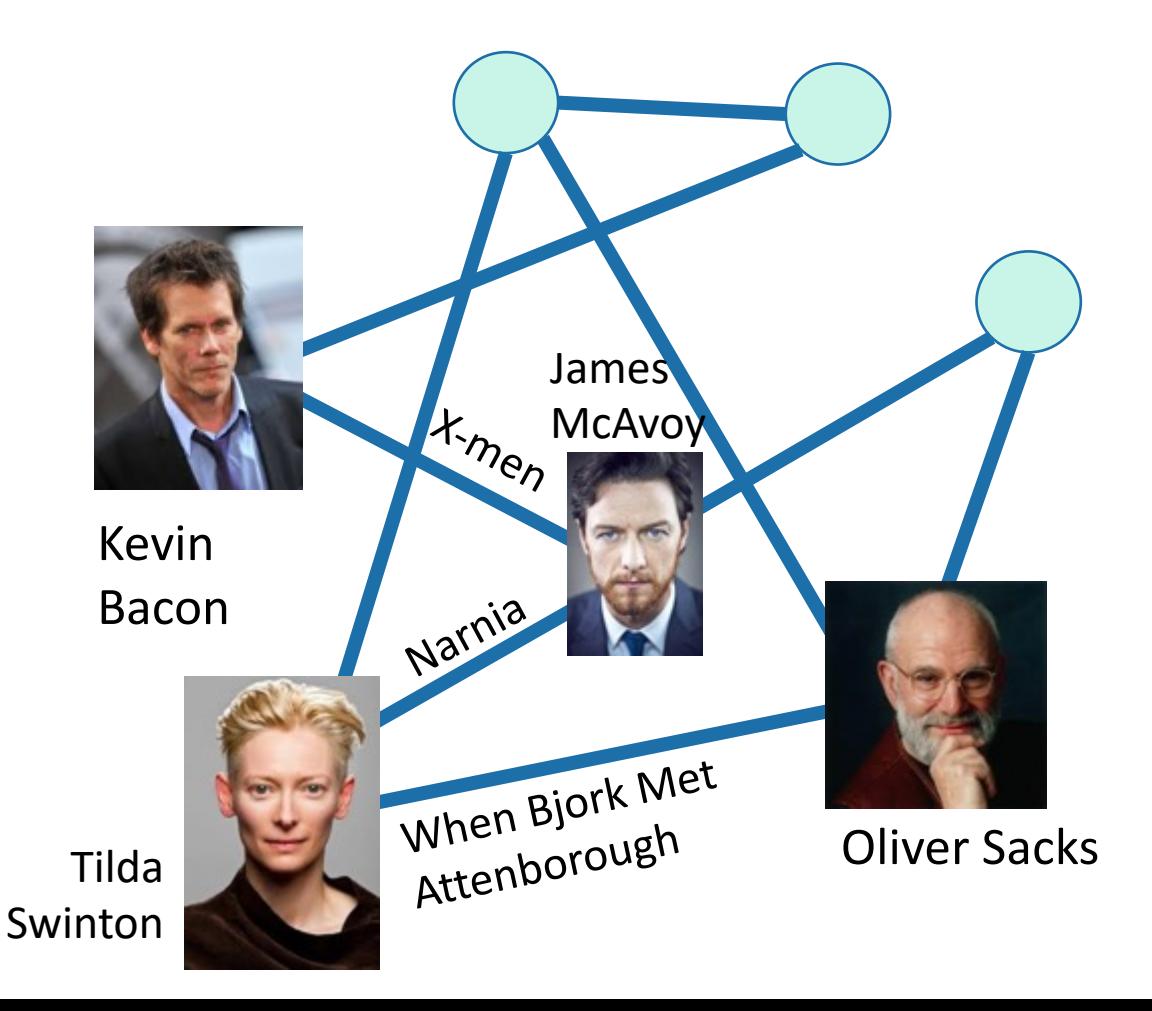

Oliver Sacks It is really hard to find people with Bacon number 3! 97

# Application of BFS: shortest path

• How long is the shortest path between w and v?

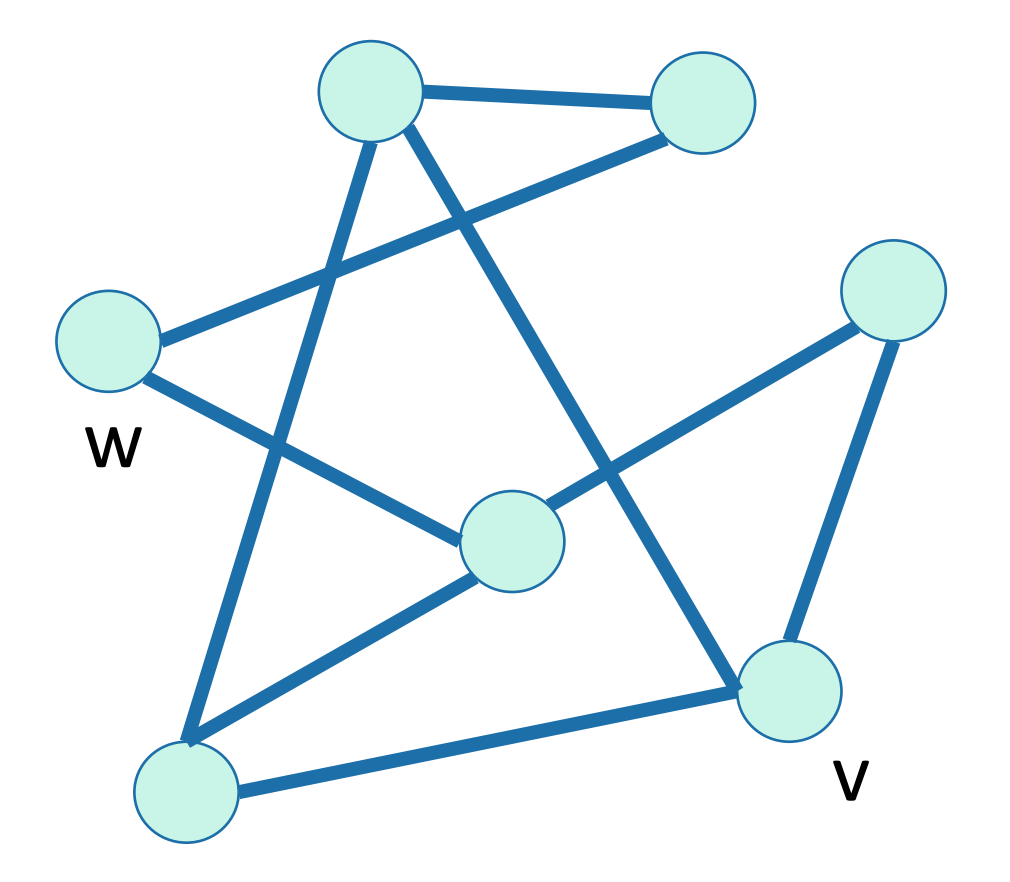

# Application of BFS: shortest path

• How long is the shortest path between w and v?

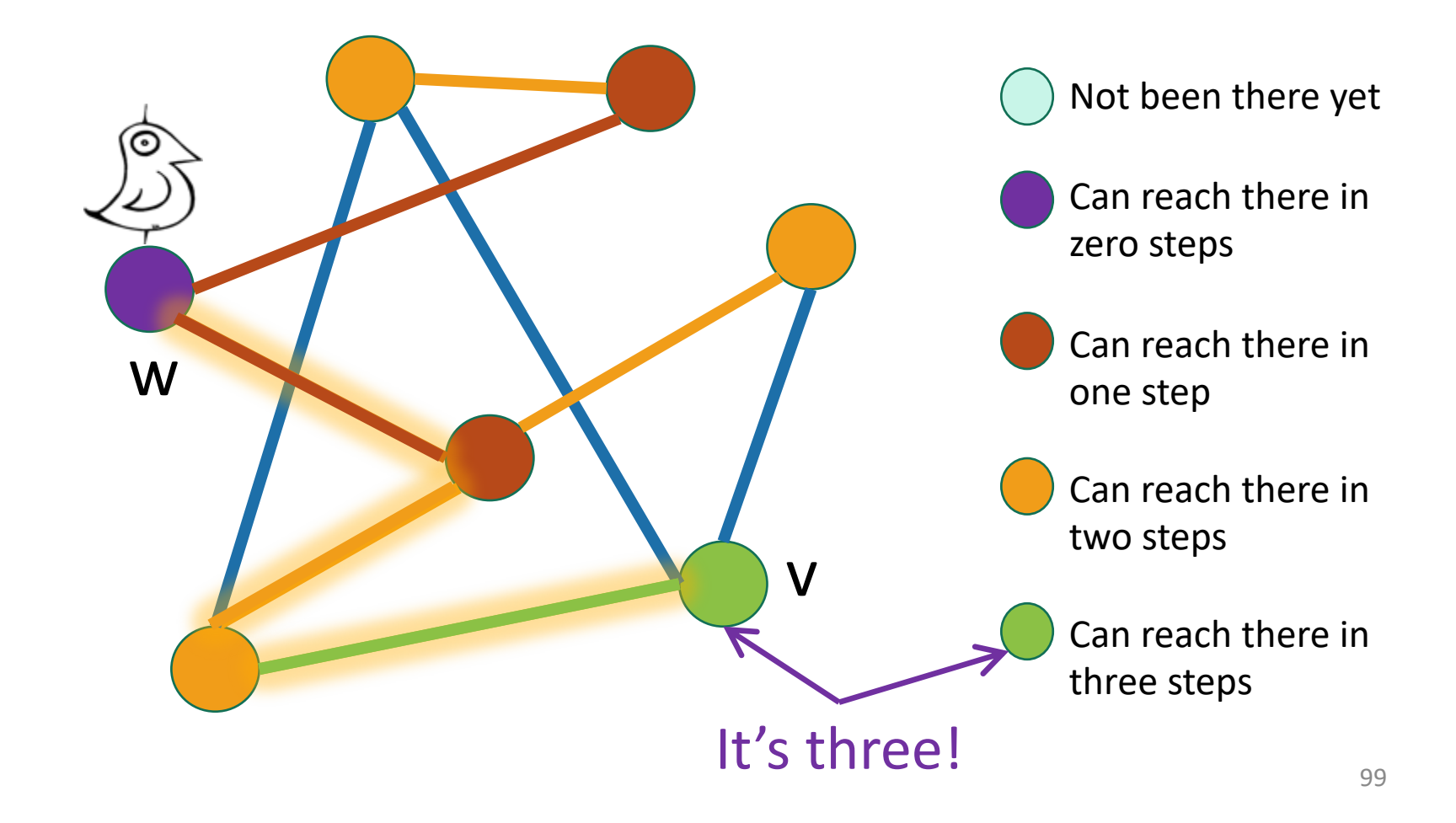

# To find the distance between w and all other vertices v

- Do a BFS starting at w
- For all  $v$  in  $L_i$ 
	- The shortest path between w and v has length i.
	- A shortest path between w and v is given by the path in the BFS tree.
- If we never found v, the distance is infinite.

Modify the BFS pseudocode to return shortest paths! Prove that this indeed returns shortest paths!

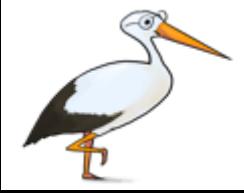

Gauss has no Bacon number

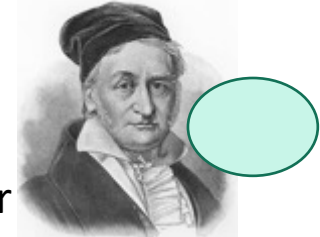

The **distance** between two vertices is the number of edges in the shortest path between them.

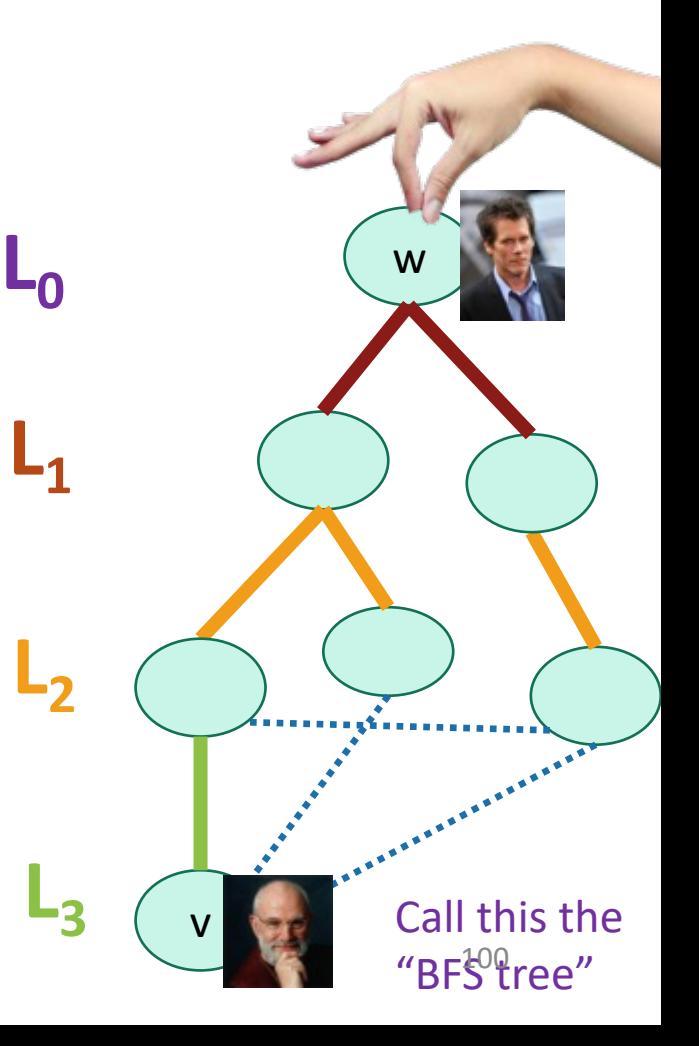

#### What have we learned?

- The BFS tree is useful for computing distances between pairs of vertices.
- We can find the shortest path between u and v in time O(m).

# Another application of BFS (if time)

• Testing bipartite-ness

#### Pre-lecture exercise: fish

- You have a bunch of fish and two fish tanks.
- Some pairs of fish will fight if put in the same tank.
	- Model this as a graph: connected fish will fight.
- Can you put the fish in the two tanks so that there is no fighting?

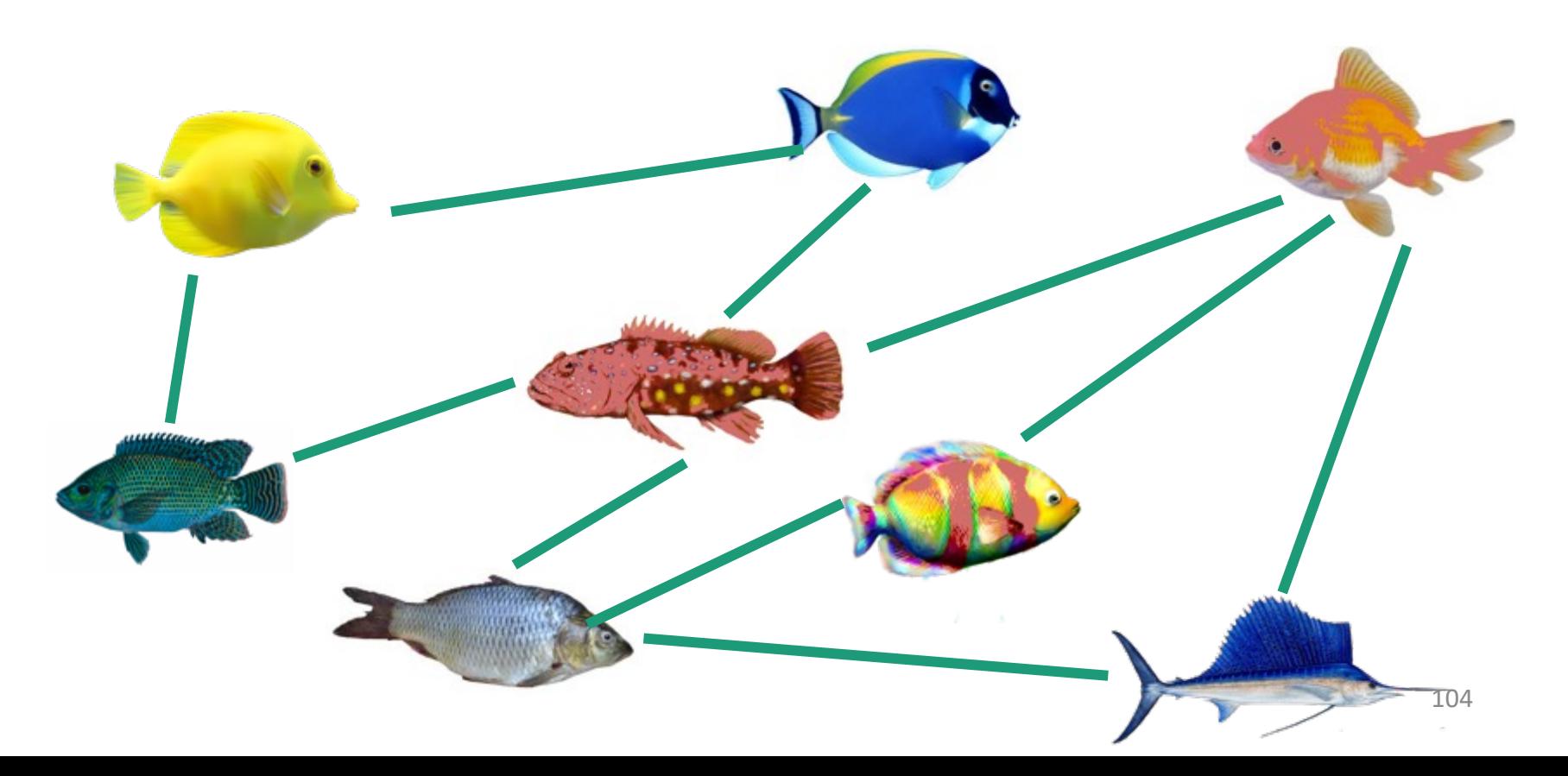

# Bipartite graphs

• A bipartite graph looks like this:

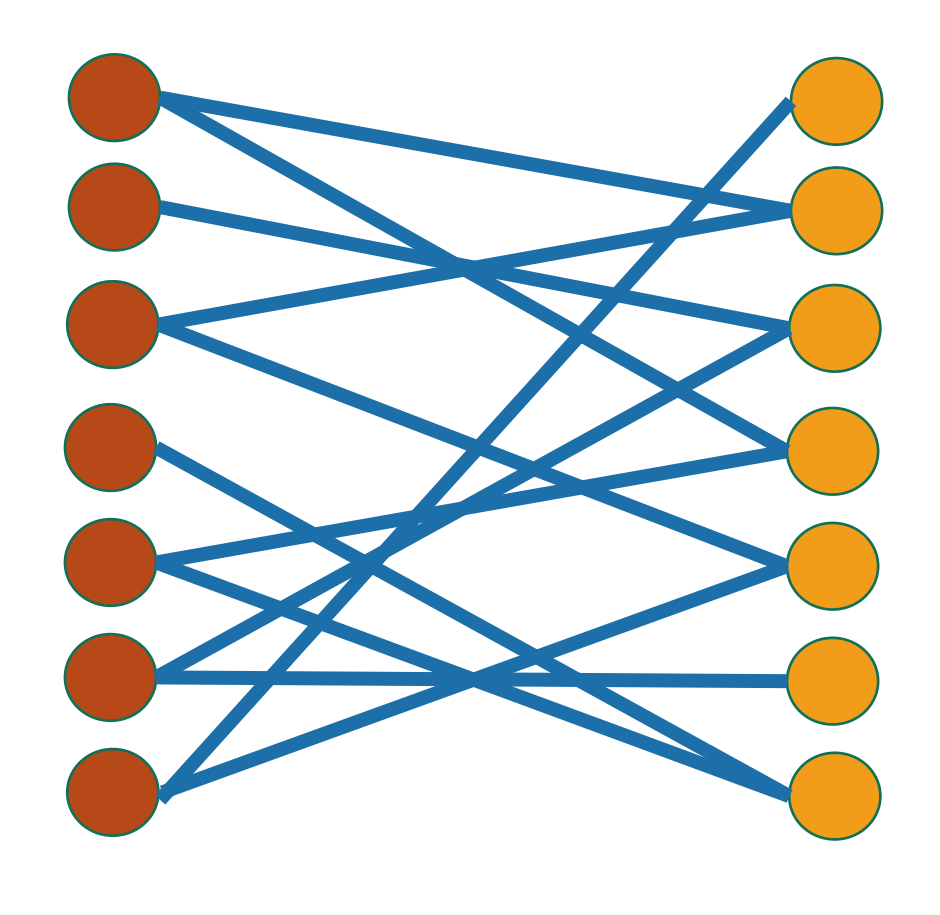

Can color the vertices red and orange so that there are no edges between any same-colored vertices

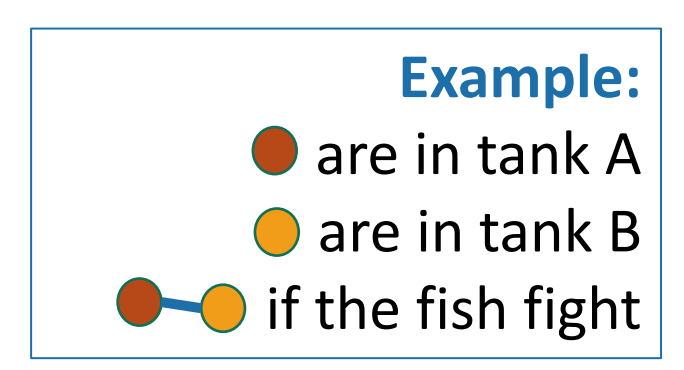

**Example:** are students **O** are classes if the student is enrolled in the<sup>1</sup>Glass

## Is this graph bipartite?

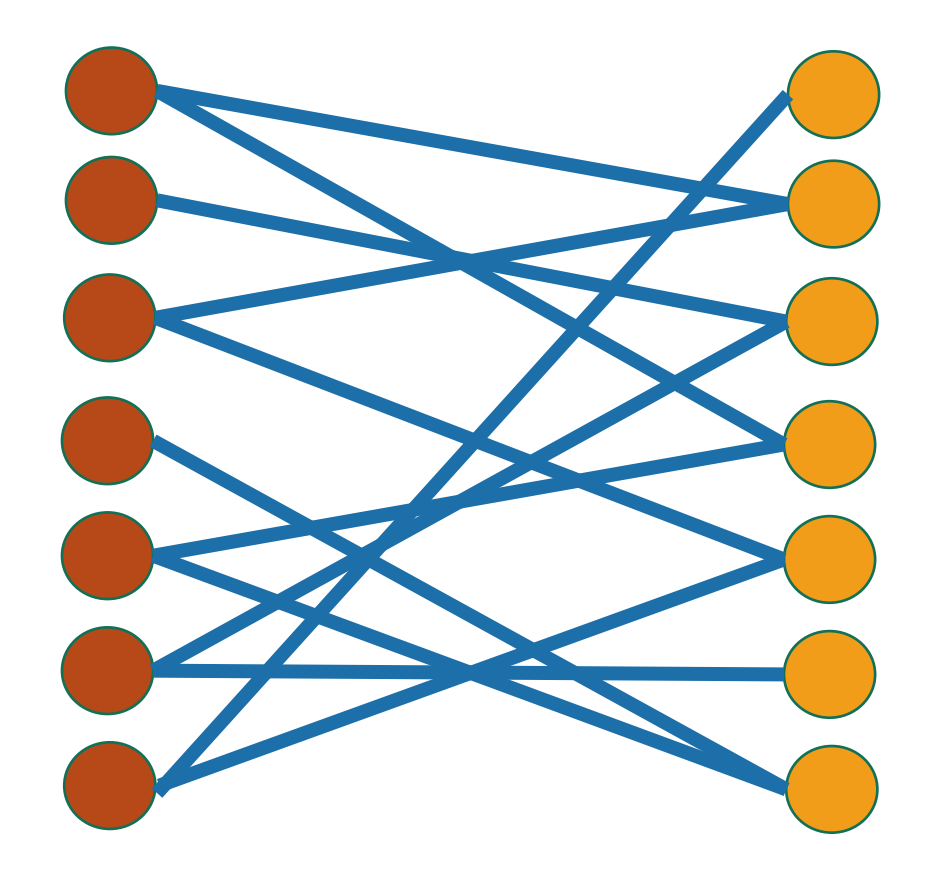

#### How about this one?

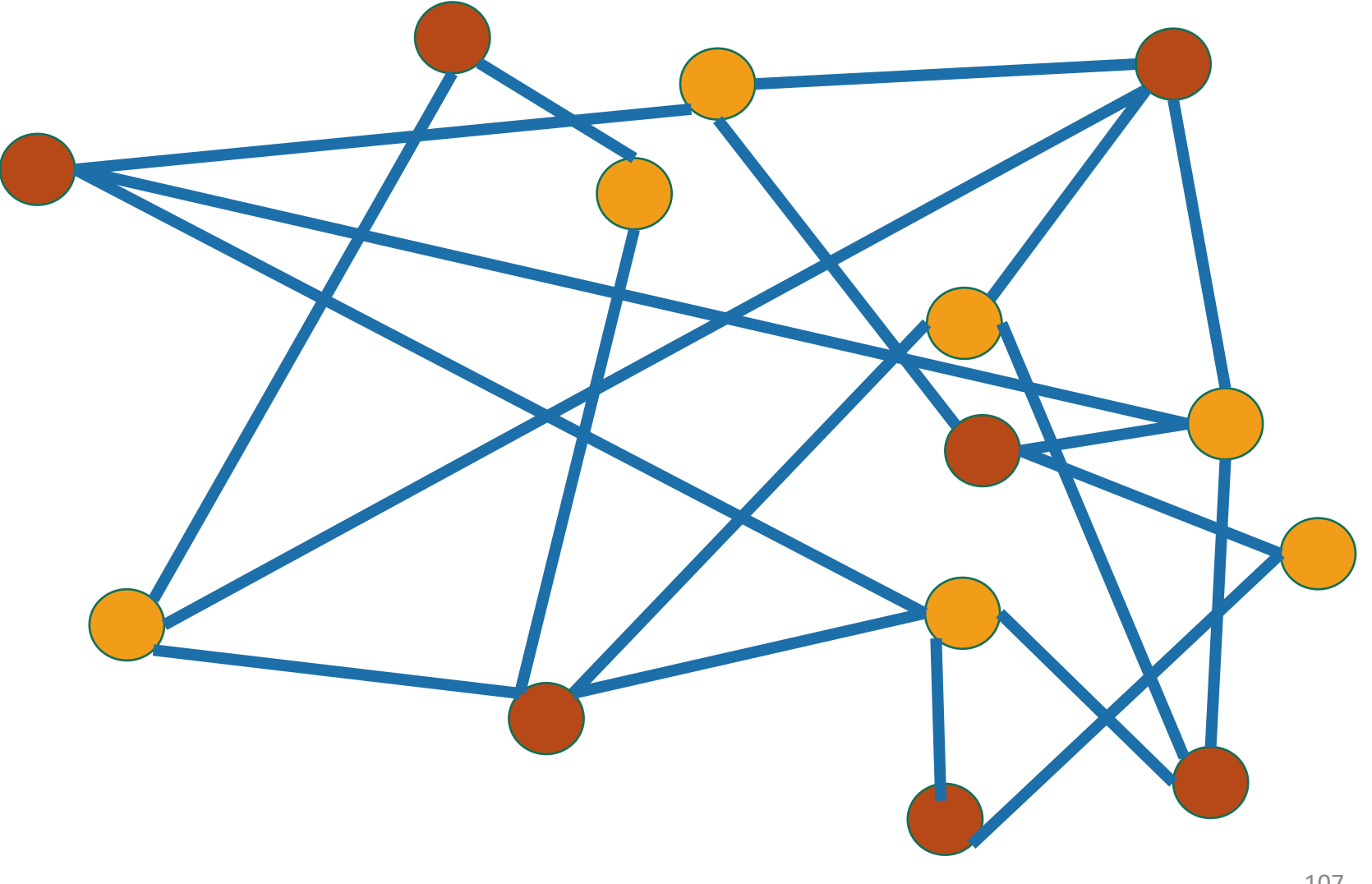

#### How about this one?

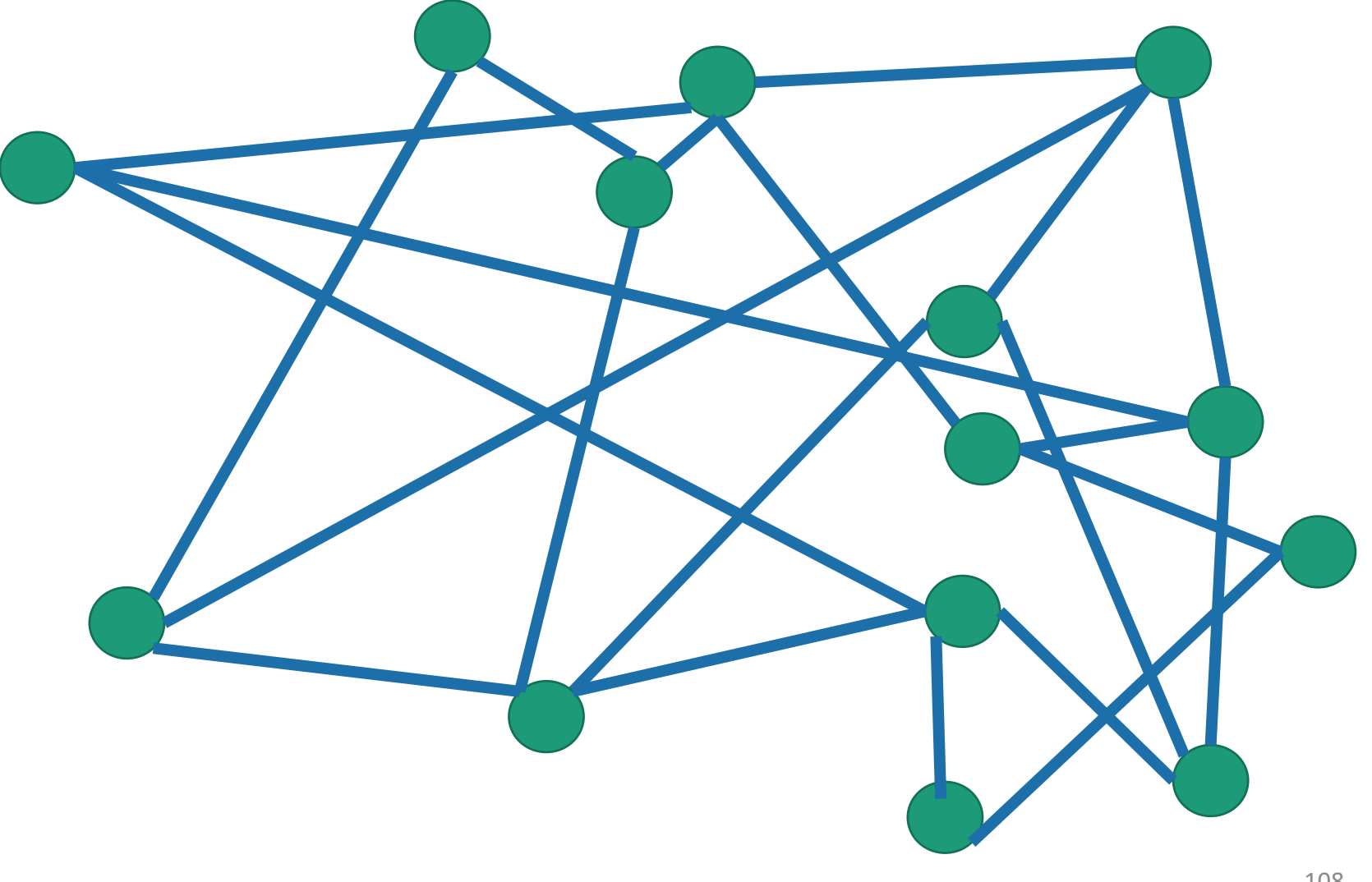

# This one?

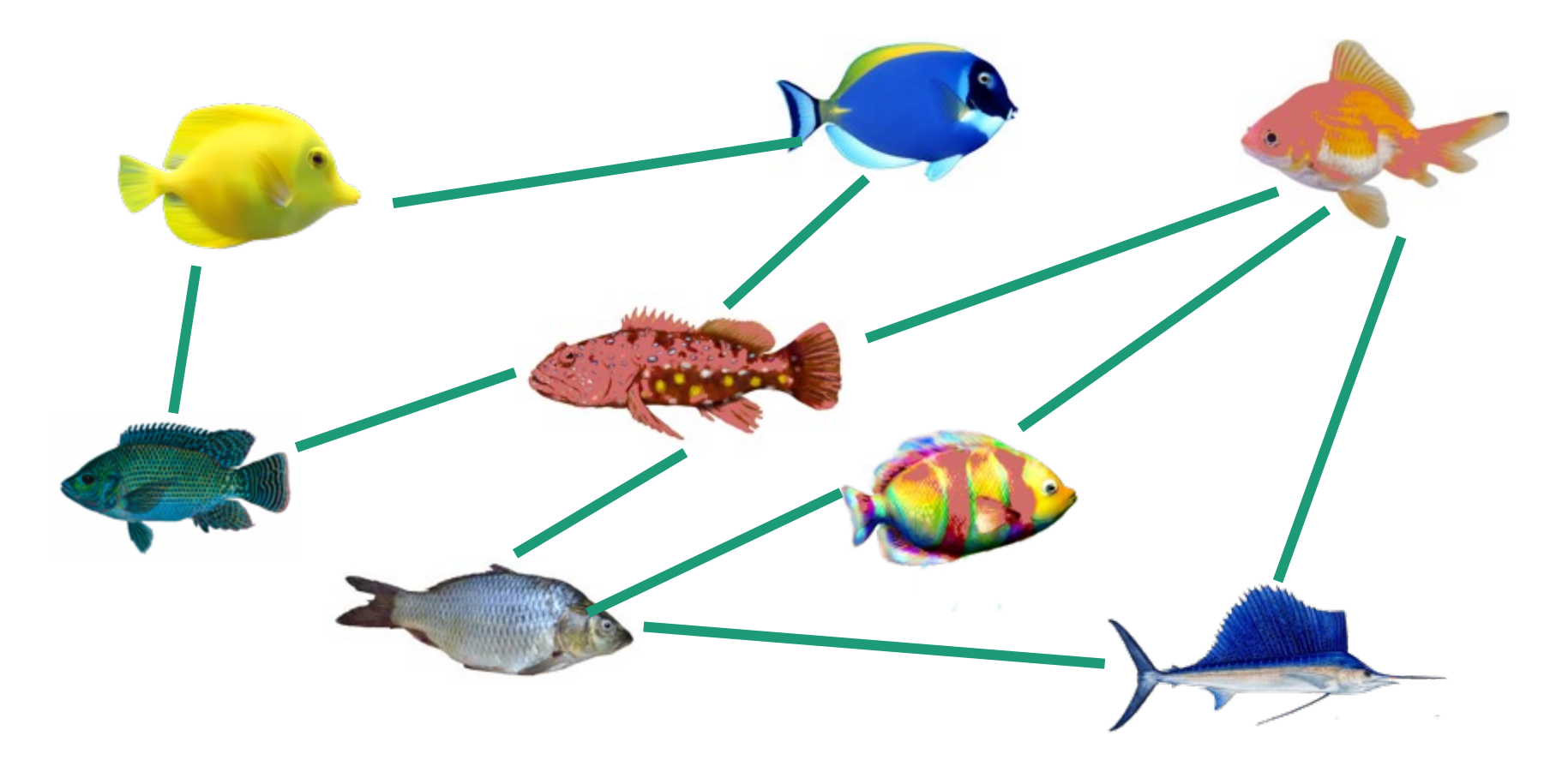
#### Application of BFS: Testing Bipartiteness

- Color the levels of the BFS tree in alternating colors.
- If you never color two connected nodes the same color, then it is bipartite.
- Otherwise, it's not.

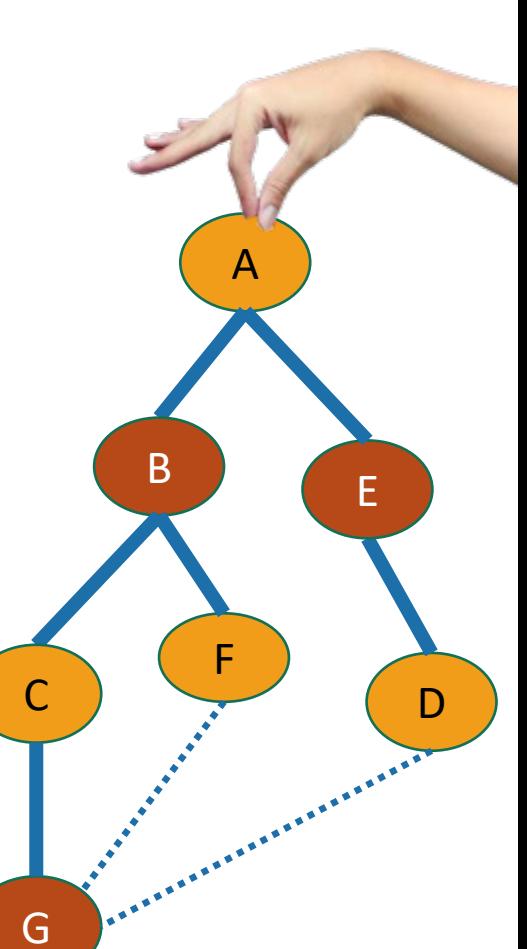

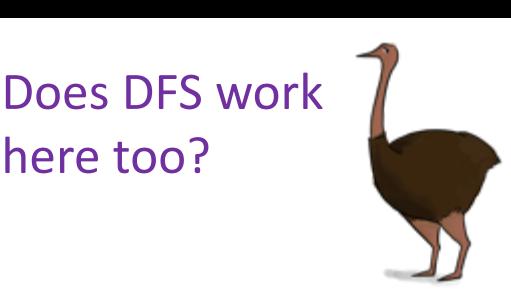

here too?

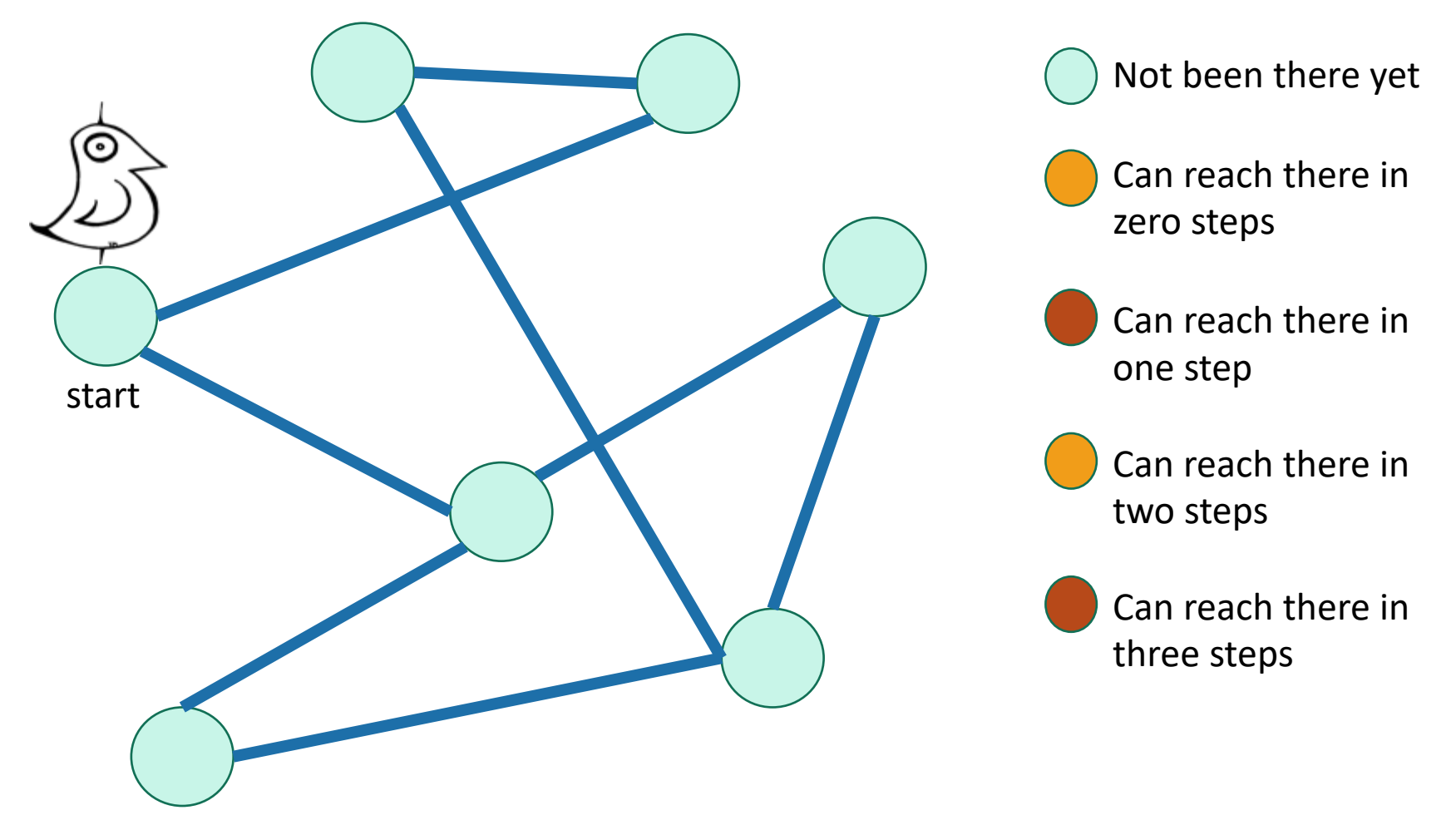

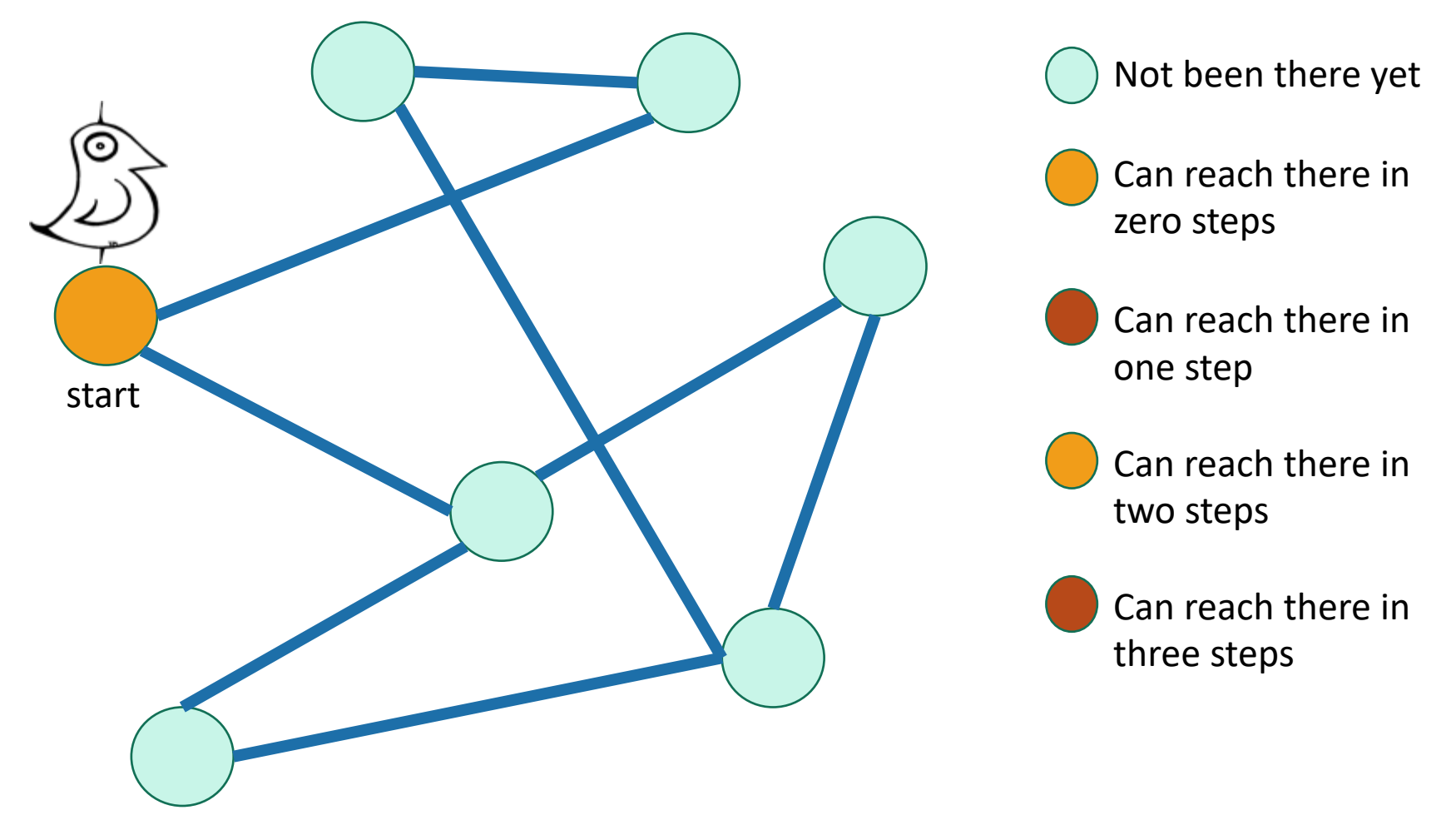

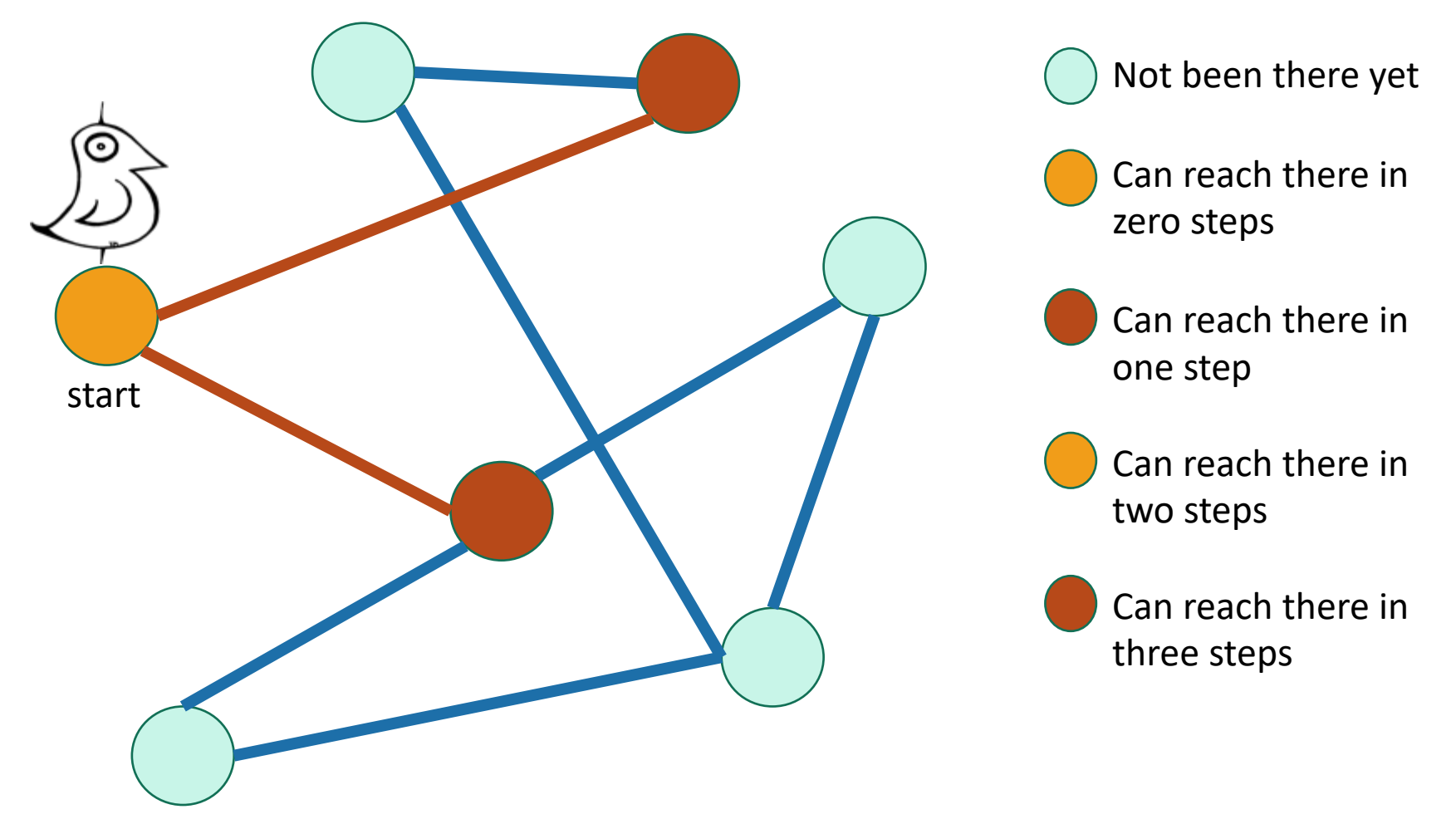

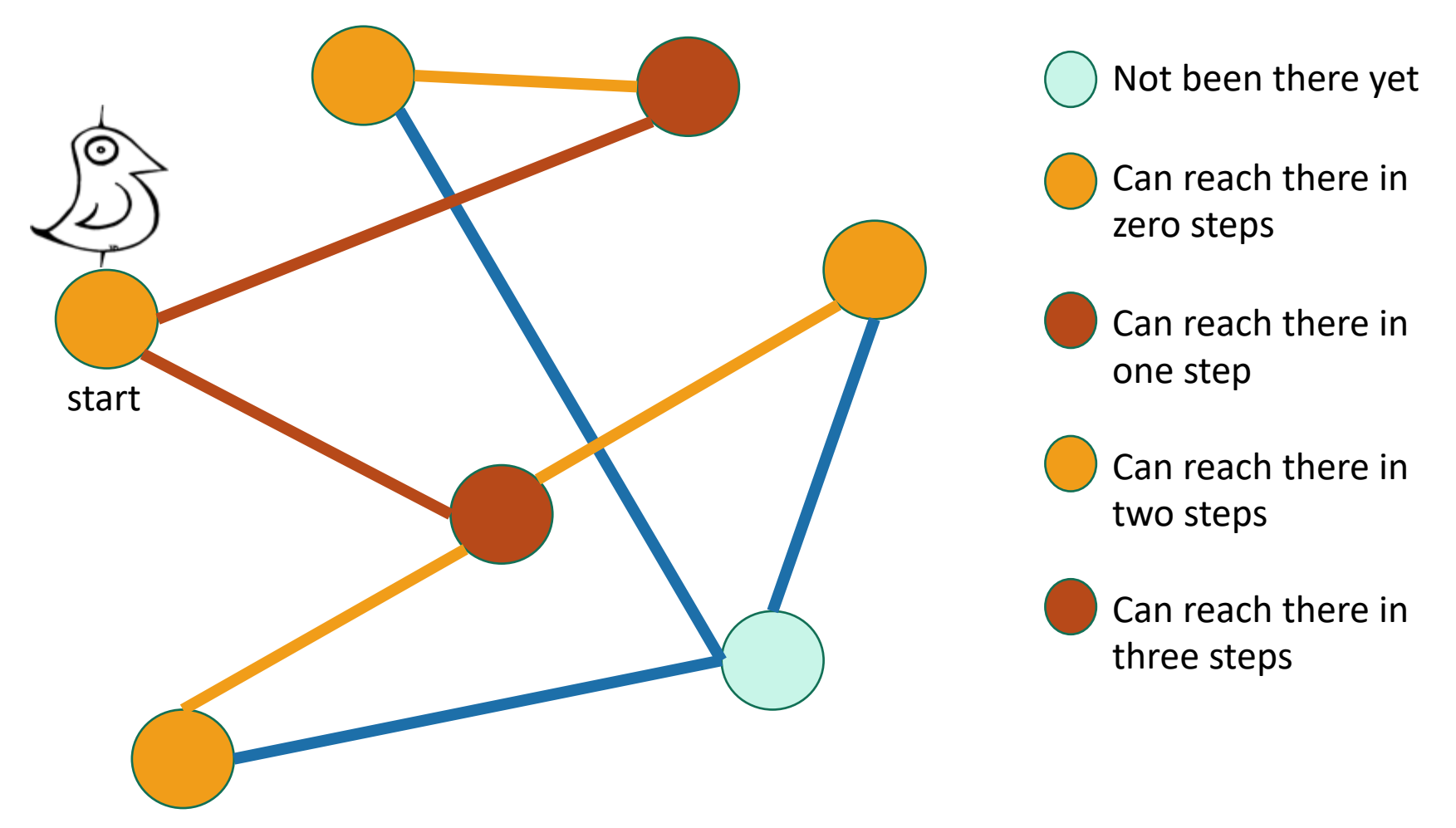

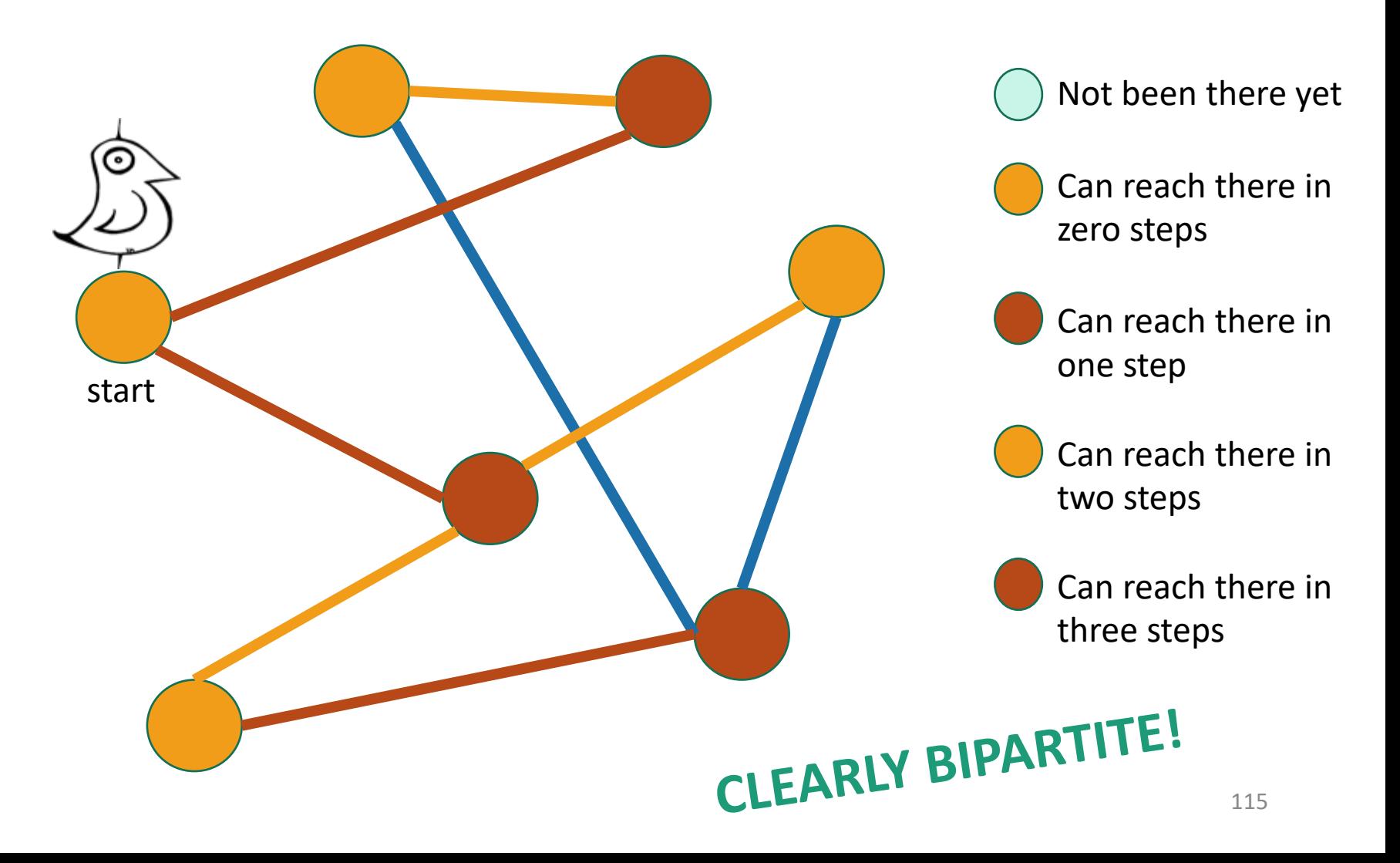

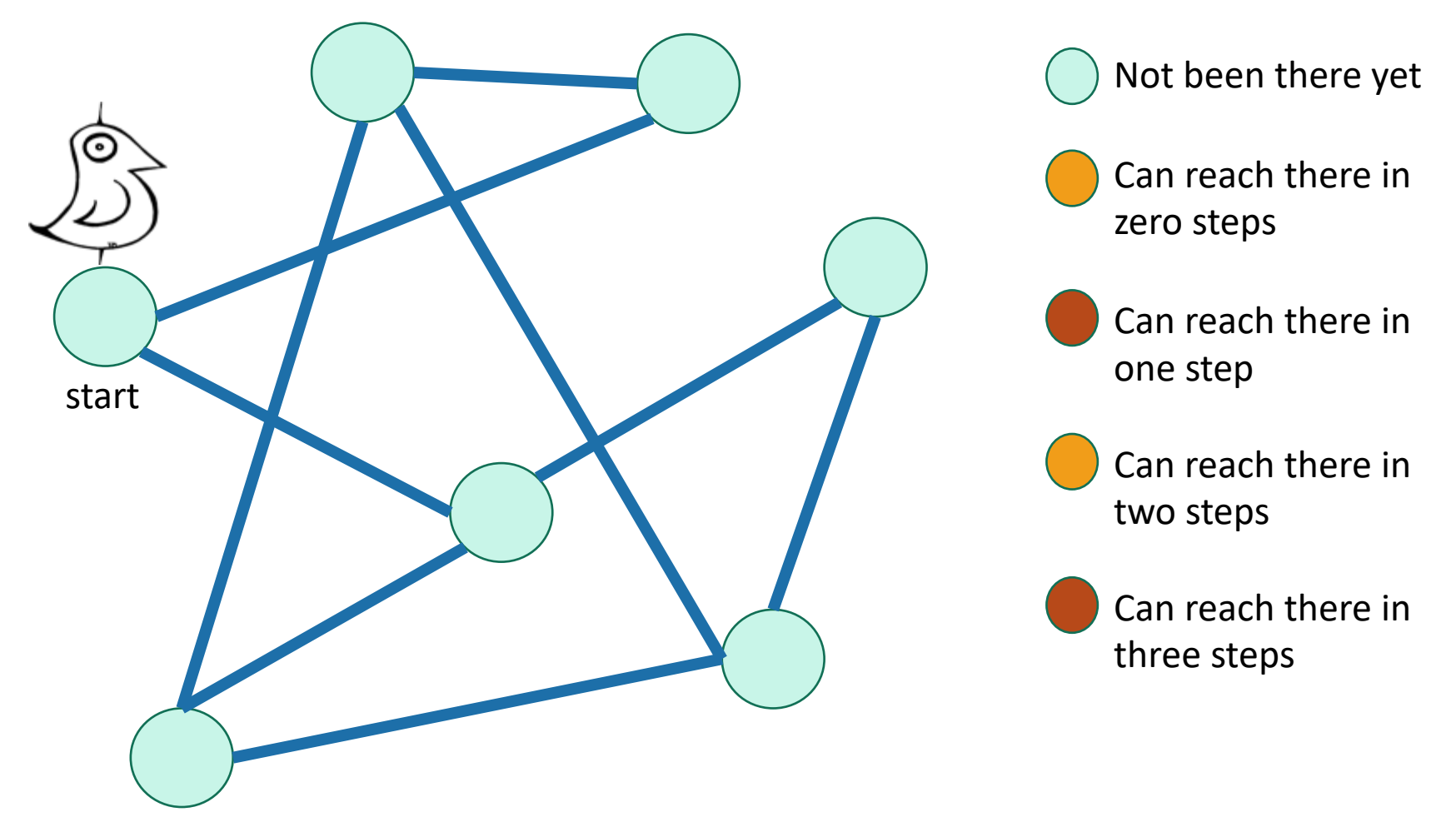

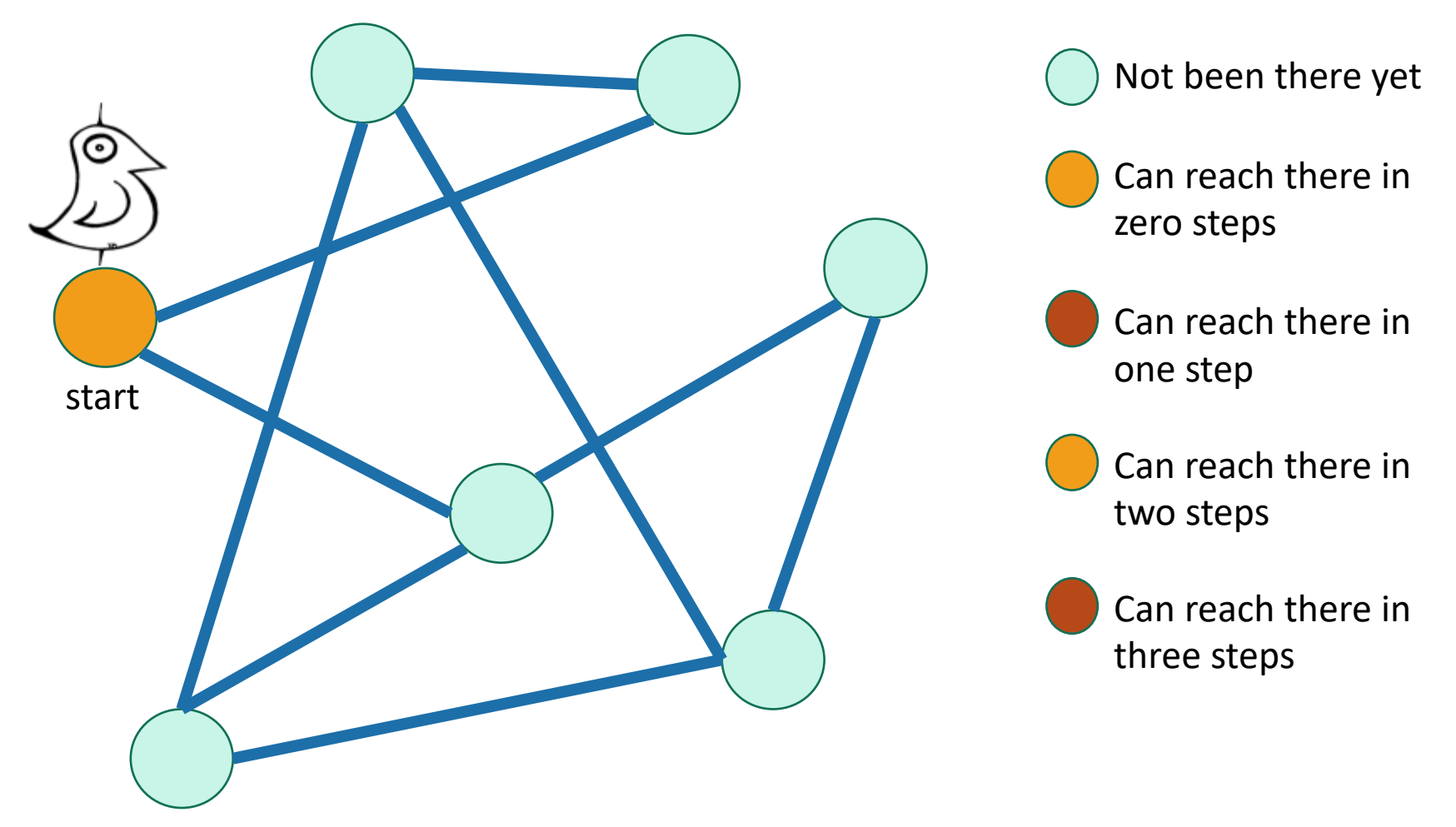

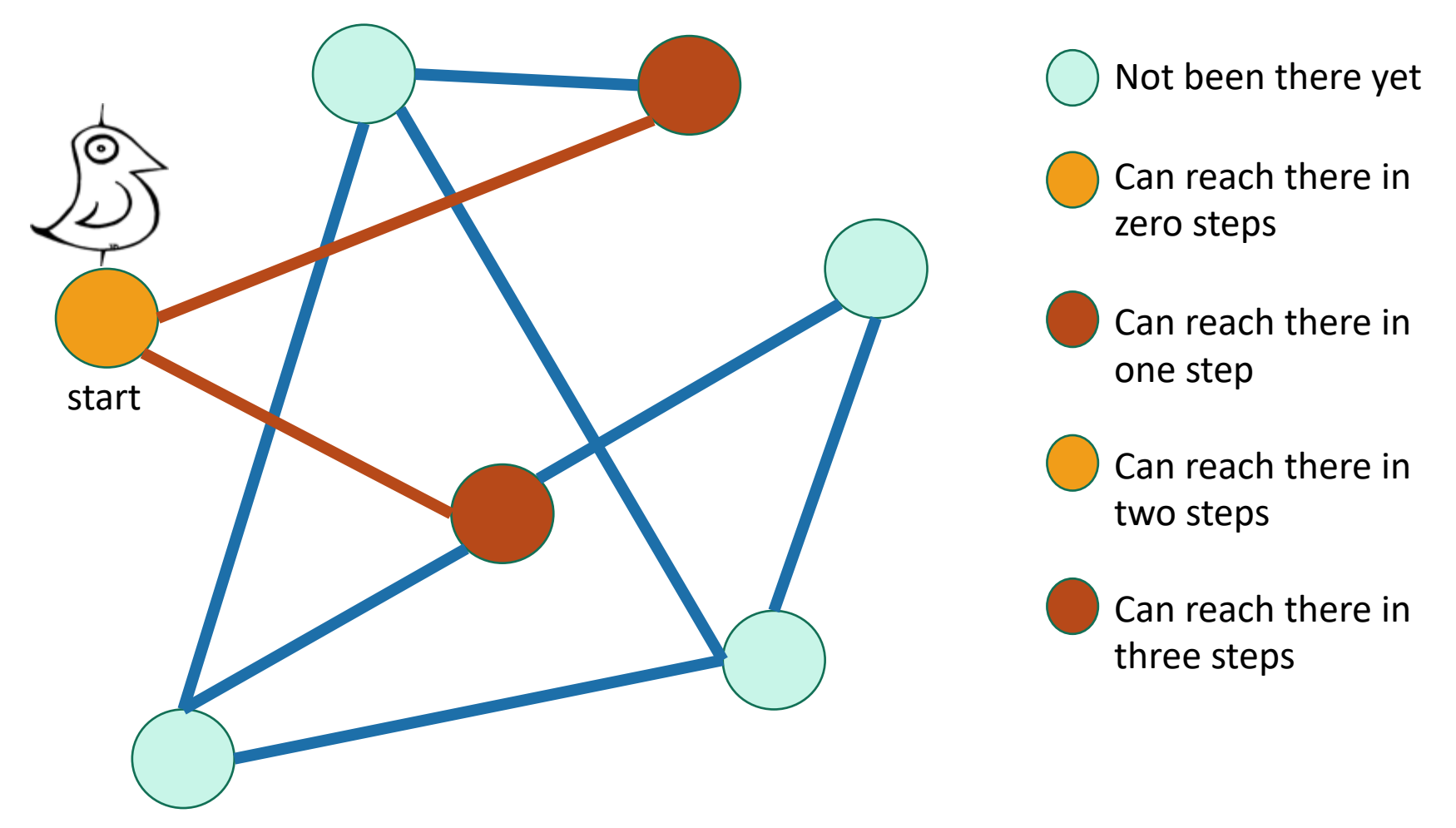

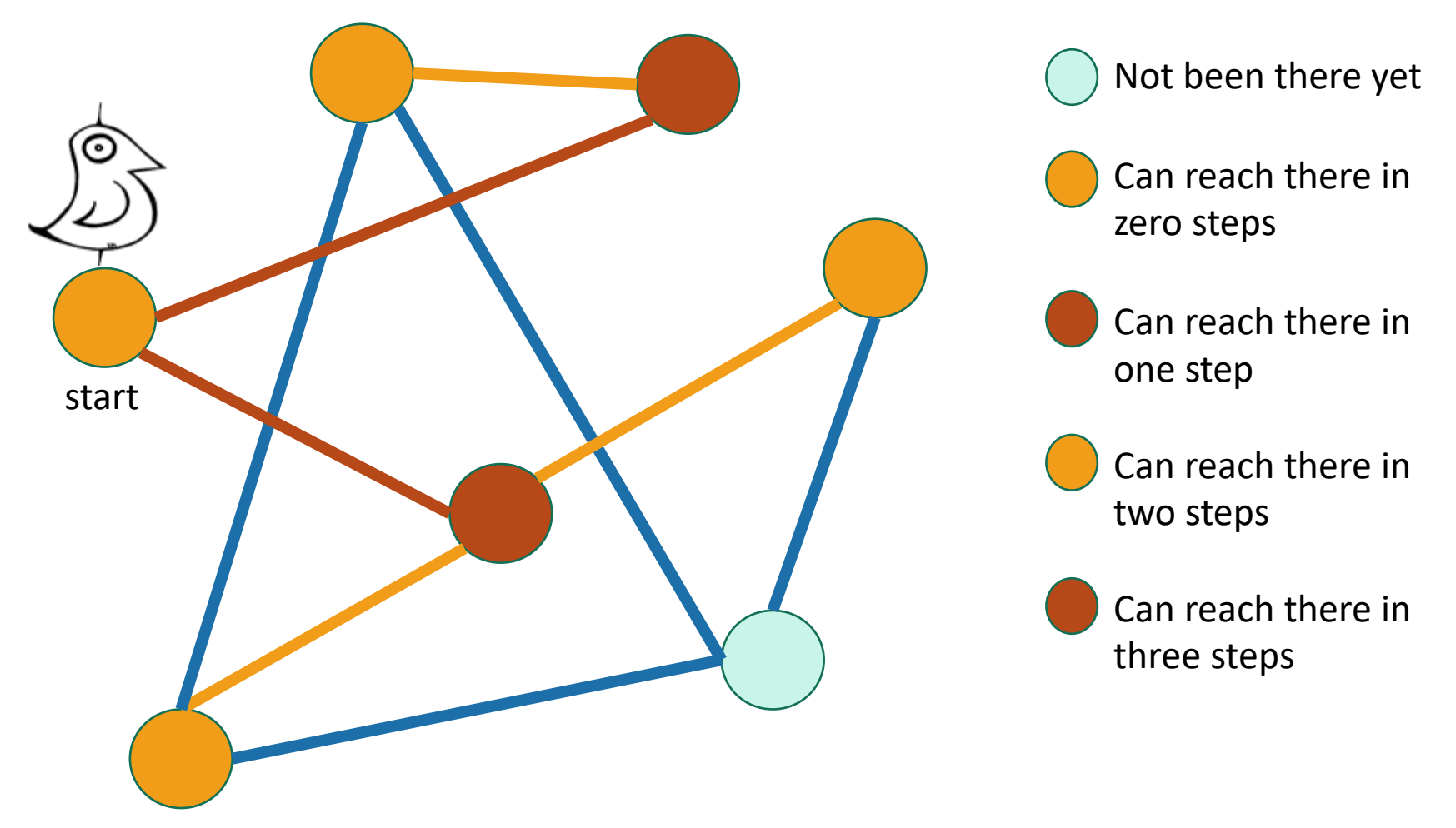

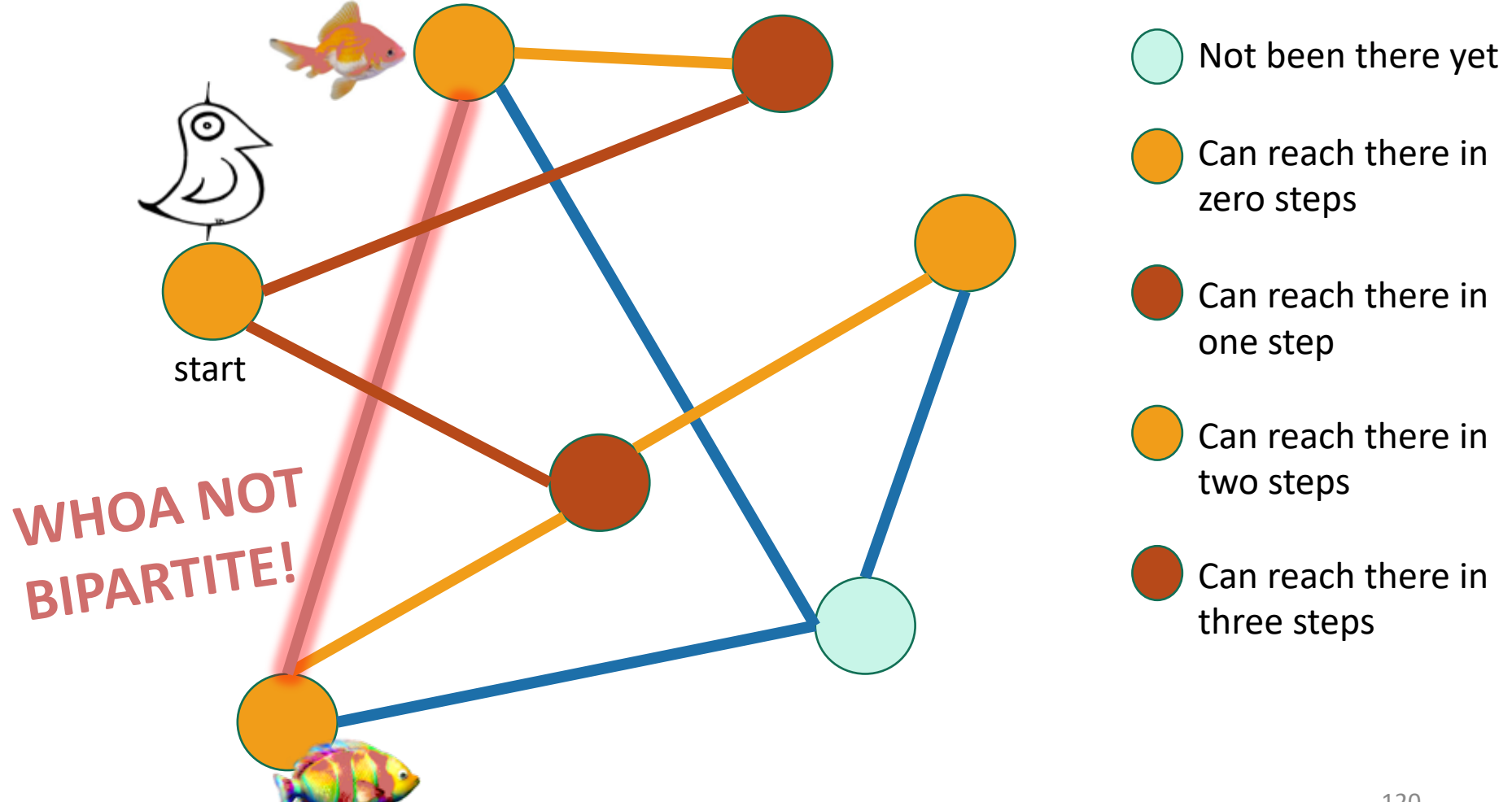

#### Hang on now.

• Just because **this** coloring doesn't work, why does that mean that there is **no** coloring that works?

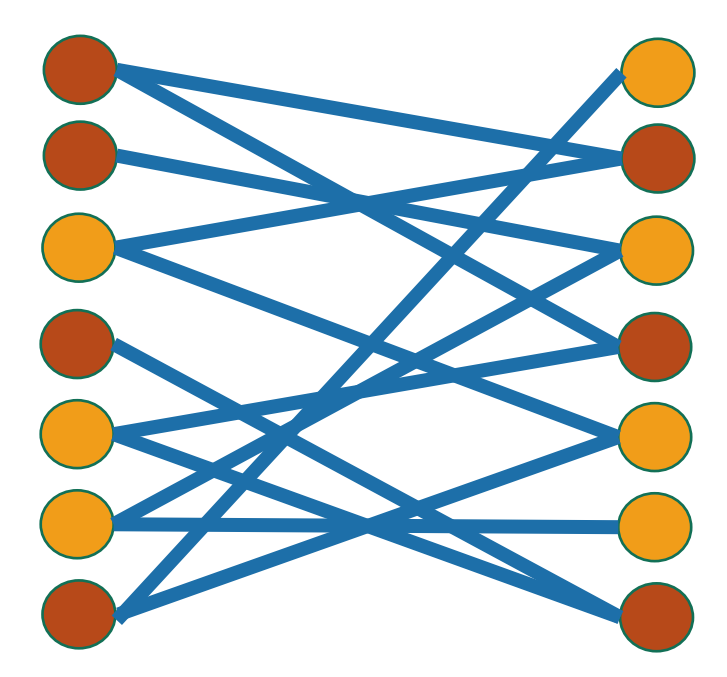

I can come up with plenty of bad colorings on this legitimately bipartite graph…

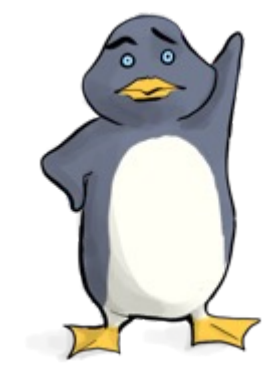

Plucky the pedantic penguin

# Some proof required

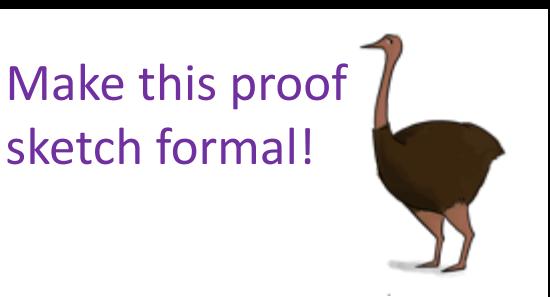

Ollie the over-achieving ostrich

• If BFS colors two neighbors the same color, then it's found a cycle of odd length in the graph.

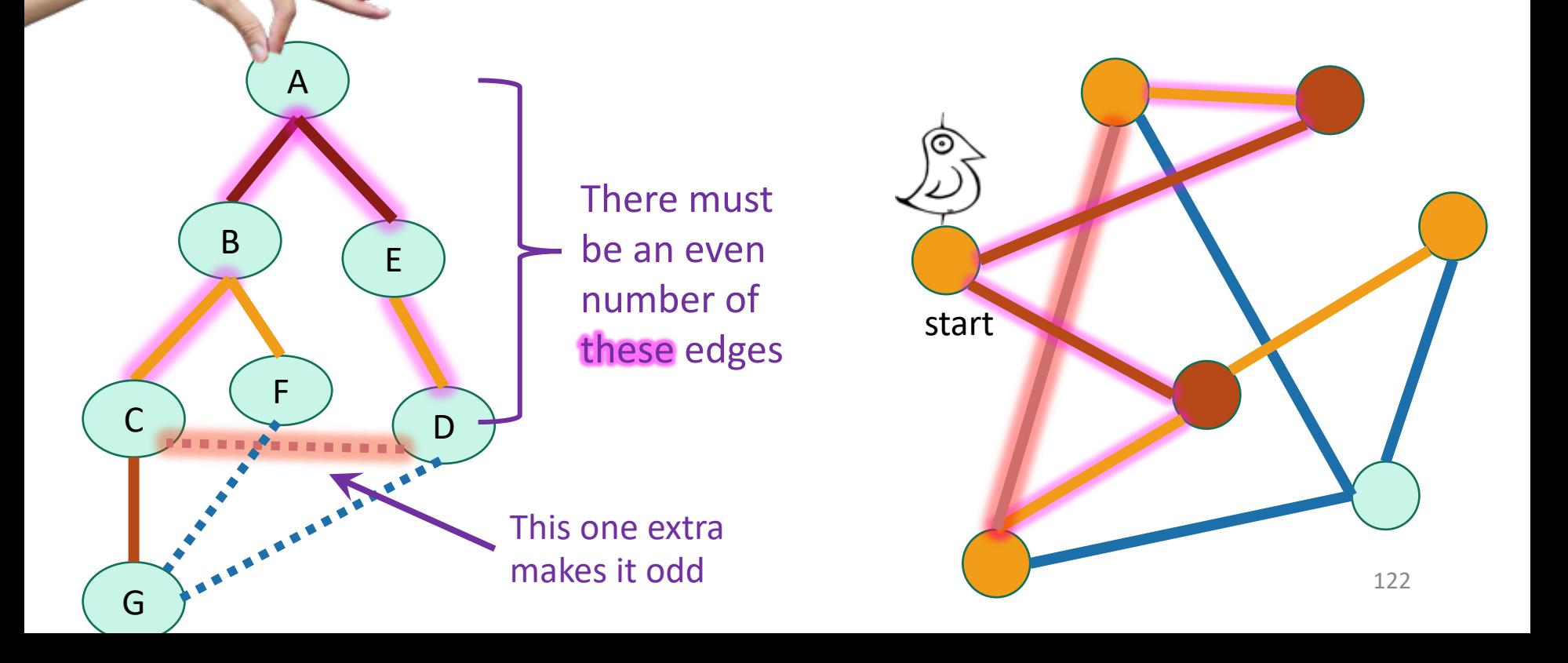

# Some proof required

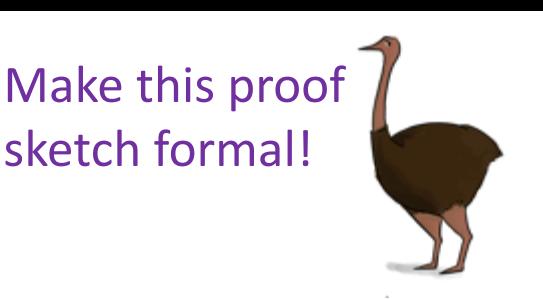

Ollie the over-achieving ostrich

- If BFS colors two neighbors the same color, then it's found a cycle of odd length in the graph.
- But you can **never** color an odd cycle with two colors so that no two neighbors have the same color.
	- [Fun exercise!]
- So you can't legitimately color the whole graph either.
- **Thus it's not bipartite.**

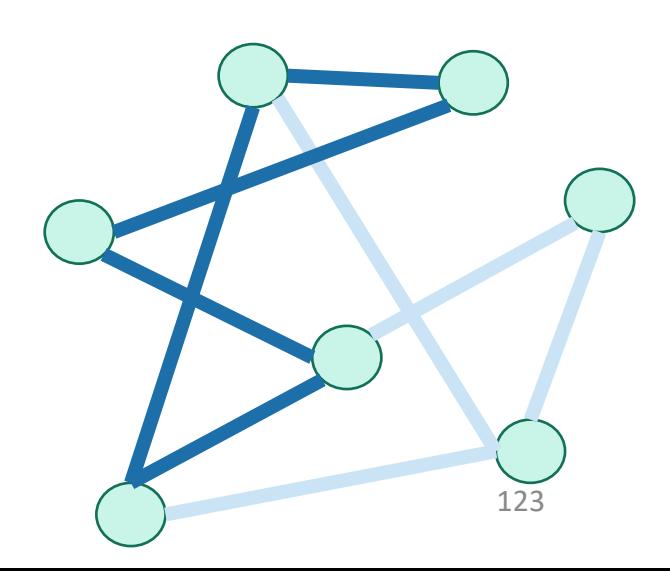

#### What have we learned?

BFS can be used to detect bipartite-ness in time  $O(n + m)$ .

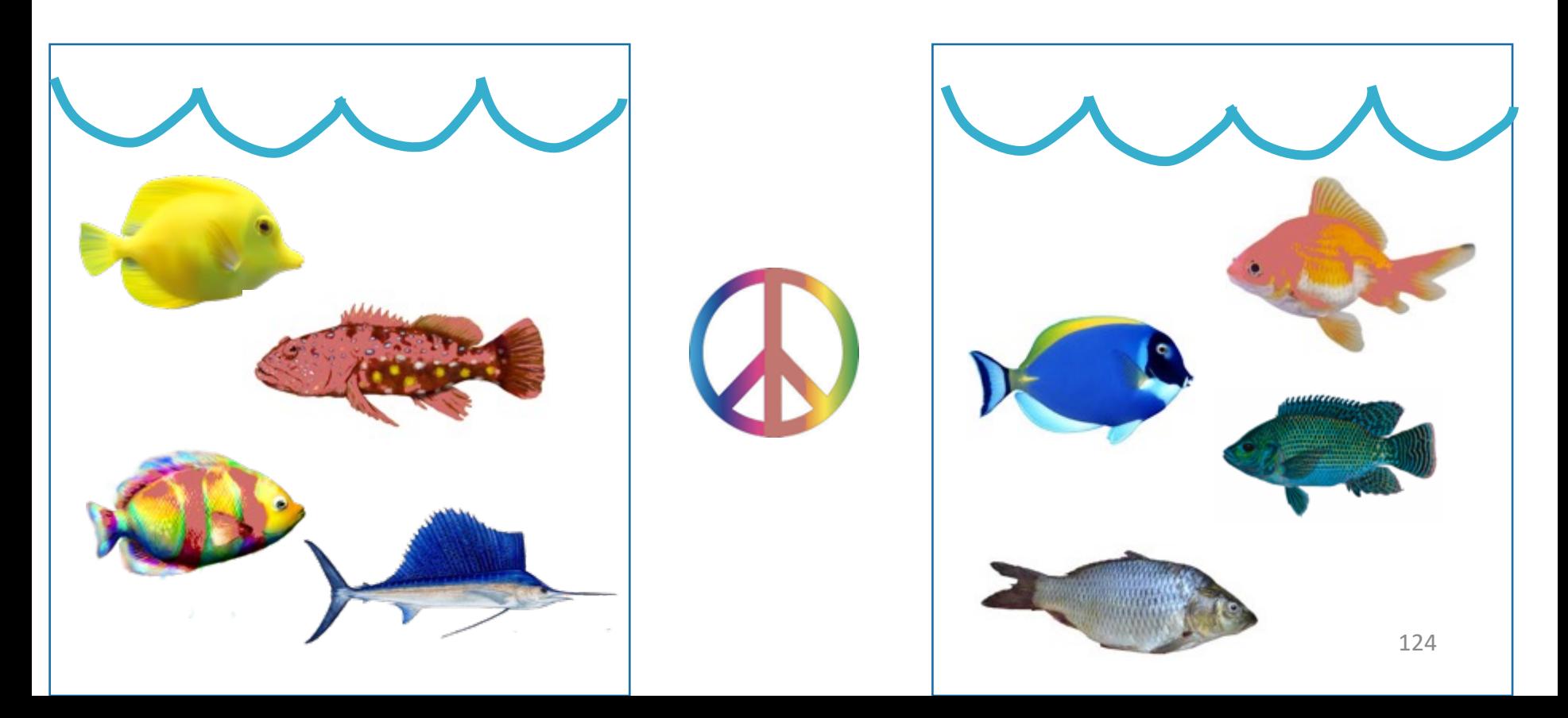

## **Outline**

- Part 0: Graphs and terminology
- Part 1: Depth-first search
	- Application: topological sorting
	- Application: in-order traversal of BSTs
- Part 2: Breadth-first search
	- Application: shortest paths
	- Application (if time): is a graph bipartite?

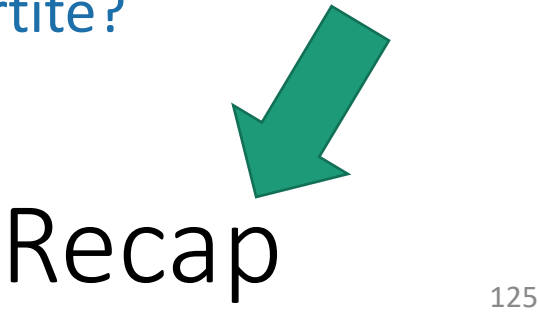

## Recap

- Depth-first search
	- Useful for topological sorting
	- Also in-order traversals of BSTs
- Breadth-first search
	- Useful for finding shortest paths
	- Also for testing bipartiteness
- Both DFS, BFS:
	- Useful for exploring graphs, finding connected components, etc

# Still open (next few lectures)

- We can now find components in undirected graphs...
	- What if we want to find strongly connected components in directed graphs?
- How can we find shortest paths in weighted graphs?
- What is Samuel L. Jackson's Erdos number?
	- (Or, what if I want everyone's everyone-else number?)

### Next Time

• Strongly Connected Components

## Before Next Time

• Pre-lecture exercise: Strongly Connected What-Now?